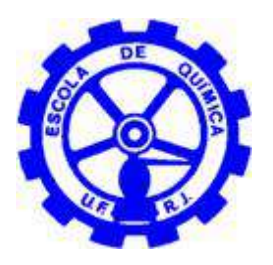

# **Análises Quantitativas de Riscos de Processos Industriais**

Hellen Esteves da Costa Caetano de Mello

Projeto de Final de Curso

**Orientadores** Ana Mehl, DSc. Fernando Luiz Pellegrini Pessoa, DSc. Thiago Amorim Souza de Moraes Santana, Eng.

Março de 2011

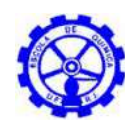

# **ANÁLISES QUANTITATIVAS DE RISCOS DE PROCESSOS INDUSTRIAIS**

### *Hellen Esteves da Costa Caetano de Mello*

Projeto de Final de Curso submetido ao Corpo Docente da Escola de Química, como parte dos requisitos necessários à obtenção do grau de Engenheiro Químico.

Aprovado por:

Rossana Odette Mattos Folly, DSc.

 $\overline{\phantom{a}}$  , where the contract of the contract of the contract of the contract of the contract of the contract of the contract of the contract of the contract of the contract of the contract of the contract of the contr

 $\overline{\phantom{a}}$  , where the contract of the contract of the contract of the contract of the contract of the contract of the contract of the contract of the contract of the contract of the contract of the contract of the contr

\_\_\_\_\_\_\_\_\_\_\_\_\_\_\_\_\_\_\_\_\_\_\_\_\_\_\_\_\_\_\_\_\_\_\_\_\_\_\_\_

 $\overline{\phantom{a}}$  , where the contract of the contract of the contract of the contract of the contract of the contract of the contract of the contract of the contract of the contract of the contract of the contract of the contr

 $\overline{\phantom{a}}$  , where the contract of the contract of the contract of the contract of the contract of the contract of the contract of the contract of the contract of the contract of the contract of the contract of the contr

Gisélia Soares Ouriques, MSc,

Juliana Nascimento Cardozo da Silva, MSc.

Orientado por:

Ana Mehl, DSc.

Fernando Luiz Pellegrini Pessoa, DSc.

\_\_\_\_\_\_\_\_\_\_\_\_\_\_\_\_\_\_\_\_\_\_\_\_\_\_\_\_\_\_\_\_\_\_\_\_\_\_\_\_ Thiago Amorim Souza de Moraes Santana, Eng.

Rio de Janeiro, RJ – Brasil Março de 2011

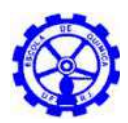

Mello, Hellen Esteves da Costa Caetano.

Análises quantitativas de riscos de processos industriais/ Hellen Esteves as Costa Caetano de Mello. Rio de Janeiro: UFRJ/EQ, 2011.

xv, 105 p.; il.

(Projeto Final de Curso) – Universidade Federal do Rio de Janeiro, Escola de Química, 2011.

Orientadores: Profª. Ana Mehl e Prof. Fernando Luiz Pellegrini Pessoa e Eng. Thiago Amorim Souza de Moraes Santana

1. Análise de risco. 2. Análise quantitativa de risco. 3. Indústria. 4. Projeto Final. (Graduação – UFRJ/EQ). 5. Ana Mehl, Fernando Luiz Pellegrini Pessoa, Thiago Amorim Souza de Moraes Santana. I. Análises quantitativas de riscos de processos industriais.

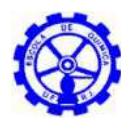

Dedicatória

*Dedico este trabalho primeiramente a minha mãe e avó, cuja assistência absoluta foi essencial em todo o meu crescimento acadêmico e pessoal, e aos amigos, pelo apoio nos momentos de consternação.*

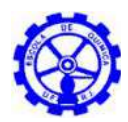

Citação

*"Não atrase seu progresso com medo de fracassar."*

Affonso Gonçalves Reis

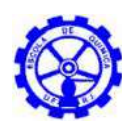

### AGRADECIMENTOS

Agradeço a minha mãe pela assistência absoluta em toda a minha formação acadêmica e pessoal, a minha avó por toda compreensão e auxílio oferecidos ao longo dos anos. A Rodrigo, companheiro nos momentos de tribulação e aos amigos, cujo apoio emocional e descontração proporcionados são fundamentais. Aos profissionais e colegas de trabalho do setor AIM (Asset Integrity Management) do Bureau Veritas do Brasil, que contribuíram significativamente para a elaboração desse projeto e para a obtenção de conhecimentos tanto técnicos como extra-profissionais. E, por fim, a todos os professores e professoras que contribuíram para o meu desenvolvimento.

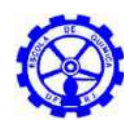

Resumo do Projeto de Final de Curso apresentado à Escola de Química como parte dos requisitos necessários para obtenção do grau de engenheiro químico.

### **ANÁLISES QUANTITATIVAS DE RISCOS DE PROCESSOS INDUSTRIAIS**

Hellen Esteves da Costa Caetano de Mello

Março de 2011

Orientadores: Profª. Ana Mehl, D.Sc.

Prof. Fernando Luiz Pellegrini Pessoa, D.Sc. Thiago Amorim Souza de Moraes Santana, Eng.

O presente trabalho apresenta um estudo de análise de riscos para diferentes instalações e sistemas, de forma a abranger os tipos mais comuns de vazamentos industriais. Desse modo, foram abordadas: uma unidade de produção de biodiesel (líquido inflamável), uma Unidade de Tratamento de Gás Natural (bifásico), um parque de armazenamento de GLP (Gás Liquefeito de Petróleo) e uma indústria alimentícia com sistema de refrigeração com amônia (gás tóxico).

Através da técnica qualitativa de Análise Preliminar de Riscos (APR) de cada um dos quatro casos, selecionou-se os cenários cujas consequências gerassem os impactos mais severos, de forma a abrangê-los na Análise de Consequências e Vulnerabilidade. Desse estudo, obteve-se a caracterização quantitativa dos efeitos físicos de cada cenário, cuja frequência de ocorrência foi, em seguida, estimada com base em dados internacionais e na construção de árvores de eventos. Por fim, determinadas as frequências esperadas dos eventos causadores de riscos e os possíveis danos no caso da ocorrência dos referidos eventos, elaborou-se a avaliação do risco para cada empreendimento abordado.

Verificou-se que o risco individual é tido como perfeitamente tolerável para as quatro unidades, quando comparado ao critério de aceitabilidade de risco da CETESB (Companhia Ambiental do Estado de São Paulo). Quanto ao risco social, apenas o parque de esferas de GLP apresentou risco inaceitável, sendo, então, propostas ações mitigadoras para a instalação, com o intuito de reduzir o risco.

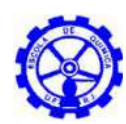

# ÍNDICE

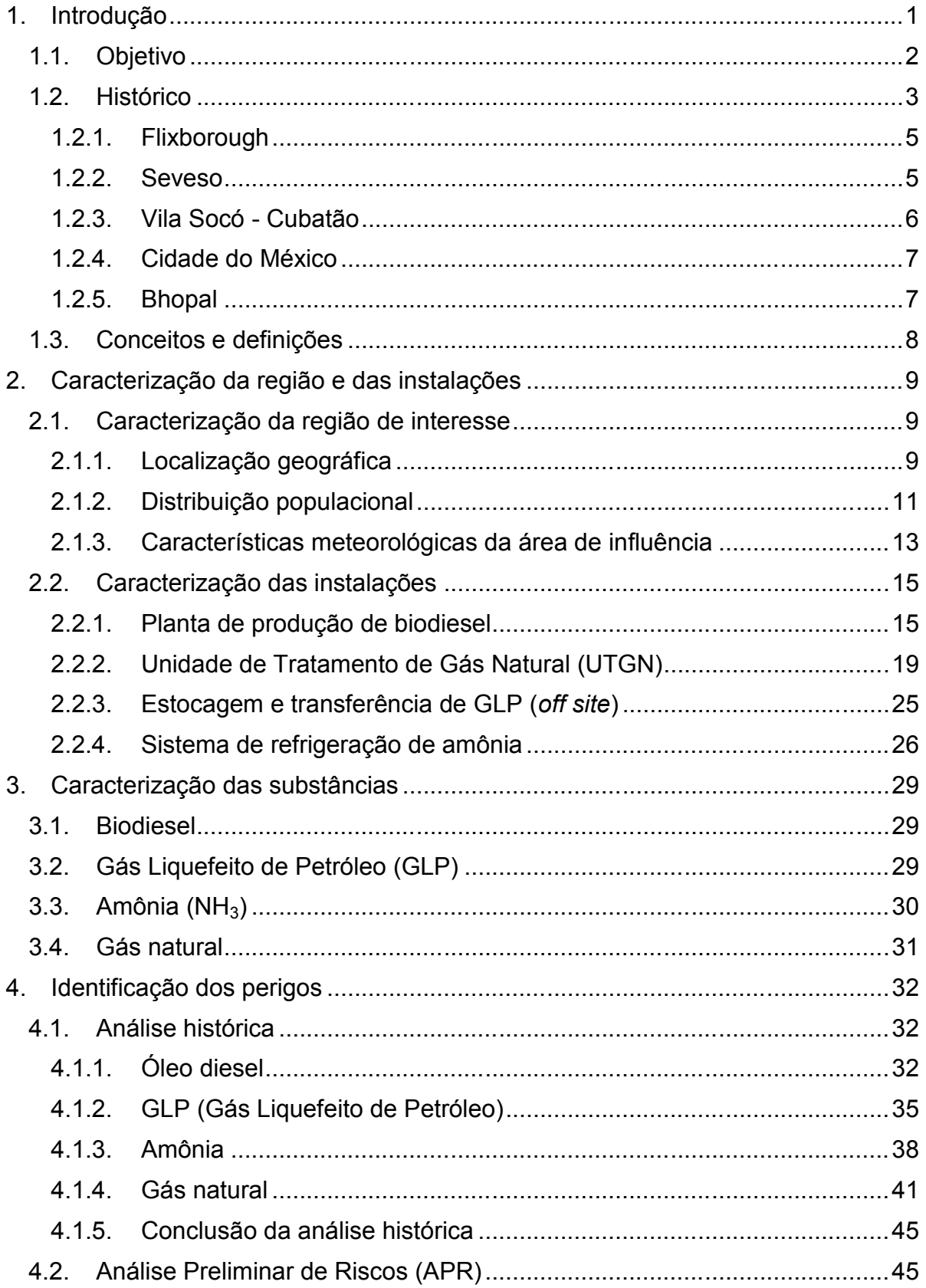

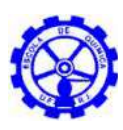

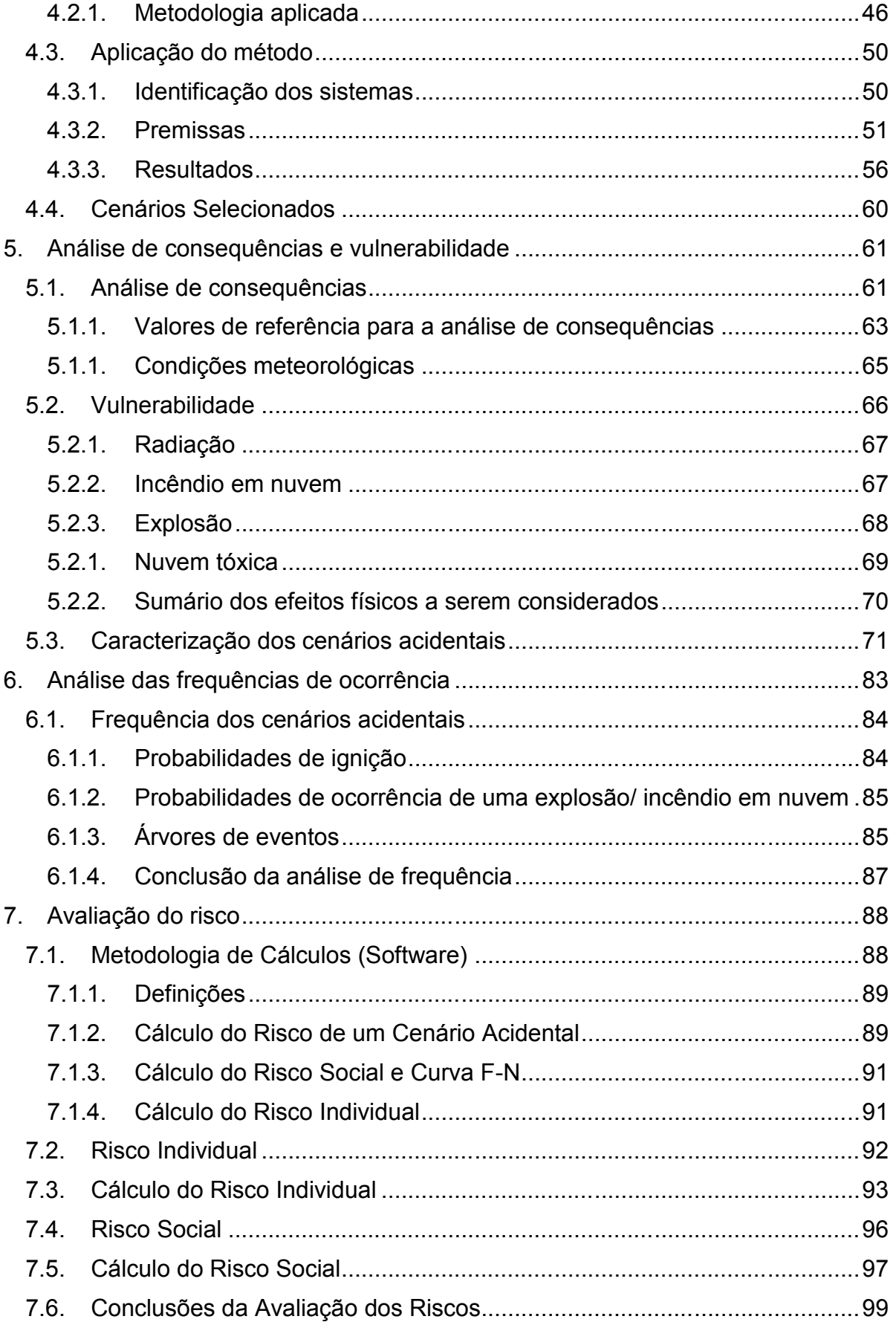

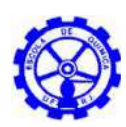

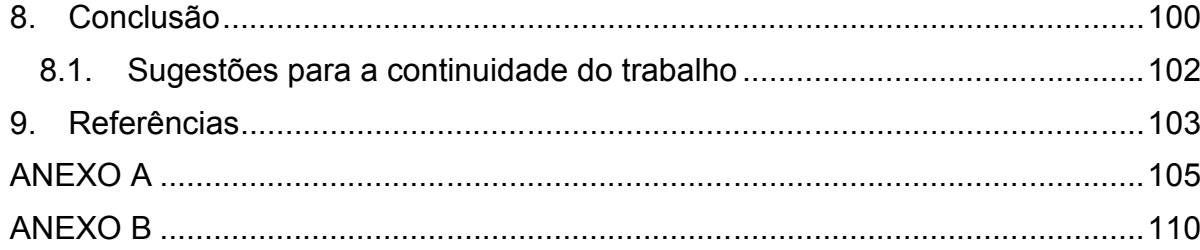

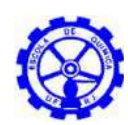

# ÍNDICE DE FIGURAS

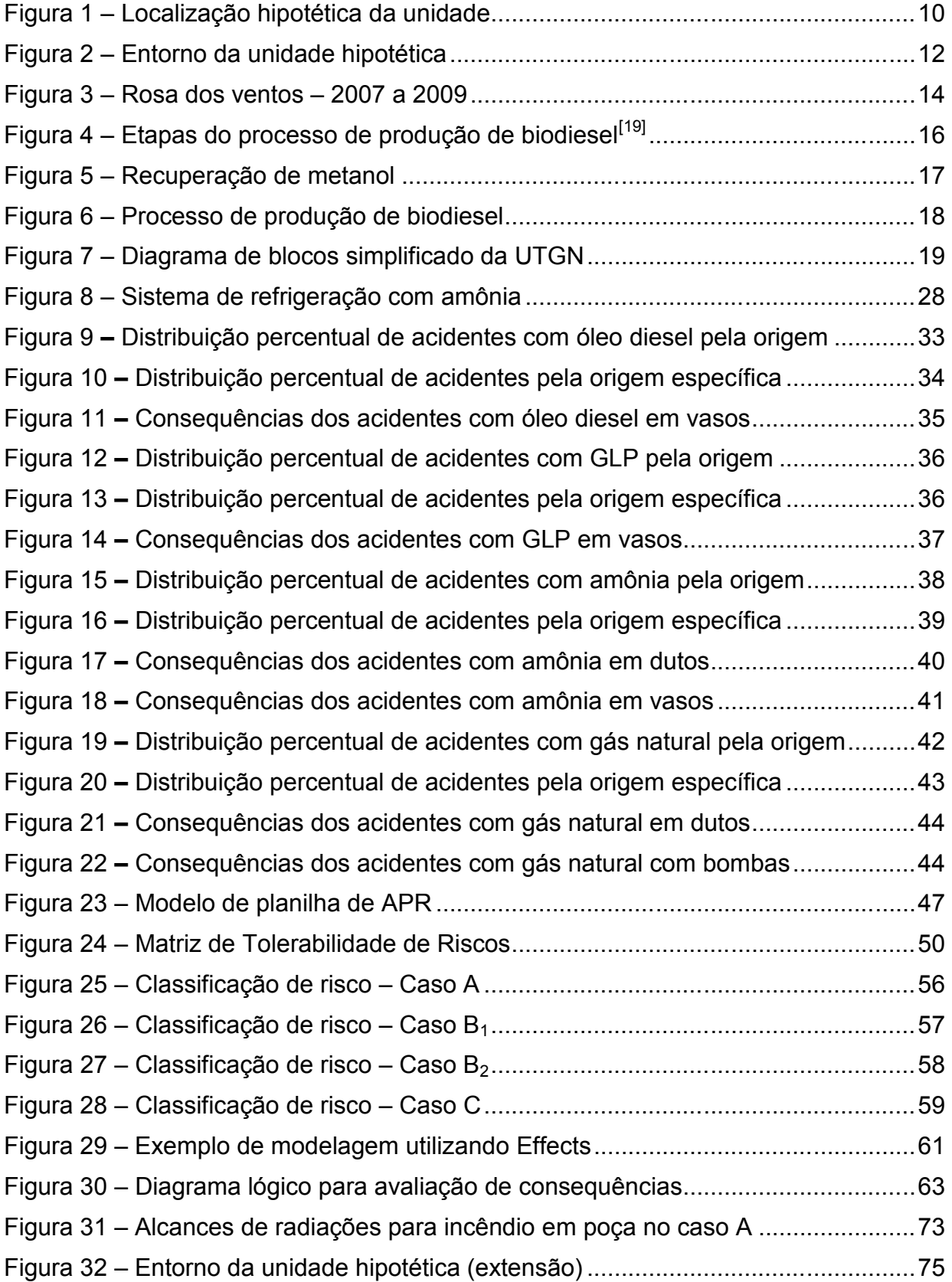

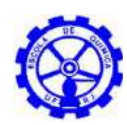

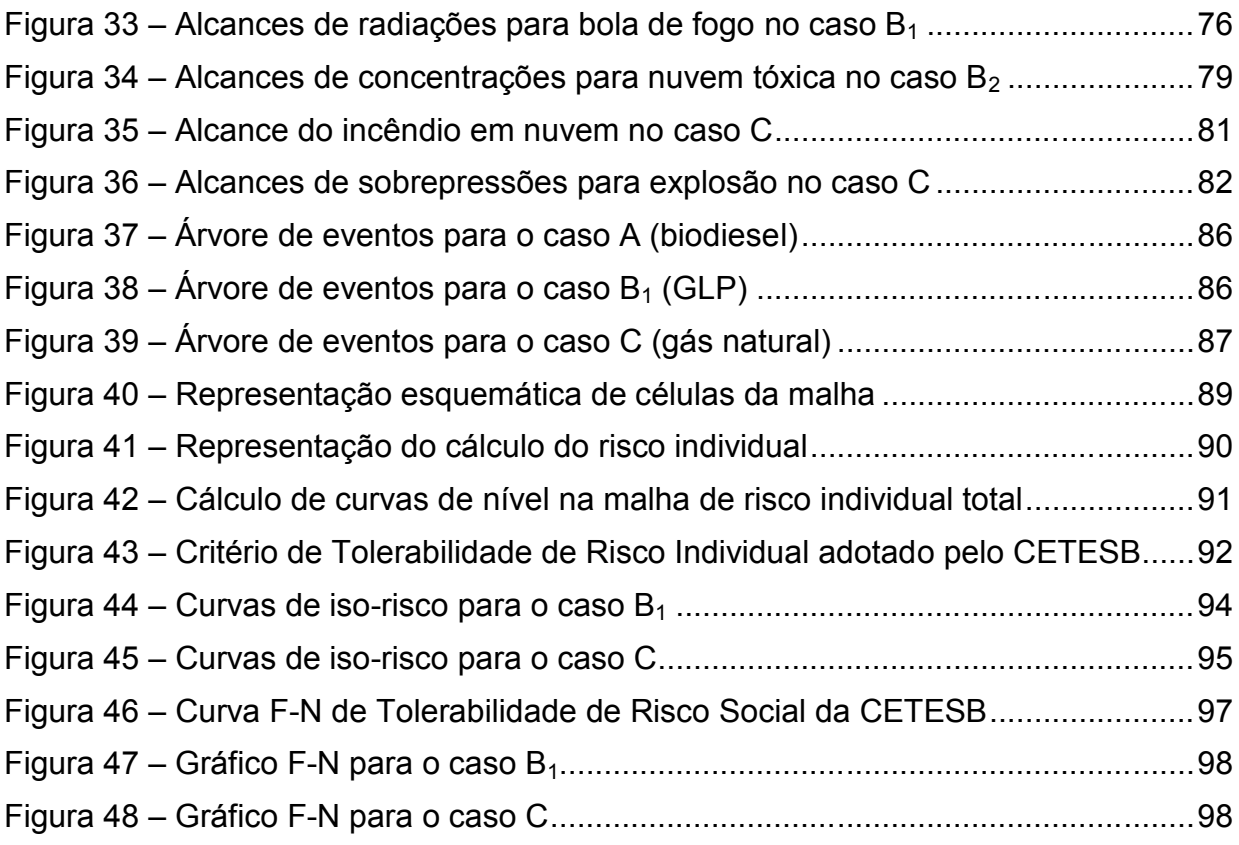

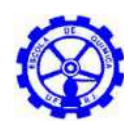

# ÍNDICE DE TABELAS

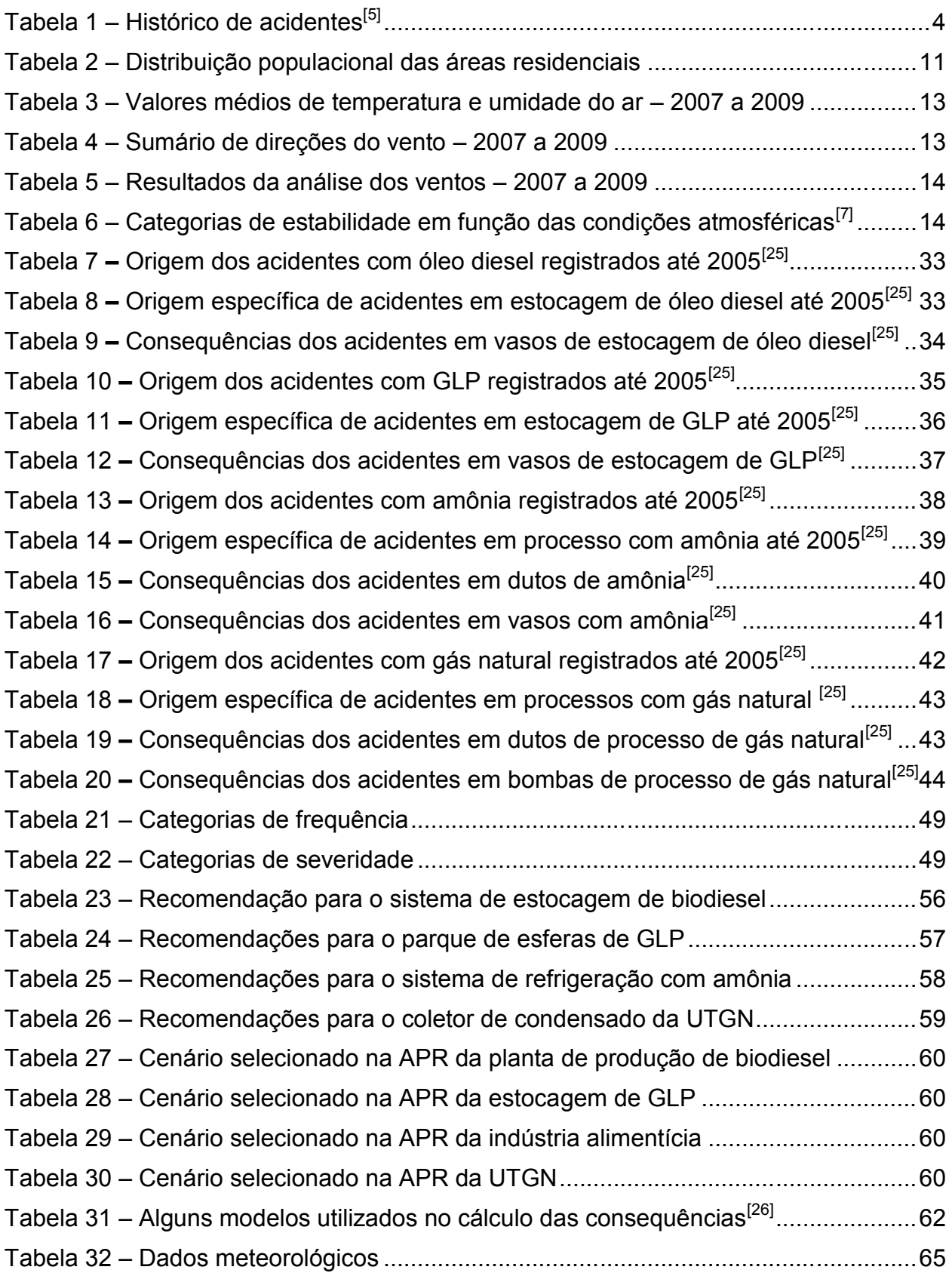

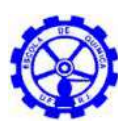

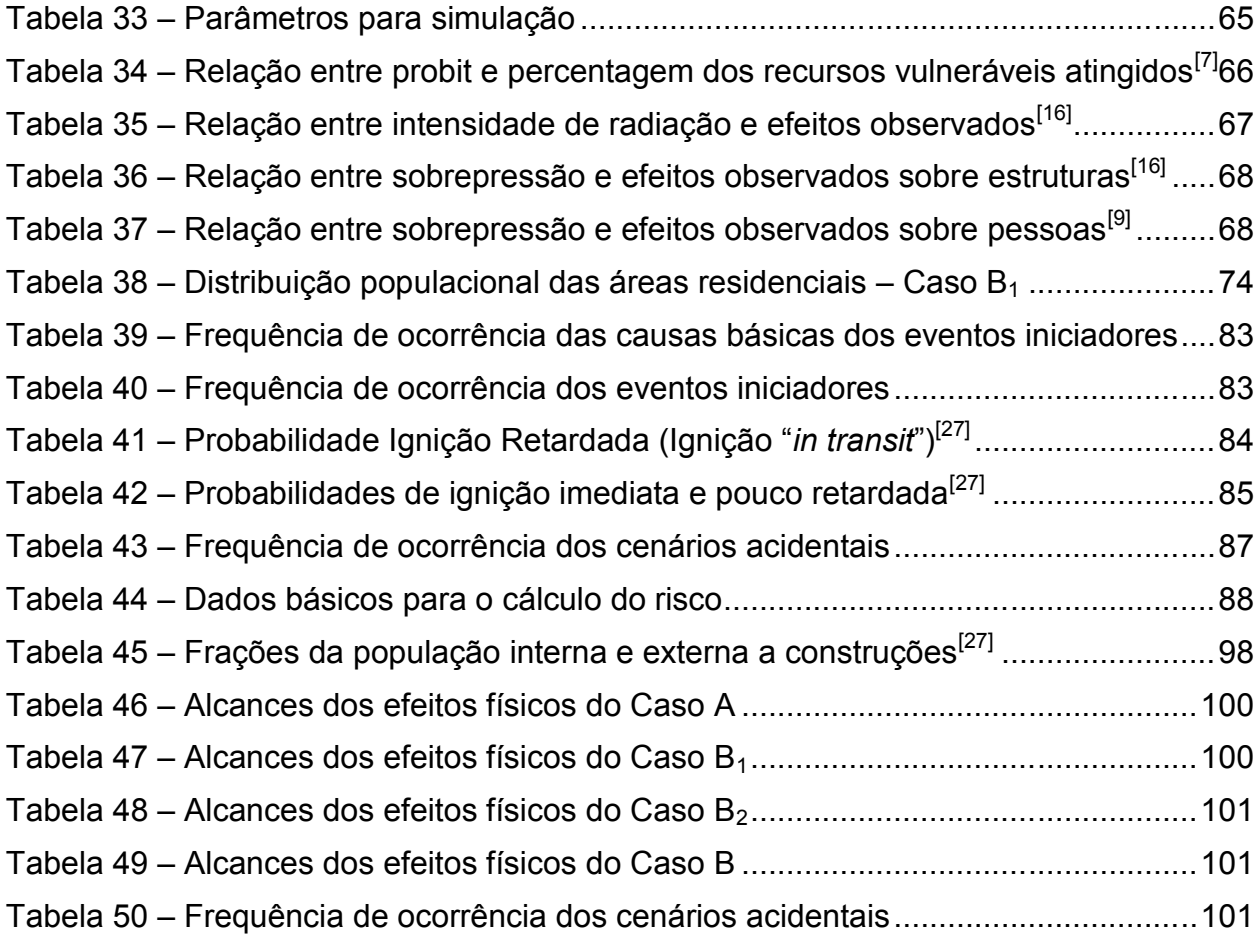

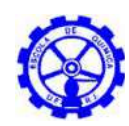

## SIGLAS

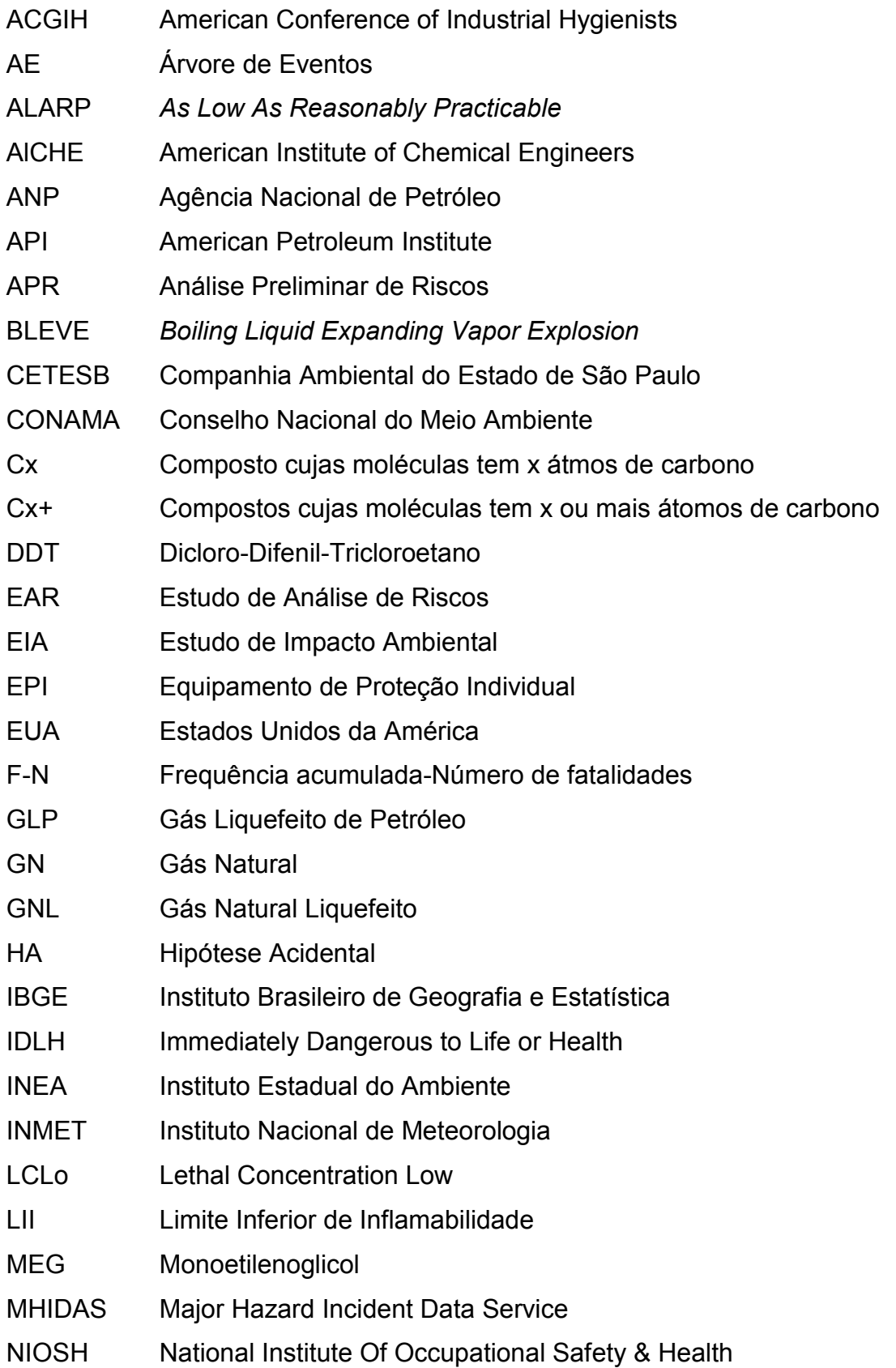

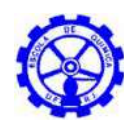

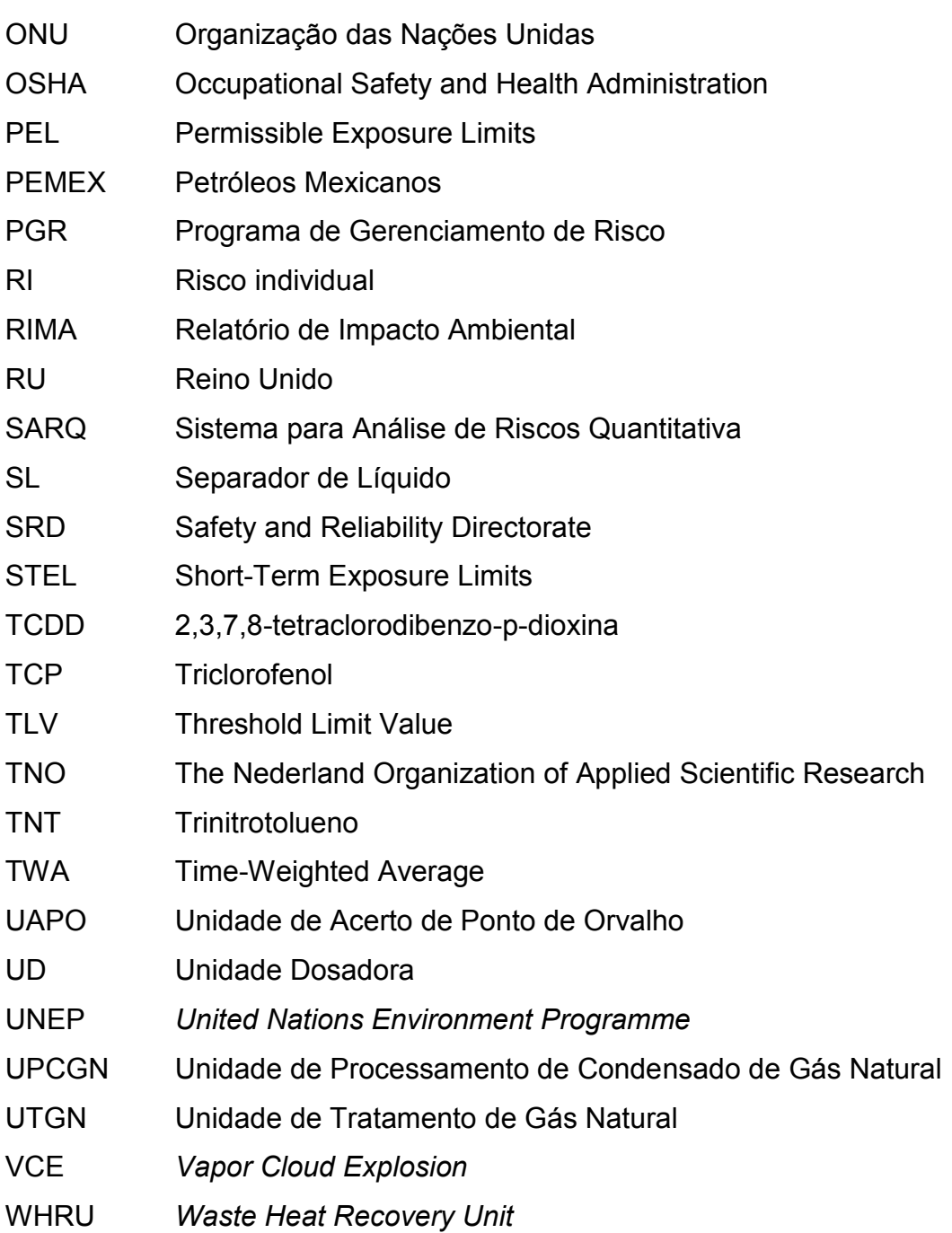

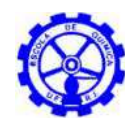

### **1. Introdução**

O surgimento e a implantação de operações cada vez mais sofisticadas aumentam, significativamente, as automações e complexidades dos processos industriais, assim como a capacidade de produção, armazenamento, circulação e consumo de substâncias químicas $[21]$ . E essa lógica de desenvolvimento industrial e inovações tecnológicas vem possibilitando um acelerado crescimento da vulnerabilidade da sociedade atual aos riscos químico-industriais.

Como consequência foram sendo desenvolvidos e aprimorados, ao longo do tempo, levantamento e armazenamento de dados referentes aos acidentes industriais ocorridos em todo o mundo. O marco inicial se deu nos anos 30, com o trabalho de H. W. Henrich<sup>[5]</sup>. Examinando os registros locados nos Estados Unidos na década de 20, o pesquisador americano introduziu o conceito de diferenciação entre acidente e lesão. Tal conceito consiste, do ponto de vista preventivo, em considerar o acidente mais importante, já que ao prevenir a sua ocorrência, evita-se também a lesão.

Nos anos 50, F. E. Bird Jr.<sup>[6]</sup> incorporou ao estudo de análise de acidentes aspectos relacionados aos danos à propriedade e aos prejuízos provocados pelas paralisações dos processos produtivos decorrentes de acidentes, embasando, assim, o desenvolvimento de uma nova filosofia preventiva denominada Controle de Perdas ("*Loss Control*").

Paralelamente ao avanço na área nuclear e às consequentes preocupações em função da instalação dos primeiros reatores para a geração de energia, J. A. Fletcher e H. M. Douglas<sup>[6]</sup> inseriram, cerca de 20 anos depois da publicação de Bird, um conceito mais amplo aos princípios do Controle de Perdas. A avaliação dos danos de acidentes passou, então, a se estender às máquinas, materiais, instalações e meio ambiente.

Essa nova visão dos programas de segurança, associada às técnicas de engenharia de confiabilidade já utilizadas nas áreas militar e a preocupação gerada por alguns acidentes catastróficos, levaram as indústrias de petróleo, química e petroquímica a incorporar a Análise de Risco a seus sistemas de gestão ambiental e de segurança, tanto em novos projetos, como em unidades em operação<sup>[5]</sup>.

Nesse contexto, a análise de riscos vem cumprindo importante papel com estudos referentes a perdas financeiras e a danos as pessoas, meio ambiente, instalações, imagem das empresas e outros parâmetros. Contribui significativamente para a prevenção de eventos indesejados e, em caso de ocorrência dos mesmos, para a definição prévia de suas ações mitigadoras.

Em países em desenvolvimento, como o Brasil, aos riscos originários da industrialização somam-se as fragilidades sociais, institucionais e técnicas, caracterizando um impacto ainda maior nessas sociedades. Com a publicação da

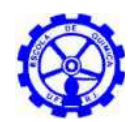

Resolução nº 1, de 23 de janeiro de 1986, do Conselho Nacional do Meio Ambiente (CONAMA), passou a ser obrigatória a realização do Estudo de Impacto Ambiental (EIA) e do respectivo Relatório de Impacto Ambiental (RIMA) para o licenciamento de atividades modificadoras do meio ambiente<sup>[6]</sup>. Para determinados tipos de empreendimentos, a análise de riscos passou a ser incorporada, de forma que, além dos aspectos relacionados com a poluição crônica, também a prevenção de acidentes fosse contemplada no processo de licenciamento.

Deste modo, as metodologias de análise de riscos vêm sendo aplicadas nas indústrias basicamente como ferramentas para a decisão acerca da aceitabilidade de uma nova planta industrial ou para otimizações em plantas existentes, bem como para melhorias na confiabilidade dos sistemas técnico e organizacional ou para obtenção de licencas ambientais<sup>[5]</sup>. Segundo a UNEP (*United Nations Environment Programme*), 1992<sup>[29]</sup>, os resultados de tais métodos auxiliam, por exemplo, na determinação da localização geográfica dos processos e operações industriais perigosas, dos investimentos nos equipamentos voltados à prevenção de acidentes e limitação de suas consequências, da criação de rotinas operacionais, de manutenção e inspeção, além da elaboração de documentos de segurança para atendimento das normas vigentes.

### **1.1. Objetivo**

Considerando a importância do estudo da análise de riscos para processos da indústria, o objetivo geral do presente estudo é a identificação, caracterização e quantificação de riscos associados à população circunvizinha à unidade.

Partindo da informação de que a maioria dos acidentes observados no setor se origina em vazamentos, buscou-se estudar os principais tipos: vazamento de líquido (A), de gás (B) e bifásico (C).

Assim, para o desenvolvimento do estudo, foram selecionados quatro casos bases, a saber:

- Caso A: Cenário de liberação de líquido (unidade de produção de biodiesel);
- $-$  Caso  $B_1$ : Cenário de liberação de gás liquefeito (parque de esferas de GLP).
- Caso B2: Cenário de liberação de gás tóxico (sistema de refrigeração com amônia);
- Caso C: Cenário de liberação bifásico (unidade de processamento de gás natural).

Com a escolha destes tipos de vazamentos, poderão ser analisadas as diferenças entre cada um, relativas à suas características, comportamento (perfil de vazamento),

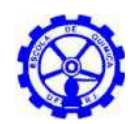

consequências (efeitos gerados) e possivelmente ações mitigadoras. Para a análise individual de cada caso, foi sugerido o estudo do pior efeito produzido por cada tipo de vazamento, levando em consideração os casos estudados nas referências bibliográficas e as análises históricas de unidades semelhantes.

No caso A, em uma planta de produção de biodiesel, foi simulado um vazamento de biodiesel causado por uma ruptura da linha de saída num tanque de estocagem, com dique de contenção, tendo como consequência a formação de poça de líquido inflamável com desdobramento (incêndio em poça).

Já no caso  $B_1$  a liberação de Gás Liquefeito de Petróleo (GLP) pela ruptura de uma esfera, envolve um BLEVE (*Boiling Liquid Expanding Vapor Explosion*), e tem como consequência a formação de bola de fogo.

O caso B2, trata da liberação da amônia de um sistema de refrigeração, que conceberia uma dispersão de nuvem de gás tóxico, gerando danos à saúde proporcionais ao tempo de exposição e a concentração.

Por fim, o caso C define um vazamento bifásico que trata da liberação de metano no coletor de condensado na entrada da unidade de tratamento gás natural, podendo causar, pela dispersão do gás ou acúmulo de massa explosiva, explosão ou incêndio em nuvem.

Para todas as unidades foi inicialmente aplicada uma técnica qualitativa, denominada Análise Preliminar de Riscos (APR), para se identificar e caracterizar hipóteses acidentais. Em seguida, selecionou-se, em cada caso, os cenários de pior impacto. Para tais, foi elaborado um estudo quantitativo a fim de se definir os possíveis alcances dos efeitos físicos, através de uma análise de consequência e vulnerabilidade, desenvolvidas no software EFFECTS 7.5 v.10 by TNO (*The Nederland Organizations*) [26] .

Estimou-se a frequência, com a utilização da técnica de árvores de eventos, a fim de se obter a frequência de ocorrência dos cenários avaliados como mais críticos. Por fim, calculou-se o risco individual e social para cada caso.

As quatro plantas foram localizadas na mesma coordenada geográfica, facilitando assim, a análise do resultado gerado por cada tipo de vazamento e suas principais consequências.

### **1.2. Histórico**

Alguns dos principais acidentes ocorridos nas últimas décadas nas atividades de processamento, armazenamento e transporte de substâncias químicas estão representados na Tabela 1 abaixo.

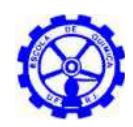

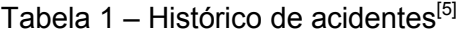

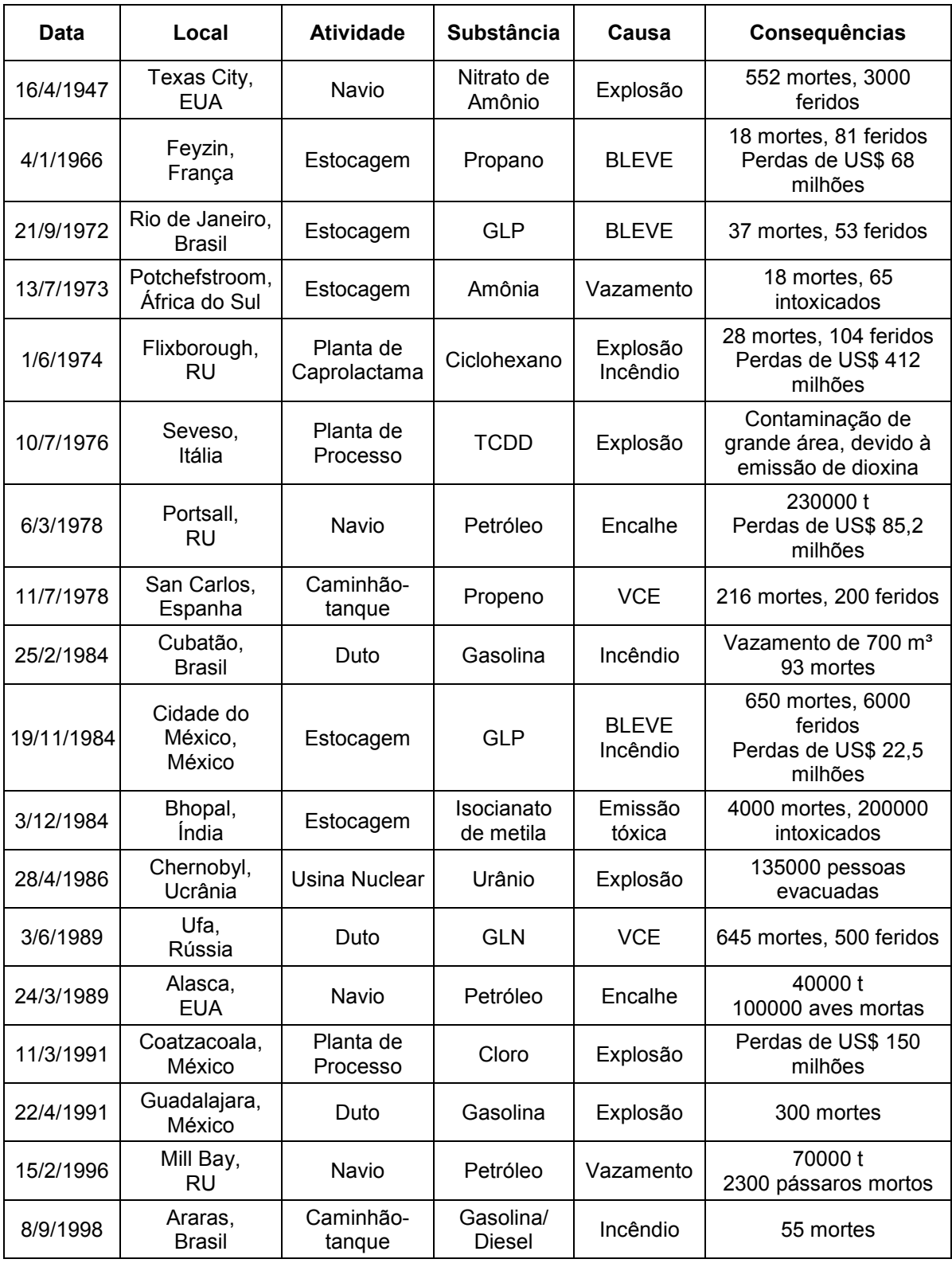

Dentre esses, destaca-se, pela dimensão dos efeitos causados, os ocorridos em Flixborough, Seveso, Cubatão, Cidade do México e Bhopal, descritos mais detalhadamente a seguir.

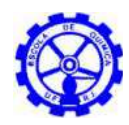

### **1.2.1. Flixborough**

Em 01 de junho de 1974[7], houve, na planta de produção de caprolactama da fábrica Nypro Ltda., a remoção de um reator para a realização de serviços de manutenção. Foi, então, instalada uma tubulação temporária de 20 polegadas como "by-pass". Entretanto, por elaboração inadequada do projeto, a estrutura de sustentação do duto não suportou sua movimentação levando ao rompimento do mesmo, em função da pressão e da vibração a que o tubo foi submetido durante a operação. O consequente vazamento de ciclohexano formou uma nuvem de vapor inflamável que entrou em ignição entre 30 e 90 segundos após o início do vazamento, resultando numa violenta explosão seguida de incêndio.

Estima-se que cerca de 30 toneladas de ciclohexano vazaram e os efeitos da sobrepressão ocorrida foram equivalentes à explosão de uma massa variando entre 15 e 45 toneladas de TNT.

Ocorreram danos catastróficos nas edificações próximas, situadas ao redor de 25 metros do centro da explosão e, além da destruição da planta. Em função do incêndio ocorrido 28 pessoas morreram e 36 foram gravemente feridas. Os impactos alcançaram as vilas situadas nas proximidades da planta, afetando 1821 residências e 167 estabelecimentos comerciais.

### **1.2.2. Seveso**

No processo de fabricação de TCP (triclorofenol<sup>[8]</sup>; produto tóxico utilizado principalmente como biocida<sup>[20]</sup>), uma planta industrial situada em Seveso, província de Milão, operava em regime de batelada<sup>[7]</sup>. No dia 10 de junho de 1976, a fábrica encontrava-se paralisada para o fim de semana, mas um reator continha material a elevada temperatura. Provavelmente, a presença de etilenoglicol com hidróxido de sódio causou uma reação exotérmica descontrolada, fazendo com que a pressão interna do vaso excedesse a pressão de ruptura do disco de segurança, causando a liberação de uma grande nuvem tóxica. A reação ocorrida, associada a uma temperatura entre 400°C e 500°C, contribuiu para a formação do TCDD (2,3,7,8 tetraclorodibenzoparadioxina; composto altamente tóxico), que constituiu a nuvem, junto de diversos outros componentes como o próprio TCP e o etilenoglicol.

O reator não possuía um sistema automático de resfriamento e como a fábrica se encontrava com poucos funcionários, não foram desencadeadas ações de resfriamento manual do reator para minimizar a reação ocorrida. Desta forma, a emissão ocorreu durante cerca de 20 minutos, até que um operador conseguisse paralisar o vazamento. A nuvem se espalhou numa grande área, contaminando pessoas, animais e o solo da vizinhança.

Toda a vegetação nas proximidades da unidade morreu de imediato devido ao contato com compostos clorados. No total, 1807 hectares foram afetados, dos quais

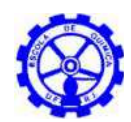

uma área de 108 hectares, denominada Zona A, possuía uma alta concentração da dioxina TCDD (240 mg/m²).

Foram evacuadas 736 pessoas da região, das quais 511 retornaram para as suas casas no final de 1977, mas as que moravam na Zona A perderam suas residências, em função do nível de contaminação ainda existente na área, que permaneceu isolada por muitos anos. Toda a vegetação e solo contaminados foram removidos e as edificações descontaminadas. Os custos estimados na operação de evacuação das pessoas e da remediação das áreas foram da ordem de US\$ 10 milhões.

Os efeitos imediatos à saúde das pessoas se limitaram ao surgimento de 193 casos de cloroacne (doença de pele atribuída ao contato com a dioxina) e os efeitos de longo prazo ainda são monitorados. Embora não se tenha estabelecido ainda formalmente a relação exata entre a TCDD e os riscos à saúde humana, a Agência de Proteção Ambiental Americana (EPA) observou possíveis efeitos da TCDD, além da cloroacne, como os tetratogênicos, diabetes e aumento do risco de câncer<sup>[20]</sup>. A TCDD possui uma toxicidade aguda 10.000 vezes superior ao íon cianeto. A exposição prolongada pode causar cirrose hepática e danos aos rins, baço, sistema nervoso central, pulmões e pâncreas. Foram observados também distúrbios na memória e concentração.

#### **1.2.3. Vila Socó - Cubatão**

Por volta das 22h30 do dia 24 de fevereiro de 1984 moradores da Vila Socó (atual Vila São José), Cubatão - SP, perceberam o vazamento de gasolina em um dos oleodutos da Petrobras que ligava a Refinaria Presidente Bernardes ao Terminal de Alemoa<sup>[6]</sup>.

A tubulação passava em região alagadiça, em frente à vila constituída por palafitas. Na noite do dia 24, um operador alinhou inadequadamente e iniciou a transferência de gasolina para uma tubulação que se encontrava fechada. Tal procedimento gerou sobrepressão e ruptura da linha, espalhando cerca de 700 mil litros de gasolina pelo mangue. Muitos moradores, visando conseguir algum dinheiro com a venda do combustível, coletaram e armazenaram parte do produto vazado em suas residências. Com a movimentação das marés o produto inflamável espalhou-se pela região alagada e cerca de 2 horas após o vazamento, aconteceu a ignição seguida de incêndio. O fogo se alastrou por toda a área alagadiça superficialmente coberta pela gasolina, incendiando as palafitas.

O número oficial de mortos é de 93, porém algumas fontes citam um número extraoficial superior a 500 vítimas fatais (baseado no número de alunos que deixou de comparecer à escola e a morte de famílias inteiras sem que ninguém reclamasse os corpos), dezenas de feridos e a destruição parcial da vila.

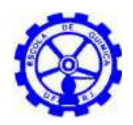

#### **1.2.4. Cidade do México**

A base de armazenamento e distribuição de Gás Liquefeito de Petróleo da empresa PEMEX (Petróleos Mexicanos), localizada no bairro de San Juanico, Cidade do México, recebia GLP de três refinarias diferentes através de gasoduto<sup>[14]</sup>. A capacidade principal de armazenamento da base era de 16.000 m $3$  (aproximadamente 8.960.000 kg) de GLP, distribuídos em: duas esferas com capacidade individual de  $2400$  m<sup>3</sup>, quatro esferas menores de 1.600 m<sup>3</sup> de capacidade individual e 48 cilindros horizontais (com capacidades individuais variando de 36 m<sup>3</sup> a 270 m<sup>3</sup>).

Na manhã de 19 de novembro de 1984, iniciou-se um vazamento de gás devido à ruptura de uma tubulação de 8 polegadas de diâmetro que transportava o GLP de uma das esferas para os reservatórios cilíndricos. A sala de controle da PEMEX registrou por volta das 5h30 uma queda de pressão em suas instalações e também em um duto localizado a 40 km de distância, porém, não foi capaz de identificar a causa. A liberação aconteceu por 5 a 10 minutos, formando uma imensa nuvem de gás inflamável, que foi levada por um vento de destino sudoeste, ajudado pela inclinação do terreno, até encontrar a fonte de ignição e explodir, por volta das 5h35, gerando, em seguida, uma série de BLEVE's na base. A fonte de ignição direta foi um "flare" instalado inadequadamente ao nível do solo, já que, no entendimento da empresa, dado a força dos ventos no local, a instalação do "flare" a uma altura mais elevada comprometeria a sua eficiência.

No momento do acidente a PEMEX estava com o armazenamento em torno de 11.000 m<sup>3</sup> de GLP e a explosão da nuvem atingiu cerca de 10 residências e iniciou o incêndio nas instalações da base<sup>[8]</sup>. A vizinhança pensou tratar-se de um terremoto devido ao forte barulho da explosão. Por volta das 5h45 da manhã ocorreu o primeiro BLEVE e após um minuto o segundo, sendo o mais violento da catástrofe, gerando uma bola de fogo com mais de 300 m de diâmetro. Ocorreram mais de 15 explosões, BLEVE nas quatro esferas menores e em muitos dos reservatórios cilíndricos, explosões dos caminhões-tanque e botijões, chuva de gotículas de GLP, transformando tudo que atingiam em chamas; alguns reservatórios e pedaços das esferas transformaram-se em verdadeiros projéteis atingindo edificações e pessoas.

Os trabalhos de extinção do fogo e prevenção de novas explosões terminaram às 23h00. As consequências deste acidente foram trágicas: morte de 650 pessoas, mais de 6.000 feridos e destruição total da base.

#### **1.2.5. Bhopal**

Na madrugada de 03 de dezembro de 1984, uma nuvem tóxica de isocianato de metila causou a morte de milhares de pessoas na cidade de Bhopal, a capital de Madya-Pradesh, na Índia central<sup>[7]</sup>. A emissão originada em uma planta do complexo

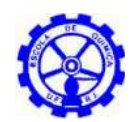

industrial da Union Carbide situado nos arredores da cidade, onde existiam vários bairros marginais.

O isocianato de metila é um produto utilizado na síntese de produtos inseticidas, comercialmente conhecidos como "Sevin" e "Temik", da família dos carbamatos, utilizados como substitutos de praguicidas organoclorados, como o DDT.

O isocianato de metila é líquido à temperatura de 0°C e pressão de 2,4 bar. Na noite do acidente, a pressão dos tanques de armazenamento se elevou mais de 14 bar e a temperatura dos reservatórios se aproximou de 200°C. A causa provável do aumento da pressão e da temperatura foi atribuída à entrada de água num dos tanques causando uma reação altamente exotérmica.

Os vapores emitidos deveriam ter sido neutralizados em torres de depuração, porém, como uma destas torres se encontrava desativada, o sistema não funcionou possibilitando assim a liberação do produto para a atmosfera.

Estima-se que ocorreram cerca de 4.000 mortes e 200.000 pessoas intoxicadas, caracterizando assim a maior catástrofe da indústria química.

### **1.3. Conceitos e definições**

Os Estudos de Análise de Risco (EAR) e os Programas de Gerenciamento de Risco (PGR) são ferramentas de grande importância para a prevenção de acidentes na indústria e em outras atividades que manipulam substâncias químicas perigosas. Uma vez que propiciam subsídios necessários para o conhecimento detalhado das possíveis falhas que podem acarretar acidentes, bem como as possíveis consequências destes eventos, possibilitam a implementação de medidas para a redução de risco e para a elaboração de planos de emergência como resposta aos acidentes.

Um estudo de análise de risco, objetiva responder as seguintes questões $5$ [5]:

- O que pode ocorrer de errado?
- Quais são as causas básicas dos eventos indesejados?
- Quais são as consequências?
- Quais as frequências de ocorrência dos acidentes?
- O risco é tolerável?

E baseia-se em alguns conceitos básicos, descritos no ANEXO A.

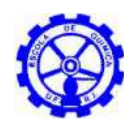

### **2. Caracterização da região e das instalações**

O conhecimento da unidade, seus sistemas, fronteiras e materiais perigosos envolvidos são fundamentais para a análise de riscos do empreendimento. Dessa forma, são apresentadas a seguir as características da região no entorno das instalações e a descrição dos sistemas.

### **2.1. Caracterização da região de interesse**

Para a caracterização física da região, foram levantadas informações locais, incluindo características meteorológicas.

### **2.1.1. Localização geográfica**

Por questões didáticas, as quatro plantas analisadas serão hipoteticamente localizadas na mesma área, situada na cidade do Rio de Janeiro, próximo à Avenida Brasil, no complexo da Maré, com extensão de 0,128 km².

A localização proposta para os empreendimentos e sua região circunvizinha, apresentadas na Figura 1, foi determinada de forma a compreender uma área populosa, cujo risco relacionado a possíveis cenários acidentais abrangesse impactos expressivos. Considerando o número significativo real de instalações industriais próximas, a localização selecionada encontra-se contextualizada e sua extensão coerente, já que, tratando-se de um perímetro urbano, o terreno é encarecido, não sendo economicamente viável um amplo território industrial.

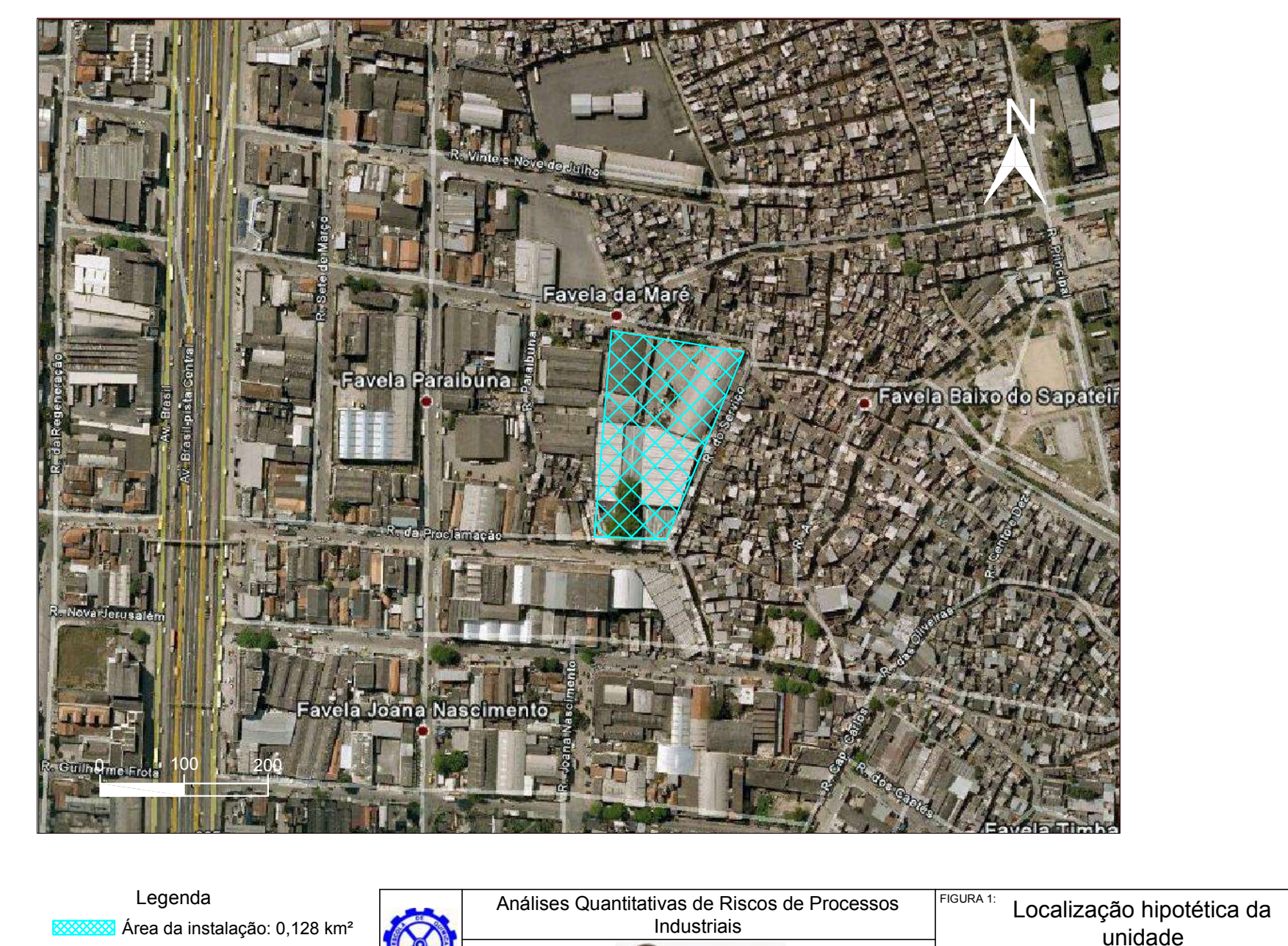

UFRJ Universidade Federal<br>do Rio de Janeiro

PROJETO: |ELABORAÇÃO: |DATA: |REVISÃO<mark>:</mark> Proj. Final de Curso HECCM Mar/2011 0

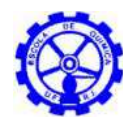

### **2.1.2. Distribuição populacional**

A Figura 2 apresenta a identificação das áreas residenciais (0,988 km²) e industriais (1,154 km²) adjacentes ao empreendimento a ser analisado. Cabe ressaltar que somente a população externa foi considerada nos cálculos de risco, ou seja, os residentes de construções uni e multifamiliares, creches, escolas, hospitais, presídios e afins, não incluindo os trabalhadores da unidade ou de indústrias próximas.

De acordo com o IBGE (Instituto Brasileiro de Geografia e Estatística), a população do Município do Rio de Janeiro é de 5.940.224 de habitantes<sup>[10]</sup> e a área territorial oficial de 1.182,296 km<sup>2[11]</sup>. Tem-se, dessa forma, uma estimativa para a densidade demográfica do município de 5.024,312 hab/km², na qual se baseiam os dados apresentados na Tabela 2.

| # | Área<br>(km <sup>2</sup> ) | <b>Habitantes</b> |
|---|----------------------------|-------------------|
|   | 0,111617                   | 561               |
| 2 | 0,103502                   | 520               |
| 3 | 0,130134                   | 654               |
| 4 | 0,191567                   | 962               |
| 5 | 0,134406                   | 675               |
| 6 | 0,080736                   | 406               |
|   | 0,235642                   | 1184              |

Tabela 2 – Distribuição populacional das áreas residenciais

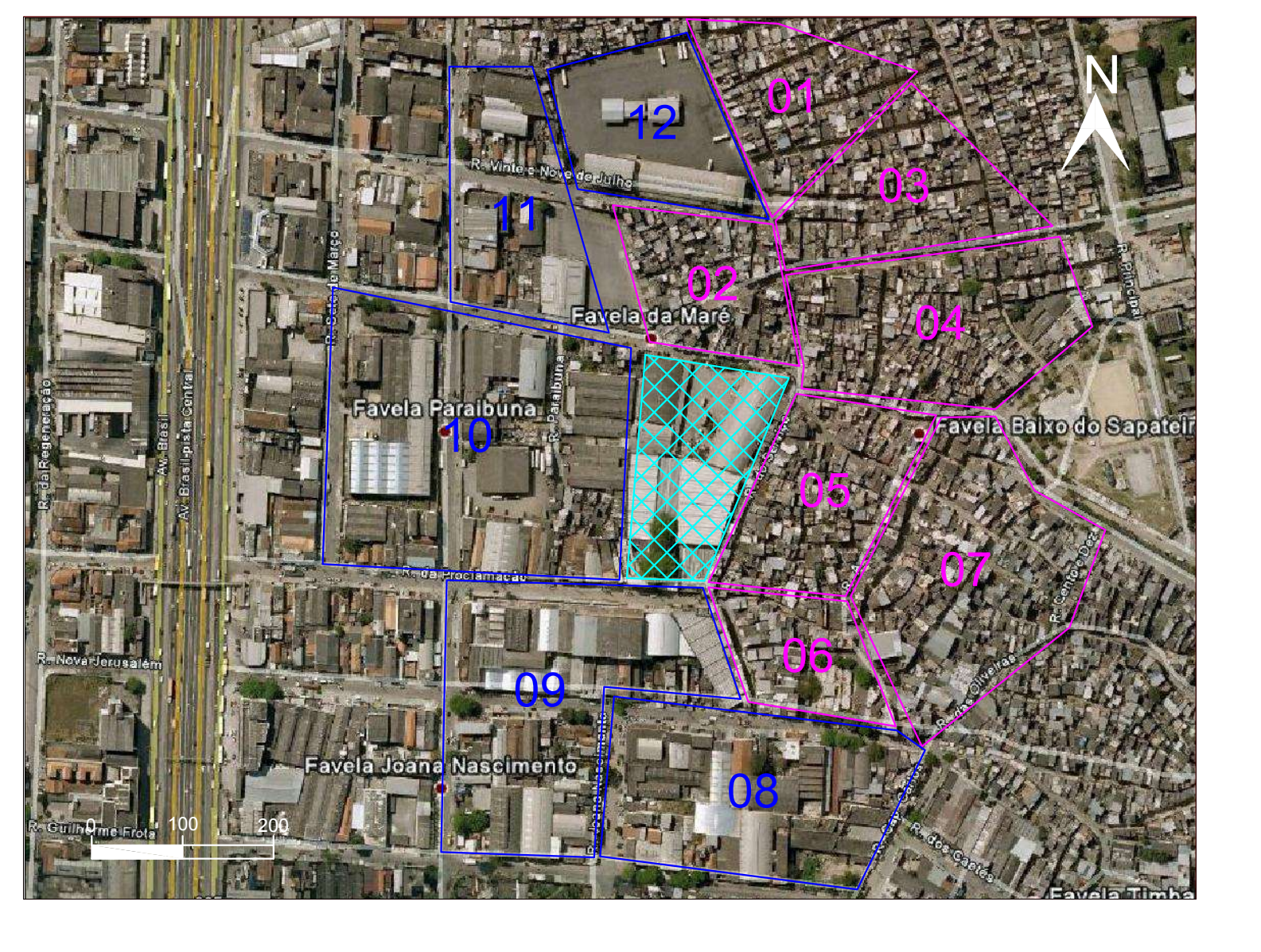

Legenda

Área industrial: 1,154 km² Área da instalação: 0,128 km² Área residencial: 0,988 km²

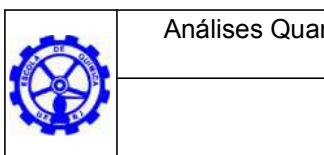

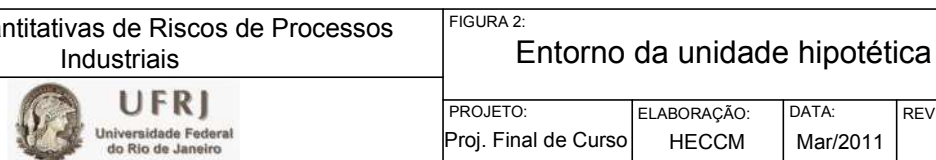

 $\vert$ Proj. Final de Curso | HECCM | Mar/2011 | 0

REVISÃO

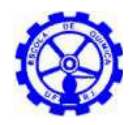

### **2.1.3. Características meteorológicas da área de influência**

Para caracterização das condições meteorológicas prevalecentes na região, foram utilizadas informações coletadas na Estação Meteorológica Convencional do Rio de Janeiro, segundo dados do INMET<sup>[12]</sup>, localizada no município do Rio de Janeiro (latitude: -22,9°, longitude: -43,19°), durante um período de 3 anos (2007, 2008 e 2009). Considerando a não muito expressiva variação das condições meteorológicas entre o dia e a noite, se elegeu as informações diurnas como base de dados para a simulação.

#### *Temperatura e umidade do ar*

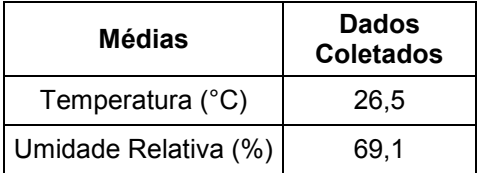

Tabela 3 – Valores médios de temperatura e umidade do ar – 2007 a 2009

#### *Velocidade e direções do vento*

A Tabela 4 a seguir sumariza as características dos ventos na região, mostrando as direções predominantes, bem como a Figura 3 indica a rosa dos ventos.

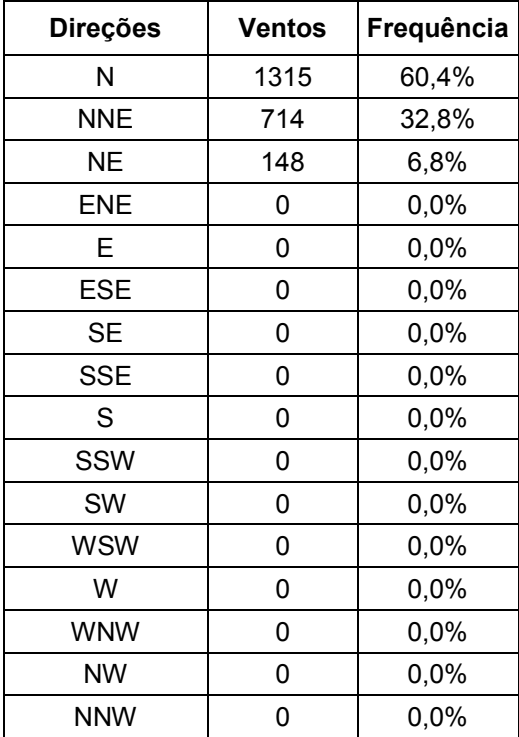

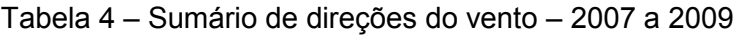

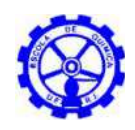

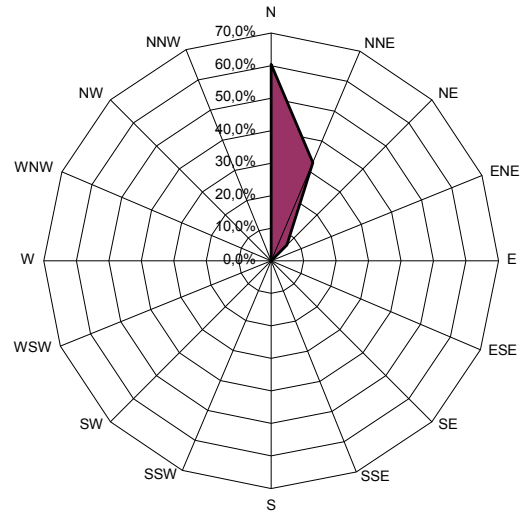

Figura 3 – Rosa dos ventos – 2007 a 2009

Analisando-se a Tabela 4 e a Figura 3, além dos dados coletados na estação meteorológica, verificaram-se em relação aos ventos locais, os resultados da Tabela 5 abaixo:

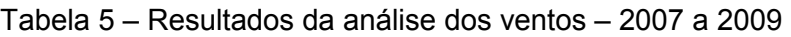

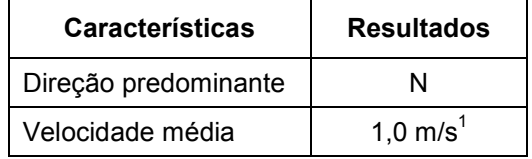

#### *Classe de estabilidade*

A classe de estabilidade atmosférica é geralmente avaliada em função da intensidade da radiação solar, incidente ou emitida, e da velocidade do vento, segundo a classificação de Pasquill. A Tabela 6 mostra as diversas categorias de estabilidade atmosférica de acordo com o AICHE<sup>[2]</sup>.

| Velocidade do<br>vento (m/s) | Insolação Período Diurno |                             | <b>Condições Noturnas</b> |                | Qualquer período        |                      |
|------------------------------|--------------------------|-----------------------------|---------------------------|----------------|-------------------------|----------------------|
|                              | <b>Forte</b>             | <b>Moderado</b>             | <b>Suave</b>              | <b>Nublado</b> | <b>Pouco</b><br>nublado | <b>Muito nublado</b> |
| V < 2                        | A                        | $A - B$                     | B                         | F              | F                       | D                    |
| 2 < V < 3                    | $A - B$                  | B                           | C                         | E              | F                       | D                    |
| 3 < V < 4                    | B                        | $B - C$                     | C                         | D              | E                       | D                    |
| 4 < V < 6                    | C                        | $C - D$                     | D                         | D              | D                       | D                    |
| V > 6                        | C                        | D                           | D                         | D              | D                       | D                    |
| A: Muito Instável            | <b>B</b> : Instável      | C: Ligeiramente<br>Instável |                           | D: Neutra      | E: Estável              | F: Muito Estável     |

Tabela 6 – Categorias de estabilidade em função das condições atmosféricas<sup>[7]</sup>

<sup>1</sup> Média de todos os dados de velocidade do vento coletados durante o dia na região, entre 2007-2009.

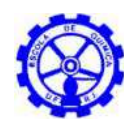

Analisando a Tabela 6 e os dados das intensidades dos ventos pode-se considerar que a classe de estabilidade para o presente caso é B.

#### *Pressão atmosférica*

Para a modelagem das consequências dos cenários acidentais do atual estudo, a pressão atmosférica foi considerada de 1 atm.

#### *Temperatura do solo*

Não há dados disponíveis para a temperatura do solo ao longo dos anos. Foi adotada para a modelagem a temperatura do solo como, em média, 5°C acima da temperatura do ar ambiente, ou seja, 31,5°C.

### **2.2. Caracterização das instalações**

### **2.2.1. Planta de produção de biodiesel**

A planta de produção de biodiesel analisada aplica a tecnologia de transesterificação metílica em batelada e tem como matérias primas óleo de soja e gordura animal. A capacidade de produção da unidade é de 280000 L/dia (92,4 milhões L/ano) de biodiesel puro, que é transportado diariamente através de caminhões-tanque.

O processo de produção, representado na Figura 4, envolve as etapas de: preparação da matéria prima, reação, separação de fases, recuperação e desidratação do álcool e purificação dos ésteres e glicerina.

De forma a evitar a saponificação, reação indesejável que diminui a eficiência de conversão, é requerida para a transesterificação uma matéria prima de baixas acidez e umidade, e a utilização de metanol ou etanol anidro.

Assim, na etapa de preparação da matéria prima, a mesma é neutralizada pela lavagem com solução alcalina de hidróxido de sódio ou potássio e, em seguida, passa por um processo de secagem ou desumidificação. Paralelamente a neutralização, ocorrem reações entre os ácidos graxos e os hidróxidos, gerando resíduos conhecidos como "soapstocks", de difícil tratamento.

O tanque de armazenagem de óleo ou sebo requer um aquecimento à temperatura de 60°C, possibilitando o manejo.

Na reação de transesterificação, são utilizados quatro reatores com camisa de aquecimento, de forma a manter a temperatura entre 40 e 45°C. A reação tem um tempo total previsto de 60 minutos, o metanol reagente e o metilato de sódio como

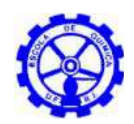

catalisador. A fim de se garantir adequada energia de mistura, a matéria prima é alimentada em linha na descarga da bomba de recirculação.

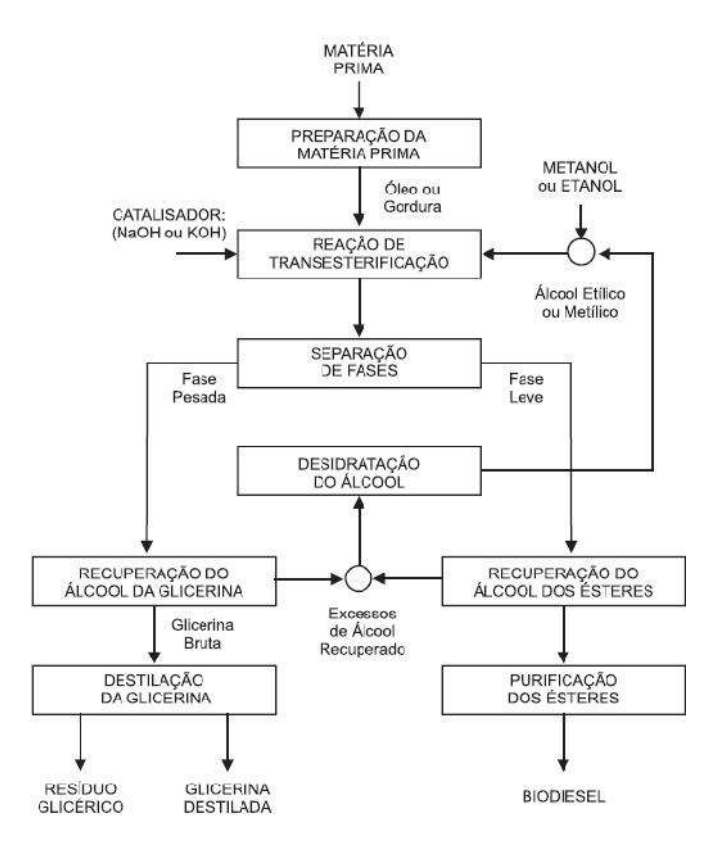

Figura 4 – Etapas do processo de produção de biodiesel<sup>[19]</sup>

As duas fases do produto da reação, biodiesel e glicerina, são separadas por decantação e/ ou centrifugação, mas estão contaminadas com excesso de álcool, água e catalisador. O álcool é, então, recuperado e, em seguida desidratado por destilação, para reutilização no processo.

Tal processo de reaproveitamento ocorre em uma torre de destilação de recheio, de onde se obtém o metanol puro (Figura 5). A volatilidade relativa dos constituintes da mistura é alta, permitindo a completa separação, pela ausência de azeotropia. Atinge-se rendimentos de reutilização superiores a 95% do metanol não reagido, gerando menos efluentes e resíduos tóxicos.

O biodiesel obtido é lavado com solução diluída de ácido cítrico (10% em peso do biodiesel bruto, preparada a 0,15% de concentração), previamente preparada e aquecida a cerca de 70-90°C por um trocador de calor presente na linha de recirculação. O tempo de residência previsto na etapa de lavagem é de 15 minutos e inclui dois ciclos.

Posteriormente, há uma etapa de decantação (tempo de residência de 15 minutos), da qual se obtém duas fases: biodiesel úmido e glicerina bruta. O biodiesel

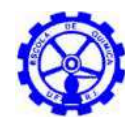

passa por um procedimento de secagem a 120-130°C e vácuo de 200 mmHg, permitindo a estocagem para venda.

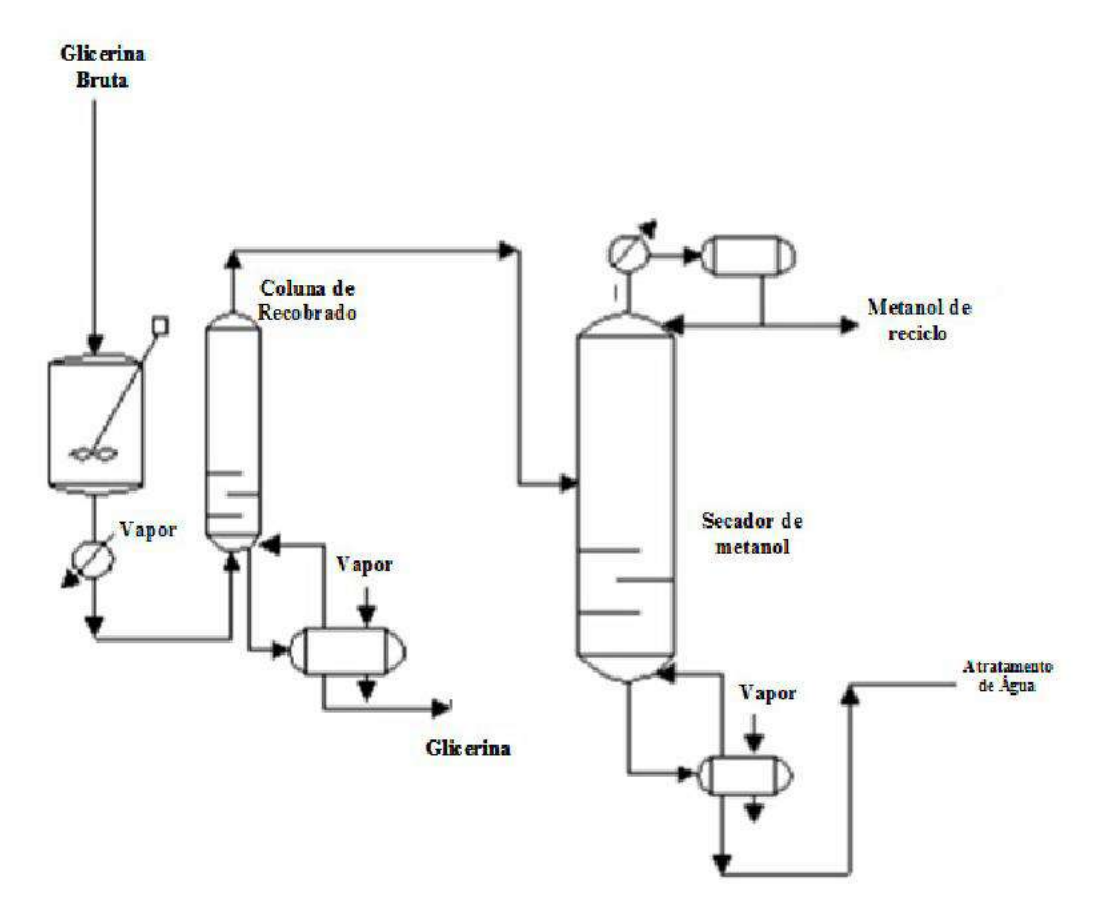

Figura 5 – Recuperação de metanol

Já a glicerina bruta, embora apresente cerca de 30% de impurezas (dentre elas catalisador, álcool e ácidos graxos), pode ser comercializada.

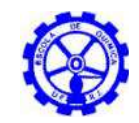

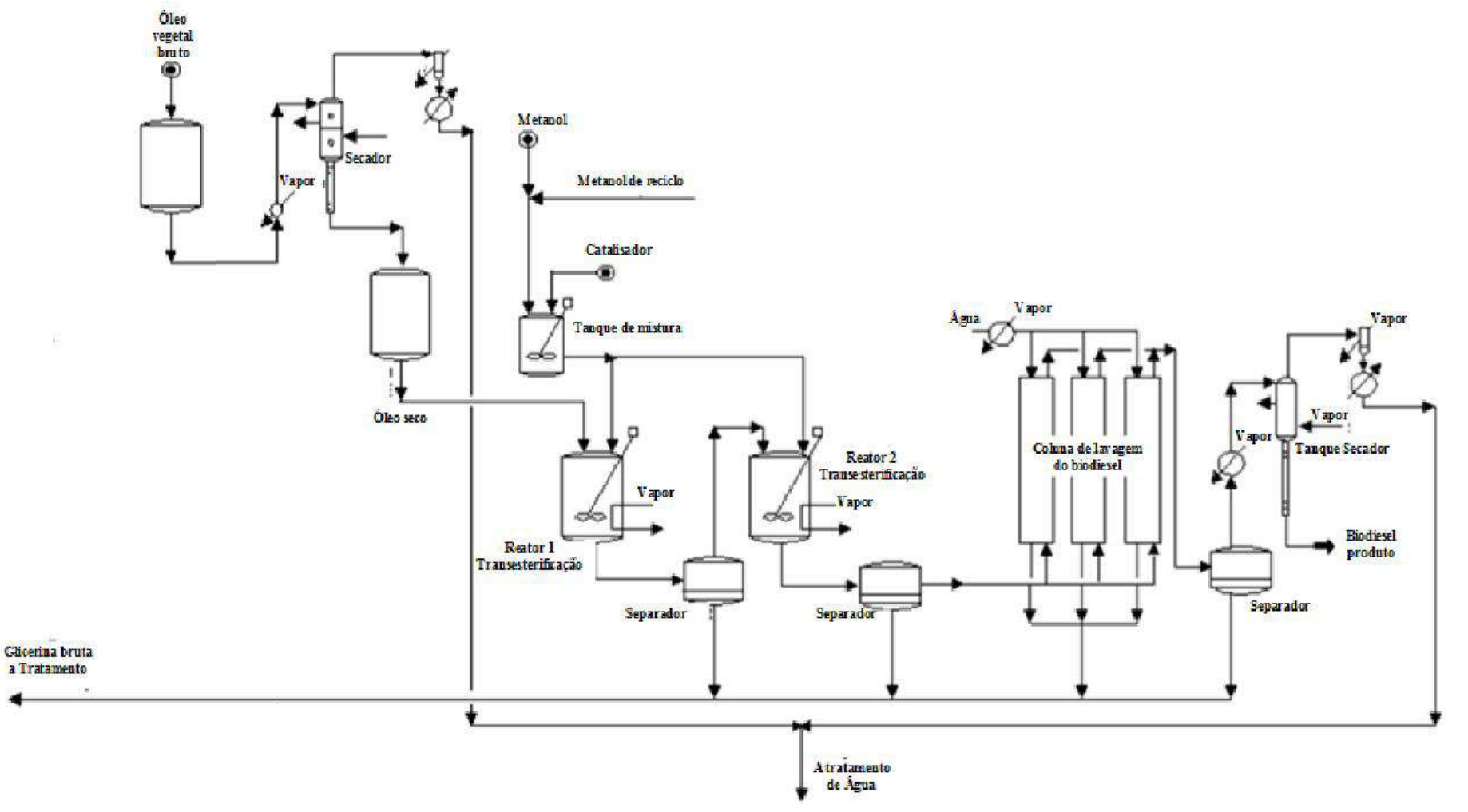

Figura 6 – Processo de produção de biodiesel

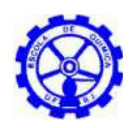

### **2.2.2. Unidade de Tratamento de Gás Natural (UTGN)**

A Unidade de Tratamento de Gás Natural (UTGN) analisada tem como finalidade o processamento de gás natural produzido no campo, pela separação das fases existentes no gás úmido, gerando gás natural seco (gás de venda), gás liquefeito de petróleo (GLP) e gasolina natural (C5+). O gás natural seco (metano e etano) é escoado por gasoduto até a estação de compressão, com produção de cerca de 15 milhões de metros cúbicos de gás natural, por dia. A produção de GLP é transportada por caminhão, com movimentação estimada de 10 a 12 caminhões/dia. O C5+ é enviado por duto e caminhão.

A extensão do trecho do gasoduto submarino até a região costeira é de cerca de 145 km, e a do trecho terrestre, onde pode interconectar-se com a malha terrestre, é de 50,3 km.

A UTGN é composta de uma Unidade de Acerto de Ponto de Orvalho com 2 módulos idênticos de processamento (UAPO I e II) e uma Unidade de Processamento de Condensado de Gás Natural (UPCGN). Os objetivos principais são especificar o gás de venda, de acordo com o estabelecido pela Agência Nacional de Petróleo – ANP[1], produzir GLP e uma fração de C5+. O esquema simplificado do sistema de produção da UTGN é apresentado na Figura 7, a seguir.

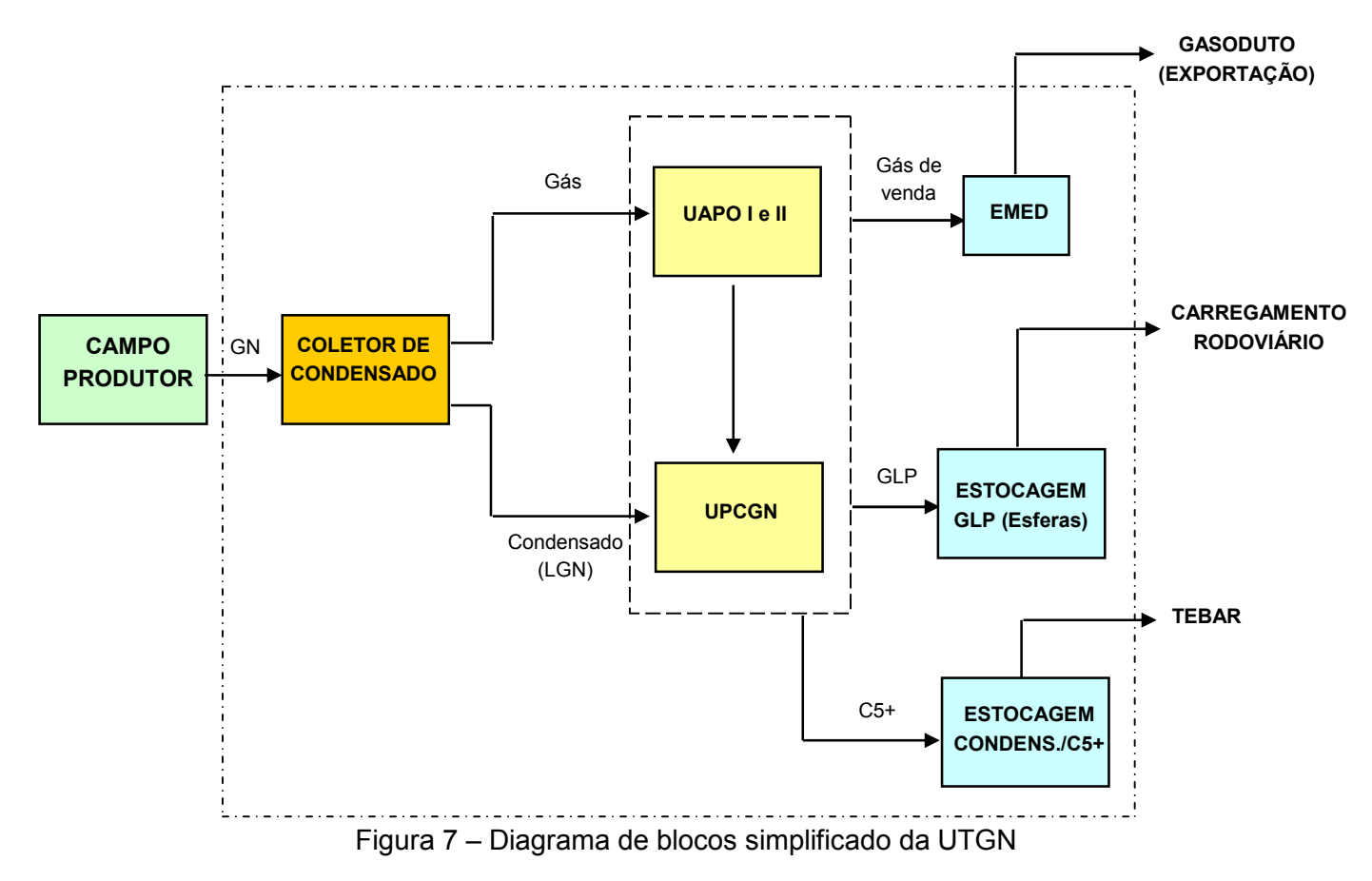

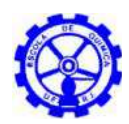

#### *Sistema de recebimento (Off Site)*

O gás natural chega às instalações através de um gasoduto de 34'', passa pelo recebedor de pig (limite de bateria) e segue ao coletor de condensado (slug catcher), constituído de flautas de 48'', interligado ao sistema e onde ocorre a separação das fases gás/ condensado.

O gás proveniente do coletor segue, por tubulação de 14'', para a linha de entrada (30'') das UAPO's e o condensado para o vaso de entrada da UPCGN.

Eventualmente, devido a problemas operacionais na plataforma (falha no sistema de secagem), pode chegar água no coletor de condensado. Esse foi projetado como um separador trifásico, dessa forma, o aumento do nível de água ocasionaria a abertura de válvulas de descarte de água contaminada para o vaso de drenagem fechada. Posteriormente, a fase gasosa seria enviada para a tocha e a fase líquida para o tratamento de efluentes.

#### *UAPO - Unidade de Acerto de Ponto de Orvalho*

Cada módulo da UAPO é projetado para processar uma carga de  $7.500.000 \text{ m}^3/\text{d}$ (@20°C e 1atm) de gás natural produzindo, aproximadamente, 450.000 kg/h de gás de venda e 22.000 kg/h de condensado. A UAPO é composta basicamente por quatro sistemas: Desidratação e Resfriamento do Gás Natural; Regeneração de Glicol; Refrigeração a Propano; Compressão do Gás de Venda.

#### o *Desidratação e resfriamento do gás natural*

Após a separação do condensado no coletor, o gás natural (@25°C e 47 kgf/cm²abs.) escoa para os dois módulos paralelos da UAPO (I e II).

O gás é recebido no vaso de carga, responsável pela separação da fase líquida eventualmente arrastda, e segue, então, para os permutadores gás x gás e para o resfriador a propano, para correção do ponto de orvalho. Nessa corrente gasosa é atomizado desidratante (monoetilenoglicol - MEG) por intermédio de aspersores instalados nas entradas dos permutadores. Embora isento de água livre, o gás contém vapor d'água em equilíbrio que deve ser removido para permitir a operação em baixas temperaturas (não havendo remoção adequada da água poderá haver formação de hidratos que causarão obstrução de linhas e equipamentos).

Da saída do resfriador a propano, as fases glicol-água e os hidrocarbonetos líquido e gasoso escoam para o vaso separador. O glicol é separado e enviado para o circuito de regeneração. O hidrocarboneto líquido segue do vaso para os recuperadores de propano refrigerante, é aquecido e, finalmente, enviado para a Unidade de Processamento de Condensado de Gás Natural (UPCGN), onde se fraciona em GLP e C5+ (o condensado oriundo do coletor pode ser acrescido a essa corrente e enviado juntamente à UPCGN). Já o vapor proveniente do vaso separador passa pelo
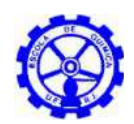

permutador gás x gás e é enviado à estação de compressores de gás de venda (metano + etano), constituída de 3 compressores (um deles reserva de ambos os módulos da UAPO).

#### o *Regeneração do glicol*

O glicol contendo água absorvida do gás natural, oriundo do vaso separador, é enviado ao condensador da regeneradora. Em seguida, é aquecido no permutador glicol x glicol e sofre expansão no vaso de expansão de glicol, separando-se dos hidrocarbonetos arrastados. Passa, então, pelos filtros de partículas e pelo filtro de carvão e, finalmente, segue para a Torre Regeneradora, onde a água é liberada como vapor no topo da torre. O produto da torre é o glicol regenerado, que é resfriado no permutador glicol x glicol e bombeado de volta ao sistema, fechando o circuito.

O óleo térmico utilizado como fluido quente no refervedor da regeneradora de glicol faz parte do Sistema de Óleo Térmico, localizado dentro do limite de bateria da UAPO.

#### o *Seção de refrigeração de propano*

O resfriamento por propano é provido por um ciclo fechado, com propano como fluido refrigerante.

O propano líquido saturado é armazenado no vaso acumulador de propano a 45 °C e 15,8 kgf/cm²abs, de onde é dividido em três correntes:

- uma pequena parcela é enviada a UPCGN e expandida para 4,4 kgf/cm<sup>2</sup>man. e 3,9°C, para utilização como refrigerante no resfriador de GLP, no resfriador final de C5+ da desbutanizadora e no resfriador final de C5+ da estabilizadora;
- uma outra parcela é enviada ao recuperador final de propano refrigerante, onde é subresfriada, aquecendo o LGN (líquido de gás natural) no lado dos tubos;
- a terceira parcela é misturada ao propano refrigerante sub-resfriado do recuperador final de propano refrigerante e segue ao economizador de propano refrigerante. Após ser resfriada, a corrente é dividida em duas. A maior parcela segue para o recuperador de propano refrigerante, onde é subresfriada, expandida para 0,1 kgf/cm<sup>2</sup>man e -38,7 °C e usada como fluido frio no resfriador de gás a propano, sendo completamente vaporizada. O propano vaporizado no resfriador de gás a propano retorna ao vaso de sucção do 1° estágio e segue para o 1º estágio do compressor de propano, fechando o ciclo de refrigeração. A outra parcela do economizador é expandida para 4,4 kgf/cm²man e 3,6°C e segue para o economizador de propano refrigerante, onde é completamente vaporizada resfriando o outro lado. O vapor oriundo do economizador segue para vaso de sucção do 2° estágio, que opera entre os estágios de compressão com 4,05 kgf/cm²man e 2,5°C.

O compressor de propano é volumétrico rotativo do tipo parafusos com dois estágios. Os três compressores estão em paralelo (2 operando e um reserva de

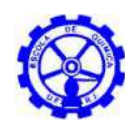

ambos os módulos) e são interligados de forma que é possível compatibilizar a operação de qualquer um dos três compressores com os 2 módulos da UAPO.

#### o *Seção de compressão do gás de venda*

O gás seco proveniente do permutador gás x gás é enviado para os vasos de sucção dos compressores de gás de venda e segue ao resfriador a ar e finalmente aos vasos de descarga.

O gás de venda é enviado ao limite de bateria da unidade com 102 kgf/cm² man e 42°C e os sistemas de compressão (vaso de sucção, compressor, resfriador e vaso de descarga) estão em paralelo e interligados, de forma a compatibilizar a operação de qualquer um dos três sistemas (sendo um reserva) com os 2 módulos da UAPO.

### *UPCGN – Unidade de Processamento de Condensado de Gás Natural*

A UPCGN recebe e processa o condensado de gás natural que foi separado no coletor da UTGN e o LGN oriundo do vaso separador da UAPO. A Unidade opera com capacidade nominal de 118 t/h.

Desta unidade são geradas quatro correntes:

- Gás de reciclo, para ser enviada à UAPO;
- GLP, para ser armazenada nas Esferas de GLP;
- C5+ da Desbutanizadora, para ser armazenada nos Tanques de C5+ e
- C5+ da Estabilizadora, também para ser armazenada nos Tanques de C5+.

A planta produz 14.776 kg/h de gás de reciclo, 10.962 kg/h de GLP, 12.707 kg/h de C5+ estabilizado proveniente da torre desbutanizadora e 101.311 kg/h de C5+ estabilizado da torre estabilizadora.

O condensado de gás natural é alimentado à UPCGN a 25°C e 47 kgf/cm²abs. e o LGN da UAPO a 20°C e 29,5 kgf/cm<sup>2</sup>abs.

A Unidade de Processamento de Gás natural (UPCGN) é divida em cinco sistemas:

- Seção de Desetanização;
- Seção de Desbutanização;
- Seção de Estabilização;
- Seção de Compressão de Gás de reciclo;
- Sistema de Óleo Térmico.

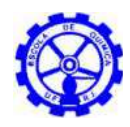

#### o *Seção de desetanização*

O condensado de gás natural proveniente do coletor (47 kgf/cm²abs. e 25 °C) é dividido em três correntes, seguindo duas para a seção de estabilização e uma para a desetanização.

O LGN proveniente da UAPO (29,5 kgf/cm²abs e 20°C), após ter sido aquecido nos recuperadores de propano refrigerante, alimenta o vaso de carga da desetanizadora. Os vapores ricos em C1 e C2 são enviados ao vaso de sucção do 2º estágio de compressão de gás de reciclo.

O líquido do vaso de carga da desetanizadora é alimentado à torre desetanizadora, que opera a 15,7 kgf/cm²man. A energia necessária para o processo de separação é suprida por óleo térmico a 230 °C, através do refervedor da torre.

O gás de topo da torre é enviado diretamente ao vaso de sucção do 2º estágio de compressão de gás de reciclo, juntamente com o vapor do vaso de carga da desetanizadora.

#### o *Seção de desbutanização*

A corrente de C3+ que deixa a desetanizadora a 91,4 °C é aquecida pelo aquecedor de carga da desbutanizadora, por troca térmica com o produto de fundo dessa mesma torre. Depois de aquecido, o C3+ segue como carga para a torre onde é destilado o GLP. A energia requerida para o processo é suprida por óleo térmico a 230°C através do refervedor da desbutanizadora.

O produto de topo da torre desbutanizadora é totalmente condensado e enviado para o vaso de refluxo da desbutanizadora. A pressão da torre é mantida constante em 10,6 kgf/cm²man. por um sistema de controle. A produção de GLP é retirada pela bomba de refluxo da desbutanizadora, sendo resfriada e enviada para armazenagem a 30 °C e 14,7 kgf/cm²man.

O produto de fundo da torre desbutanizadora (C5+) é usado como fluido quente no aquecedor de carga da mesma, e é ainda mais resfriado nos resfriadores de C5+ antes de ser enviado ao armazenamento a 30°C e 4,9 kgf/cm²man.

#### o *Seção de estabilização*

Dentre as duas demais correntes do condensado de gás natural proveniente do coletor (47 kgf/cm²abs. e 25 °C), uma é despressurizada e levemente aquecida, pelo vapor de topo da torre estabilizadora. A outra é despressurizada e misturada ao condensado levemente aquecido do resfriador de topo da estabilizadora e então novamente aquecida no aquecedor de carga da estabilizadora por troca térmica com o produto de fundo da mesma e no aquecedor final de carga da estabilizadora, atingindo

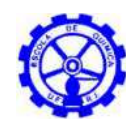

uma temperatura de aproximadamente 140°C. O condensado parcialmente vaporizado é alimentado ao vaso de carga da estabilizadora.

Os vapores do vaso de carga, juntamente com o gás de descarga do 1° estágio de compressão de gás de reciclo, são enviados ao resfriador da descarga do 1° estágio do compressor.

Já o líquido do vaso de carga é alimentado à torre estabilizadora sob controle de vazão. A coluna opera a 4,4 kgf/cm²man. A energia necessária para o processo de separação é suprida por óleo térmico a 230°C através do refervedor. O gás residual proveniente da torre é enviado sob controle de pressão diretamente ao vaso de topo da estabilizadora. O C5+, contendo hidrocarbonetos na faixa de C5-C20, deixa a torre como produto de fundo e é usado como fluido quente no aquecedor de carga da estabilizadora. A partir desse ponto, o C5+ é resfriado nos resfriadores de C5+ da estabilizadora e enviado para ser armazenado a uma temperatura de 30 °C.

### o *Seção de compressão de gás de reciclo*

O gás de reciclo proveniente do vaso de topo da estabilizadora é alimentado ao vaso de sucção do 1° estágio e então enviado ao primeiro estágio do compressor de gás de reciclo (alternativo de dois estágios). O gás comprimido do 1° estágio, juntamente com os vapores do vaso de carga da estabilizadora, são resfriados e recebem os vapores do vaso de carga e da torre desetanizadora, seguindo então para o vaso de sucção do 2° estágio.

O vapor do vaso de sucção do 2° estágio é comprimido e resfriado antes de seguir para o vaso de descarga do 2° estágio, onde o vapor é enviado aos 2 módulos da UAPO.

O líquido do vaso de descarga do 2° estágio é alimentado na torre desetanizadora e o líquido do vaso de sucção do 2° estágio é alimentado ao vaso de topo da estabilizadora.

#### o *Seção de óleo térmico*

O aquecimento de todos os sistemas da Unidade deve ser preferencialmente através do W.H.R.U (*Waste Heat Recovery Unit*) das descargas dos TG's. Para complementação da carga térmica, pode ser utilizado forno, que utiliza como gás combustível o gás da própria unidade.

O sistema do óleo térmico pode ser constituído de um forno, cujo combustível principal é a corrente do gás de venda produzido na UAPO, pelo vaso separador de gás combustível (*Off Site*), pelo vaso acumulador de óleo térmico, pelo vaso degaseificador, pela bomba de circulação e pela bomba de reposição.

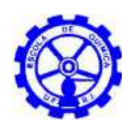

## **2.2.3. Estocagem e transferência de GLP (***off site***)**

Uma produção de cerca de 265 t/dia de GLP é estocada em 3 esferas de 1590 m<sup>3</sup> cada. Esse sistema de estocagem tem flexibilidade operacional para receber de forma independente a produção da UTGN, executar a odorização e também enviar independentemente a produção para carretas.

O GLP proveniente da UTGN é odorizado antes de seguir para a estocagem nas esferas. Após a estocagem, uma análise é realizada para verificar a especificação do produto. O GLP especificado é então transferido para carregamento de carretas e o que está fora de especificação é bombeado para a UTGN para ser reprocessado.

O sistema de carregamento por carretas é responsável pelo escoamento de 100% da produção. Para tanto, há 5 braços de carregamento instalados, com capacidade individual para transferir 30 t/h de GLP, resultando numa vazão máxima do sistema de 150 t/h.

O sistema de bombeamento consiste em duas bombas operando em paralelo e uma bomba reserva. A definição da bomba que opera com menor carga é dada pela operação e cada bomba possui um conversor de frequência para variar conforme a necessidade.

### *Sistema de odorização de GLP (Off Site)*

O odorante é continuamente transferido para a unidade dosadora (U.D.), a partir de *containers* retornáveis (um em uso e outro reserva), por meio de pressurização controlada com nitrogênio, após rebaixamento de pressão.

A interligação dos *containers* à U.D. é feita pelo fornecedor das mesmas, bem como o fornecimento de válvulas para rebaixamento de pressão.

A injeção de odorante na linha é baseada na vazão de GLP, cujo sinal de vazão a ser fornecido e enviado é obtido de transmissores de vazão na saída da UTGN.

A U.D. é composta basicamente de:

- Válvulas de alívio e descarga de gases;
- Válvulas para controle de pressão de injeção de  $N_2$ ;
- Bocais para interligação com o "manifold" de entrada de odorante (um por container);
- "Manifold" com solenóides para entrada de odorante;
- Bocal de saída e tubulação de alimentação das bombas com respectivo filtro;
- Linha de saída para bombas;
- Dreno:

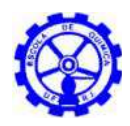

- Filtro de carvão ativo;
- Vasos pulmão de odorante, em aço inox, com capacidade para 400 litros;
- Um conjunto de duas bombas dosadoras (sendo uma reserva) de deslocamento positivo, com diafragma de aço inox e detector de rompimento dos diafragmas;
- Um conjunto de comando eletrônico com controle local, contendo armazenamento dos eventos dos últimos 30 dias, alarmes e indicador de vazão instantânea;
- **Instrumentação local;**
- Um sistema de eliminação de odores de vapores de odorante, do tipo filtro de carvão ativado com elemento filtrante substituível, para alívio do sistema de odorização para a atmosfera, em caso de sobrepressão/ manutenção;
- *Tubbing* para condução de odorante, válvulas do tipo esfera e sistema de filtragem de odorante;
- Mangueiras flexíveis com engate rápido para conexão aos *containers* de odorante;
- Bico de injeção de odorante do tipo retrátil sob pressão, com válvula de retenção.

A operação do sistema é automatizada, sendo mínima a necessidade de intervenção humana. A partida da bomba é local através de botoeira e a parada é automática, quando cessar a vazão da linha de GLP.

### **2.2.4. Sistema de refrigeração de amônia**

Com amônia a alta e a baixa pressão como fluido refrigerante, o sistema de resfriamento da fábrica (Figura 8) é constituído basicamente pelos reservatórios de amônia, separadores de líquido, resfriador intermediário, compressores frigoríficos, condensadores e linhas que alimentam a sala de produção. Essa, por sua vez, possui freezers, túneis de congelamento, câmara fria, antecâmara, câmara de paletização e câmara de estocagem.

Os reservatórios de amônia líquida à alta pressão tem capacidade de 12 m<sup>3</sup> cada e alimentam a serpentina do resfriador intermediário (regime de -10°C), que abastece os freezers da área de fabricação de sorvete.

Os túneis e as câmaras frias recebem preferencialmente a amônia líquida a baixa pressão oriunda dos separadores de líquido SL-4 (regime de -45°C) e SL-3 (regime de -38°C), respectivamente. Tais correntes são impulsionadas pelas bombas centrífugas e, em caso de vazão excessiva, podem retornar, em parte, aos vasos separadores. A amônia vapor a baixa pressão, aquecida pela passagem nas câmaras e freezers, volta ao separador de líquido SL-3, e aquela procedente dos túneis, ao SL-4.

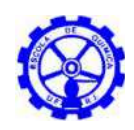

As correntes seguem, então, aos compressores frigoríficos para o primeiro estágio de compressão a 2,8 kgf/cm² (baixa). Dos compressores de baixa, o vapor de amônia tem sua temperatura reduzida a -10°C no resfriador intermediário de onde é feita, tanto a alimentação dos freezers e separadores de líquido, quanto à sucção para o segundo estágio de compressão, a 13 kgf/cm², realizado pelos compressores frigoríficos de alta.

Por fim, a amônia vapor de alta pressão passa pelo sistema de condensação e retorna aos reservatórios principais.

O ambiente confinado da sala de máquinas conta com um sistema de seis exaustores, de forma a manter o ambiente livre de amônia. Existem ainda três sensores de amônia para detectar possíveis vazamentos na região dos compressores, do separador de líquido SL-3 e do purgador de ar automático.

Tal purgador tem como função eliminar ar da corrente de amônia, retirando umidade e não permitindo um aumento indesejado da pressão do sistema. E o desuperaquecedor reaproveita energia para aquecer a água que é utilizada na lavagem de equipamentos do processo.

A amônia é utilizada também no resfriamento da solução de salmoura (fluido refrigerante a -40°C) e da água utilizada no processo, através de permutadores de calor. Há ainda a evaporação da amônia líquida em 26 evaporadores presentes na sala de produção (ambiente confinado, com dois exaustores e quinze sensores de amônia), de forma a resfriar o ambiente: 14 nos túneis de refrigeração (regime de - 45°C), 2 na câmara fria, 3 na antecâmara, 3 na câmara de paletização e 4 na câmara de estocagem, todos esses, no regime de operação -38°C.

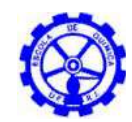

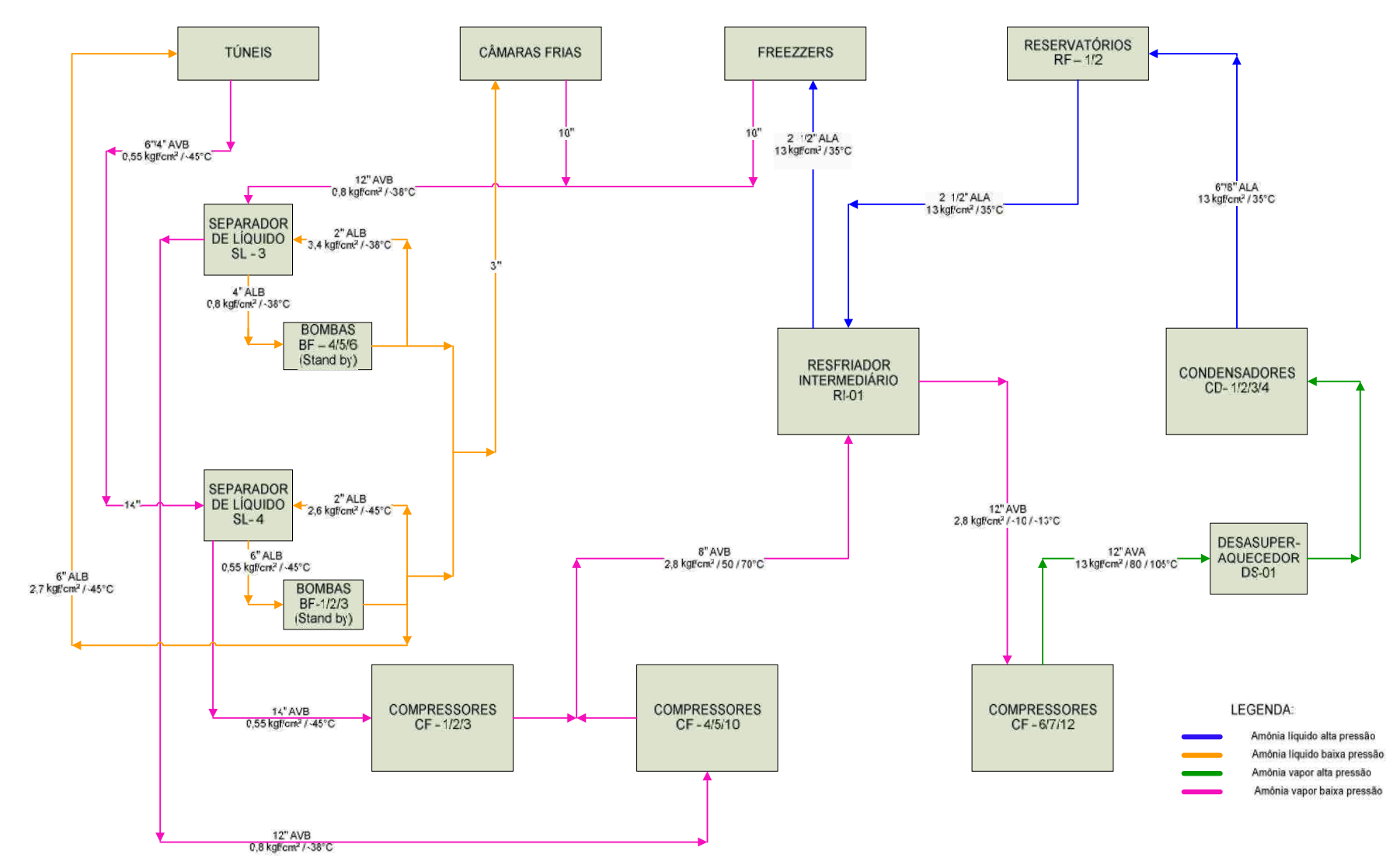

Figura 8 – Sistema de refrigeração com amônia

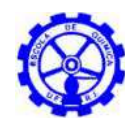

# **3. Caracterização das substâncias**

A seguir é apresentada a descrição das principais características físico-químicas e toxicológicas das substâncias relacionadas aos vazamentos estudados: biodiesel (produto representativo: óleo diesel), gás natural, gás liquefeito de petróleo (GLP) e amônia.

# **3.1. Biodiesel**

- $-$  CAS 68334-30-5
- Número ONU: 1202
- Sinônimo: óleo diesel
- Líquido límpido e inflamável
- Cor: vermelho intenso
- Odor: característico
- Densidade:  $0,82 0,88$  @ 20°C
- $-$  Faixa de destilação: 100-400°C @ 101,325 kPa
- $-$  Ponto de fulgor: 38 $^{\circ}$ C Mín.
- Em água: insolúvel
- Em solventes orgânicos: solúvel
- Viscosidade:  $2,5 5,5$  Cst @ 40 °C
- Temperatura de armazenamento: ambiente
- Ventilação para transporte: aberta
- Estabilidade durante transporte: estável
- Limite de exposição ocupacional (EUA, ACGIH): TLV/TWA = 5 mg/m<sup>3</sup> (névoa de óleo)

# **3.2. Gás Liquefeito de Petróleo (GLP)**

- $-CAS 68476-85-7$
- Número ONU: 1075

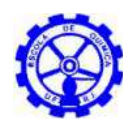

- Mistura inflamável de hidrocarbonetos com a respectiva composição: 40 60%  $v/v$  de propano, 40 – 60% v/v de butano, 0,5 – 2,0% v/v de pentano (e mais pesados) e no máximo 15% v/v de etano e mais leves.
- Estado físico: gasoso
- Cor: incolor
- Odor: característico
- $-$  Ponto de ebulição:  $2^{\circ}$ C
- Pressão de vapor: 15 kgf/cm<sup>2</sup> (máximo) @ 37,8 °C
- $-$  Densidade:  $0,5 0,6$
- Na água: insolúvel
- Em solventes orgânicos: bastante solúvel
- Instabilidade: estável sob condições normais de uso
- Materiais e substâncias incompatíveis: pode reagir com agentes oxidantes
- Temperatura de auto-ignição:  $405^{\circ}$ C (butano) e  $466^{\circ}$ C (propano)
- Limites de superior inflamabilidade: 8,5% (butano) e 9,5% (propano)
- Limites de Inferior inflamabilidade: 1,9% (butano) e 2,1% (propano)
- Limite de odor: 0,0047 ppm (para o  $H_2S$ )
- Limite de exposição ocupacional (EUA, ACGIH): TLV/TWA = 800 ppm (butano),  $TLV/TWA = 1.000 ppm (GLP)$
- Limite de exposição ocupacional (EUA, NIOSH): IDLH = 19.000 ppm (butano), IDLH = 19.000 ppm (GLP), IDLH = 19.000 ppm (propano)

# **3.3. Amônia (NH3)**

- $-$  CAS 7664-41-7
- Número da ONU: 1005
- Gás tóxico e inflamável, incolor e de odor forte e sufocante.
- Massa molecular: 17
- Ponto de ebulição: -33,35°C
- Ponto de fusão: -77,7°C
- Densidade na fase líquida @ -33 °C (água = 1): 0,7 g/cm<sup>3</sup>
- Solubilidade em água @ 20 °C: 540 g/l
- $-$  Pressão de vapor @ 26 °C: 1.013 kPa

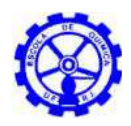

- $-$  Densidade na fase vapor (ar = 1): 0,597
- Reatividade: Reage violentamente com oxidantes fortes, ácidos, halogênios e sais de prata e zinco. É corrosivo ao cobre, alumínio, zinco e suas ligas. Produz calor quando diluída em água.
- Limites de toxicidade: ACGIH TLV-TWA 25 ppm, STEL 35 ppm; OSHA PEL-TWA 50 ppm; NIOSH REL-TWA 25 ppm, ST 35 ppm, IDLH 300 ppm; LCLo 30.000 ppm (5 min)
- Limites de inflamabilidade (% volume no ar):  $15 28$
- Temperatura de ignição: 850°C
- Características de risco: A inalação de amônia pode causar forte irritação nas narinas, garganta e pulmões, dor de cabeça, tosse, vômito e dificuldade respiratória. Exposições prolongadas a altas concentrações podem provocar edema pulmonar e morte. O contato pode ocasionar queimaduras severas na pele e nos olhos.

# **3.4. Gás natural**

- $-$  CAS 74-82-8 (metano)
- Número ONU: 1971
- Gás extremamente inflamável, incolor e inodoro.
- Massa molecular: 16
- Ponto de ebulição @ 760 mmHg: -161,4 °C (metano)
- Ponto de fusão: -182 °C (metano)
- Densidade do vapor @ 20 °C: 0,60 0,81
- $-$  Solubilidade em água (ml/100 g): 0,4 2 g
- Reatividade: Pode reagir violentamente com agentes oxidantes, tais como oxigênio, cloro, bromo, percloratos, peróxidos, nitratos e permanganatos.
- Limites de toxicidade: Asfixiante simples
- $-$  Limites de superior inflamabilidade: 17% (v/v)
- $-$  Limites de Inferior inflamabilidade: 6,5%(v/v)
- Temperatura de auto-ignição: 482 632ºC
- Características de risco: Forma misturas altamente inflamáveis com o ar, com grande risco de incêndio e explosão. Concentrações elevadas no ar podem causar redução significativa da quantidade de oxigênio, com risco de inconsciência e morte.

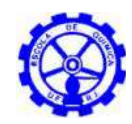

# **4. Identificação dos perigos**

Formalmente, o risco tratado é definido como a combinação entre a frequência de ocorrência de um acidente e seus efeitos. A adequada composição destes fatores possibilita estimar o risco de um empreendimento, sendo o estudo de análise de risco a ferramenta utilizada para esse fim.

# **4.1. Análise histórica**

De forma a fundamentar o direcionamento do presente estudo e assim garantir a confiabilidade do trabalho, apresenta-se a seguir um levantamento dos principais acidentes ocorridos em instalações similares àquelas a serem analisadas.

Examinando tais dados, evidenciam-se as possíveis falhas dos componentes das unidades em questão e seus prováveis efeitos. É possível ainda indicar a probabilidade de ocorrência dos vários modos de falha e da ordem de magnitude das consequências para acidentes envolvendo gás natural, GLP (Gás Liquefeito de Petróleo), amônia e diesel (considerando a viabilidade econômica da produção industrial de biodiesel um fato relativamente recente, adotou-se o diesel, de ampla aplicabilidade histórica, como produto representativo).

O levantamento das ocorrências acidentais foi feito através da consulta ao bancos de dados MHIDAS<sup>[25]</sup> (Major Hazard Incident Data Service) do Safety and Reliability Directorate (SRD) - United Kingdom Atomic Energy Authority. Apesar de iniciado em 1980, faz referências a acidentes acontecidos desde o início do século XX, em 95 países (em particular Estados Unidos da América, Reino Unido, Canadá, Alemanha, França e Índia).

## **4.1.1. Óleo diesel**

Pela obtenção relativamente recente da viabilidade econômica para a produção industrial de biodiesel, tal substância não possui extensa gama de registros acidentais na indústria. O óleo diesel, por sua vez, tem ampla e sólida aplicabilidade, além de grande similaridade com o biodiesel quanto a características físico-químicas, tendo sido selecionado como produto representativo.

Houve, até 2005, o registro de 430 acidentes com óleo diesel, dos quais, 275 (64,0%) tiveram origem no transporte e 67 (15,6%) em estocagem[25], como quantificado na Tabela 7 e Figura 9.

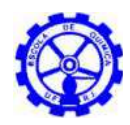

| .<br>$\frac{1}{2}$                  |             |                   |
|-------------------------------------|-------------|-------------------|
| Origem                              | Ocorrências | <b>Percentual</b> |
| Processo                            | 11          | 2,6%              |
| Transporte                          | 275         | 64,0%             |
| Estocagem                           | 67          | 15,6%             |
| Transferência                       | 44          | 10,2%             |
| Instalações domésticas e comerciais | 29          | 6,7%              |
| Outros                              | 4           | 0,9%              |
| <b>Total</b>                        | 430         | 100%              |

Tabela 7 **–** Origem dos acidentes com óleo diesel registrados até 2005 [25]

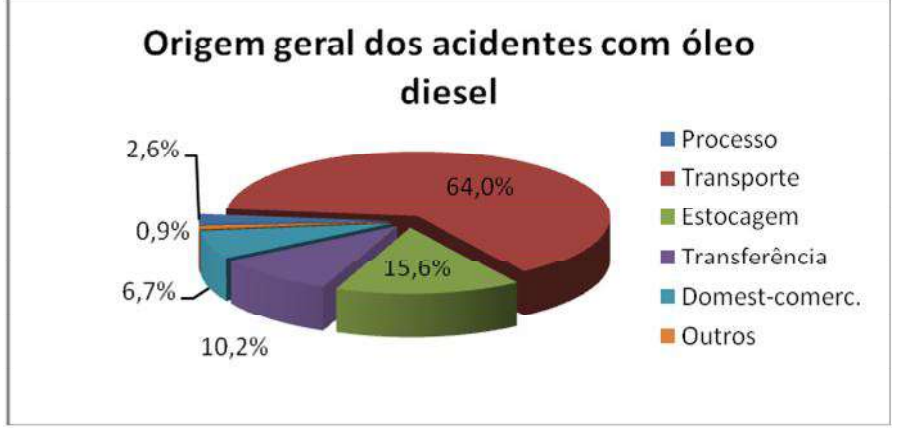

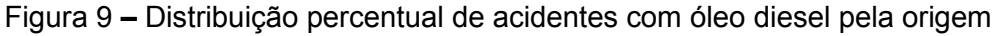

#### *Estocagem*

Uma vez que a atividade de transporte da substância foge ao escopo do estudo, o foco será, então, direcionado para sistemas de estocagem. Examinando mais detalhadamente seus registros, verifica-se a maior parte teve origem específica em vasos, representando 77,6% (52 ocorrências) [25], como apresentado na Tabela 8 e Figura 10.

| Origem específica | <b>Registros</b> | <b>Percentual</b> |
|-------------------|------------------|-------------------|
| Vaso de estocagem | 52               | 77,6%             |
| Tanque container  | 4                | 6,0%              |
| <b>Navios</b>     | 3                | 4,5%              |
| Dutos             | 4                | 6,0%              |
| Container         | 2                | 3,0%              |
| Desconhecido      | 2                | 3,0%              |
| <b>Total</b>      | 67               | 100%              |

Tabela 8 **–** Origem específica de acidentes em estocagem de óleo diesel até 2005[25]

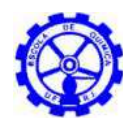

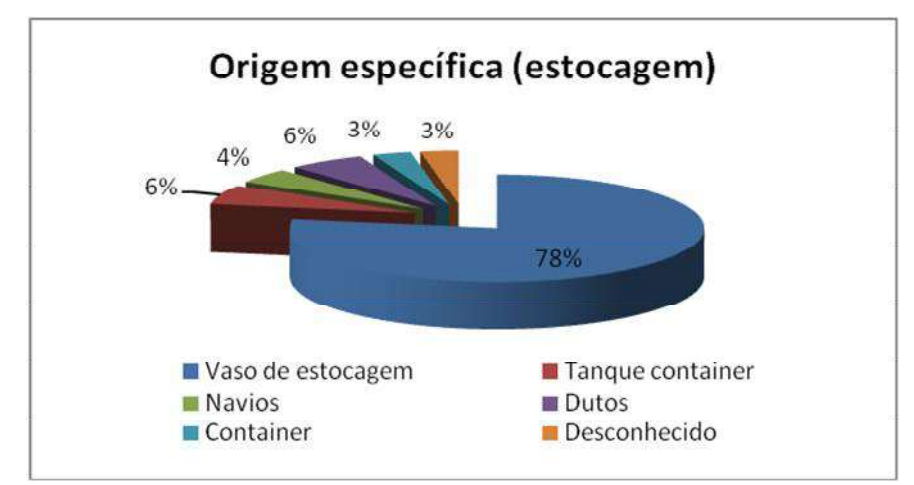

Figura 10 **–** Distribuição percentual de acidentes pela origem específica

Com relação às consequências dos acidentes oriundos de vazamentos em vaso de estocagem de óleo diesel, observa-se 19 casos (36,5%) de vazamento contínuo, 9 (17,3%) de explosão/ incêndio, 6 (11,5%) de incêndio e 5 (9,6%) de incêndio no tanque<sup>[25]</sup>, como evidenciado na Tabela 9 e Figura 11.

| Consequências                   | <b>Registros</b> | <b>Percentual</b> |
|---------------------------------|------------------|-------------------|
| Vazamento                       | 3                | 5,8%              |
| Vazamento contínuo              | 19               | 36,5%             |
| Vazamento instantâneo           | 1                | 1,9%              |
| Vazamento instantâneo/ Incêndio | 2                | 3,8%              |
| Incêndio                        | 6                | 11,5%             |
| Incêndio no tanque              | 5                | 9,6%              |
| Explosão                        | 2                | 3,8%              |
| Explosão/ Incêndio              | 9                | 17,3%             |
| Explosão/ Incêndio no tanque    | 2                | 3,8%              |
| Desconhecido                    | 3                | 5,8%              |
| <b>Total</b>                    | 52               | 100,0%            |

Tabela 9 – Consequências dos acidentes em vasos de estocagem de óleo diesel<sup>[25]</sup>

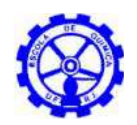

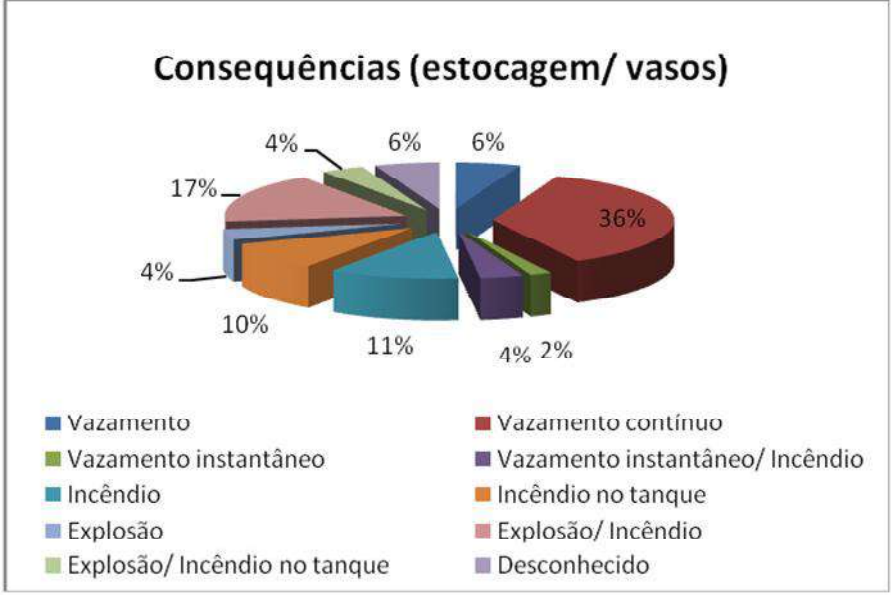

Figura 11 **–** Consequências dos acidentes com óleo diesel em vasos

# **4.1.2. GLP (Gás Liquefeito de Petróleo)**

Do total de 357 acidentes com GLP registrados até 2005, 183 (51,3%) ocorreram no transporte, 56 (15,7%) em transferência e 50 (14,0%) em estocagem<sup>[25]</sup>, como apresentado na Tabela 10 e Figura 12.

| Origem                              | <b>Ocorrências</b> | <b>Percentual</b> |
|-------------------------------------|--------------------|-------------------|
| Instalações Domésticas e Comerciais | 26                 | 7,3%              |
| Estocagem                           | 50                 | 14,0%             |
| Processo                            | 32                 | 9,0%              |
| Transferência                       | 56                 | 15,7%             |
| Transporte                          | 183                | 51,3%             |
| Outros                              | 6                  | 1,7%              |
| Desconhecida                        | 4                  | 1,1%              |
| <b>Total</b>                        | 357                | 100%              |

Tabela 10 **–** Origem dos acidentes com GLP registrados até 2005 [25]

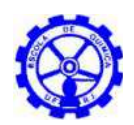

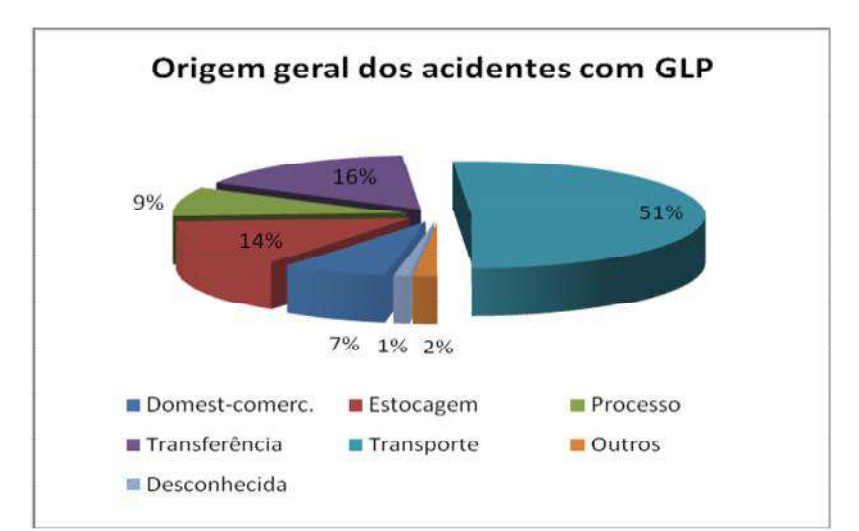

Figura 12 **–** Distribuição percentual de acidentes com GLP pela origem

### *Estocagem*

O caso  $B_1$  trata de um parque de esferas de GLP, assim um aprofundamento dos registros em estocagem se faz oportuno. Dos 50 eventos acidentais, 28 (56,0%) envolveram vasos, 11 (22,0%) *containers* e 6 (12,0%) dutos<sup>[25]</sup>, de acordo com a Tabela 11 e Figura 13.

| Origem específica | <b>Registros</b> | <b>Percentual</b> |
|-------------------|------------------|-------------------|
| Bomba             |                  | 2,0%              |
| Container         | 11               | 22,0%             |
| Dutos             | 6                | 12,0%             |
| Vasos             | 28               | 56,0%             |
| Desconhecido      | 4                | 8,0%              |
| <b>Total</b>      | 50               | 100%              |

Tabela 11 **–** Origem específica de acidentes em estocagem de GLP até 2005[25]

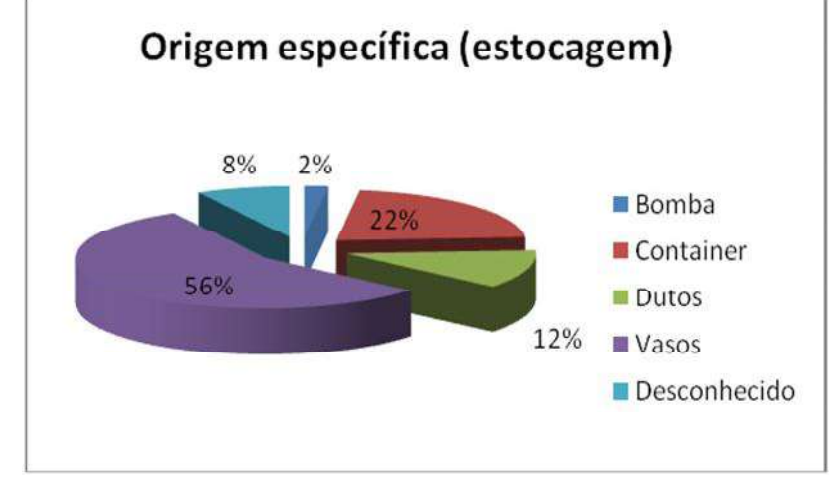

Figura 13 **–** Distribuição percentual de acidentes pela origem específica

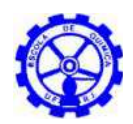

Dentre os eventos relacionados a vasos de estocagem, foram identificados 5 de incêndio/ *BLEVE*, 4 de explosão/ incêndio e 3 de incêndio<sup>[25]</sup>, apontados na Tabela 12 e Figura 14.

| Consequências                    | <b>Registros</b> | <b>Percentual</b> |
|----------------------------------|------------------|-------------------|
| Bola de Fogo/ BLEVE              |                  | 3,6%              |
| Explosão                         | 3                | 10,7%             |
| Explosão Confinada/ Incêndio     | 1                | 3,6%              |
| Explosão Confinada/ Nuvem de Gás |                  | 3,6%              |
| Explosão/ Bola de Fogo           |                  | 3,6%              |
| Explosão/ Incêndio               | 4                | 14,3%             |
| Incêndio                         | 3                | 10,7%             |
| Incêndio/ BLEVE                  | 5                | 17,9%             |
| Vazamento                        | 2                | 7,1%              |
| Vazamento Contínuo/ BLEVE        | 1                | 3,6%              |
| Vazamento Contínuo/ Explosão     | 3                | 10,7%             |
| Vazamento Contínuo/ Nuvem de Gás |                  | 3,6%              |
| Vazamento Instantâneo/ Incêndio  | 1                | 3,6%              |
| Vazamento/ Explosão              | 1                | 3,6%              |
| Total                            | 28               | 100,0%            |

Tabela 12 - Consequências dos acidentes em vasos de estocagem de GLP<sup>[25]</sup>

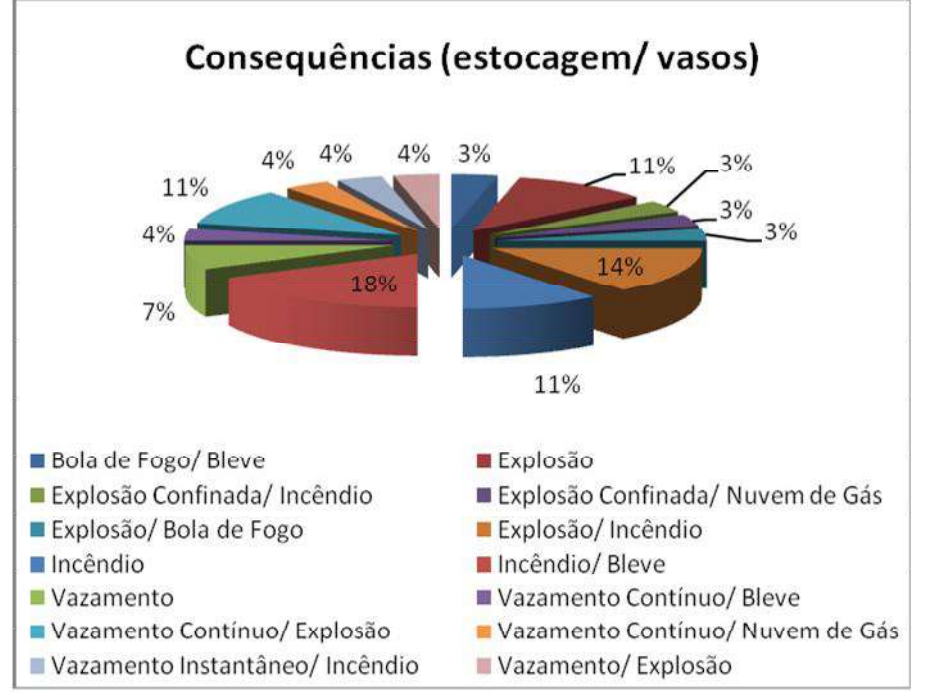

Figura 14 **–** Consequências dos acidentes com GLP em vasos

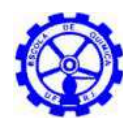

## **4.1.3. Amônia**

Foram registrados 434 acidentes envolvendo amônia até o ano de 2005. Desses, 115 (26,5%) tem origem no transporte, 105 (24,2%) em instalações domésticas ou comerciais e 87 (20,0%) áreas de processo<sup>[25]</sup>, como quantificado na Tabela 13 e Figura 15.

| Origem                              | Ocorrências | <b>Percentual</b> |  |
|-------------------------------------|-------------|-------------------|--|
| Instalações Domésticas e Comerciais | 105         | 24,2%             |  |
| Estocagem                           | 57          | 13,1%             |  |
| Processo                            | 87          | 20,0%             |  |
| Transferência                       | 53          | 12,2%             |  |
| Transporte                          | 115         | 26,5%             |  |
| Outros                              | 17          | 3,9%              |  |
| <b>Total</b>                        | 434         | 100%              |  |

Tabela 13 **–** Origem dos acidentes com amônia registrados até 2005 [25]

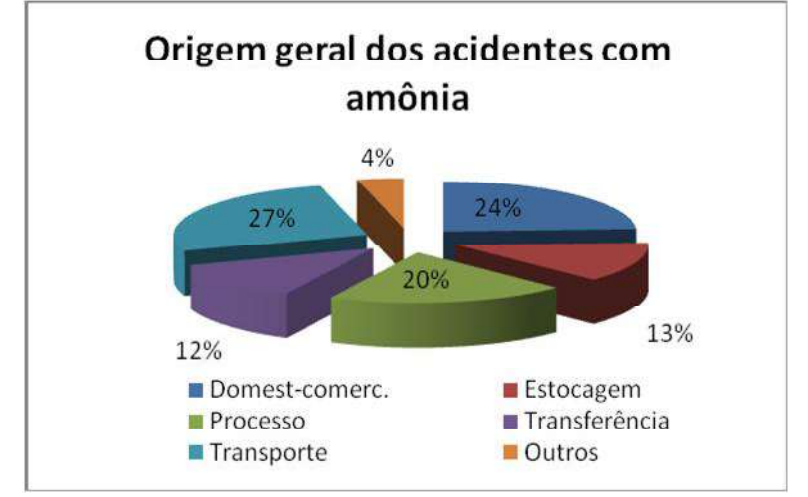

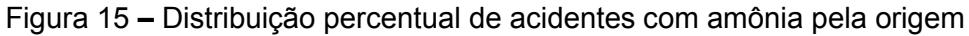

#### *Processo*

Novamente, registros em transporte, assim como em instalações domésticas e comerciais, não serão abordados de forma aprofundada, apesar de apresentarem grande número de ocorrências. Assim, analisa-se a seguir as ocorrências na área de processo, também expressivas quantitativamente dentre os episódios envolvendo amônia.

A partir dos dados da Tabela 14 e Figura 15, percebe-se que, dos 87 casos, grande parte (43,7%) não teve sua procedência identificada. Entre os acontecimentos

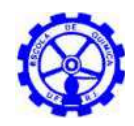

de origem específica conhecida, os ocorridos em dutos e vasos representam 81,6% (40 casos de 49) $^{[25]}$  e serão, portanto, mais detalhados.

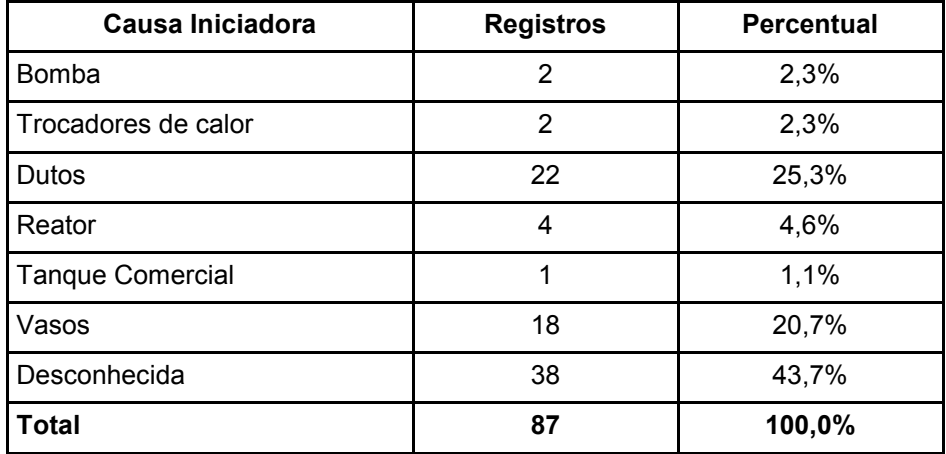

Tabela 14 **–** Origem específica de acidentes em processo com amônia até 2005[25]

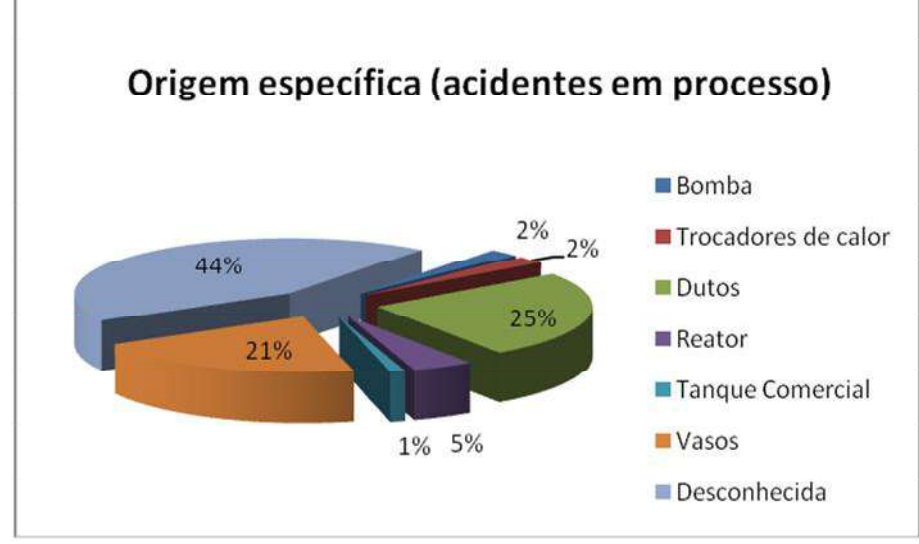

Figura 16 **–** Distribuição percentual de acidentes pela origem específica

### o *Dutos*

Quanto às consequências dos acidentes em dutos de processo com amônia, destaca-se 13 registros (59,1%) de vazamentos e 5 (22,7%) compreendendo explosão<sup>[25]</sup>, como evidenciado na Tabela 15 e Figura 17.

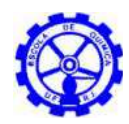

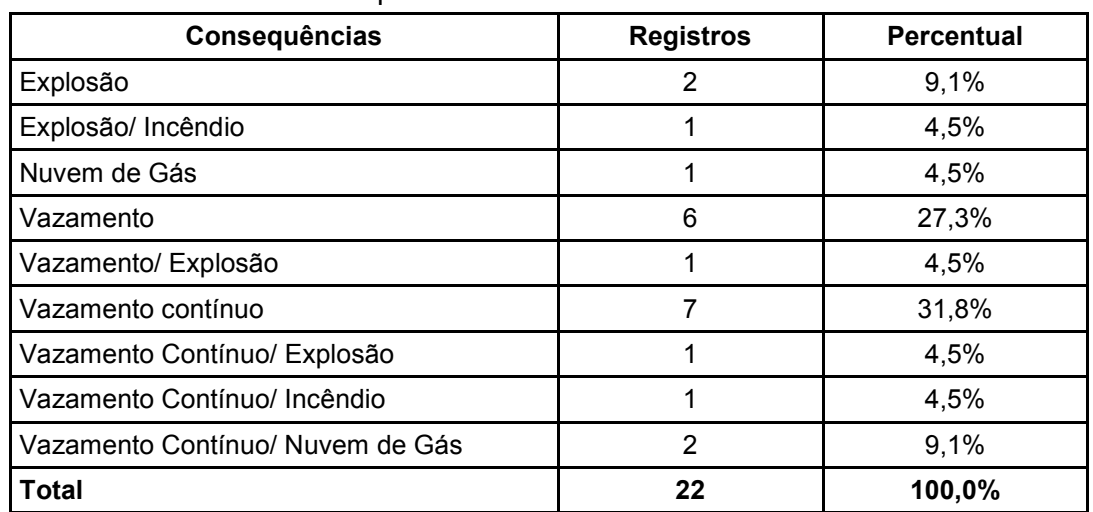

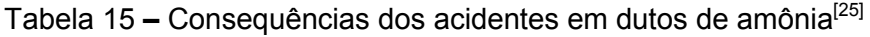

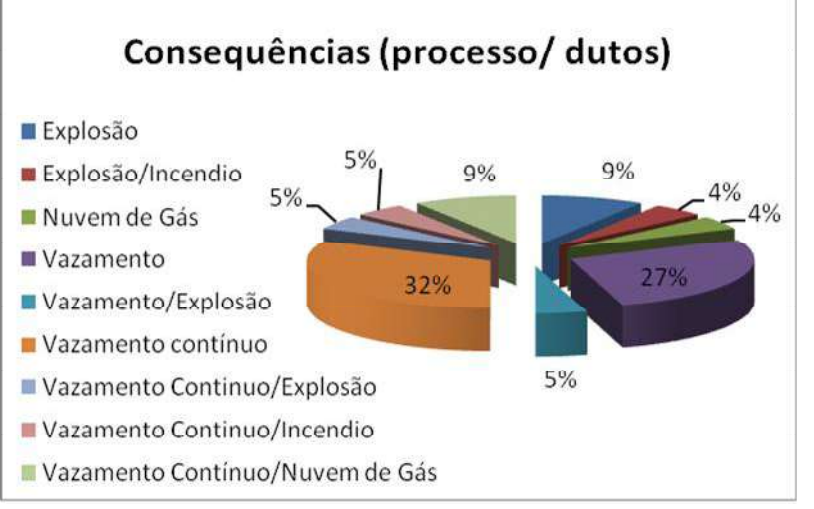

Figura 17 **–** Consequências dos acidentes com amônia em dutos

o *Vasos*

Já para os acidentes com amônia em vasos de processo, o principal efeito observado foi explosão<sup>2</sup>, abrangendo 55,6% das ocorrências, frente a 33,3% de vazamentos[25], conforme dados da Tabela 16 e Figura 18.

<sup>2</sup> Cabe ressaltar que o tipo de explosão envolvido nos acidentes com amônia está relacionado à sobrepressão no vaso, não abrangendo incêndio.

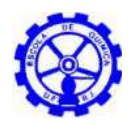

| Consequências       | <b>Registros</b> | <b>Percentual</b> |
|---------------------|------------------|-------------------|
| Explosão            | 5                | 27,8%             |
| Explosão/ Incêndio  | 3                | 16,7%             |
| Vazamento           | 4                | 22,2%             |
| Vazamento contínuo  | 2                | 11,1%             |
| Vazamento/ Incêndio | 2                | 11,1%             |
| Vazamento/ Explosão | 2                | 11,1%             |
| <b>Total</b>        | 18               | 100,0%            |

Tabela 16 - Consequências dos acidentes em vasos com amônia<sup>[25]</sup>

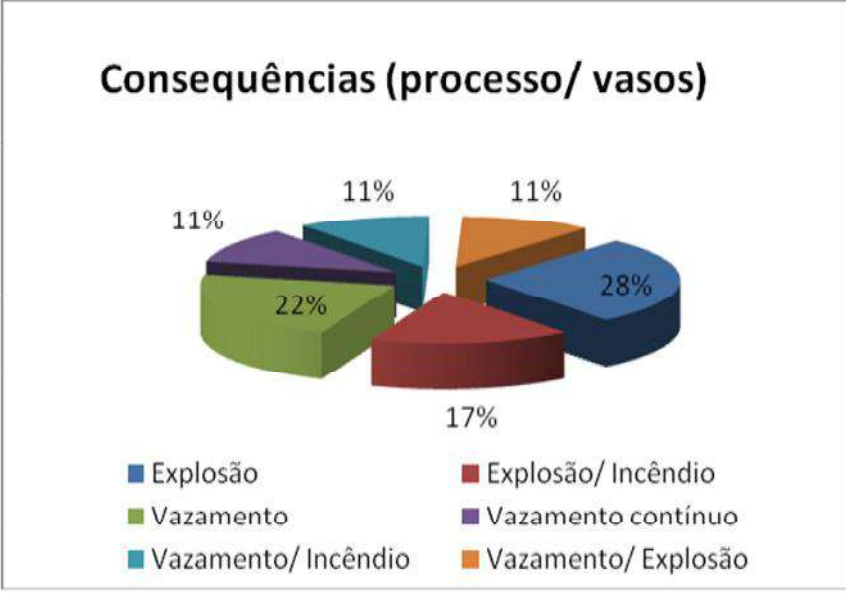

Figura 18 **–** Consequências dos acidentes com amônia em vasos

### **4.1.4. Gás natural**

No banco de dados MHIDAS foram registrados 474 acidentes com gás natural no até o ano de 2005. Desses, 357 (75,3%) ocorreram no transporte e 57 (12,0%) em áreas de processo<sup>[25]</sup>, como explicitado na Tabela 17 e Figura 19.

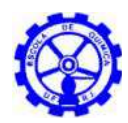

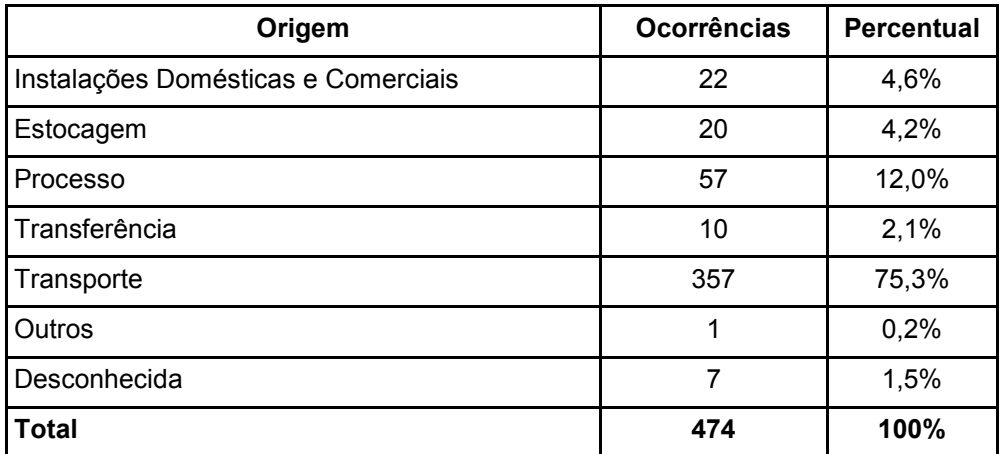

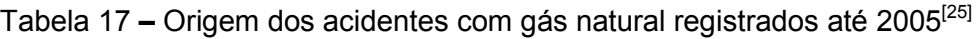

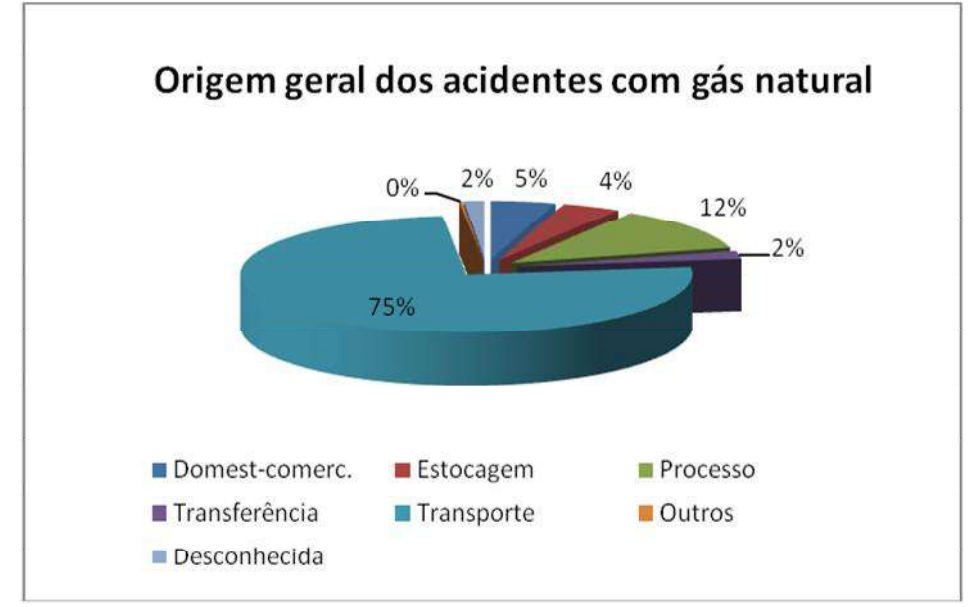

Figura 19 **–** Distribuição percentual de acidentes com gás natural pela origem

### *Processo*

Apesar da alta taxa de ocorrências acidentais no transporte de gás natural, o objetivo do presente trabalho não engloba tal atividade, restringindo-se às dependências da unidade em análise. Dessa forma, é dado a seguir um maior detalhamento dos registros de acidente no processamento do gás natural.

Evidencia-se, assim, que, à exclusão dos acidentes com origem específica não identificada, 12 dos 31 casos (38,7%) envolvem dutos e 10 (32,3%) envolvem bombas[25], como apresentado na Tabela 18 e Figura 20.

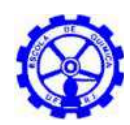

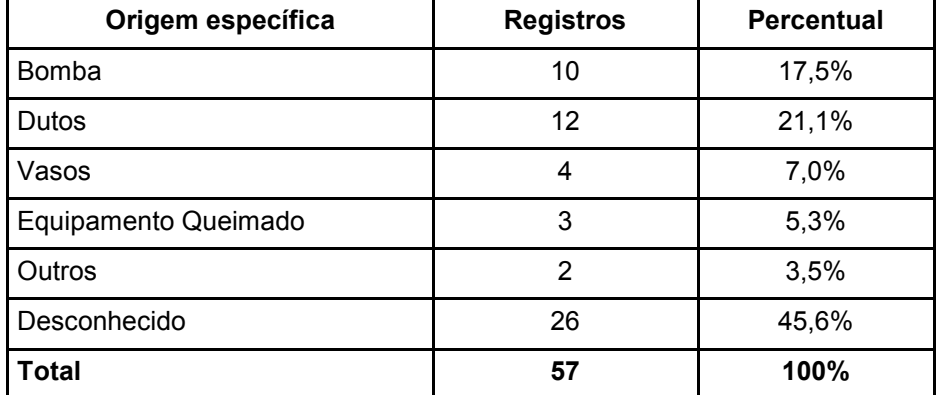

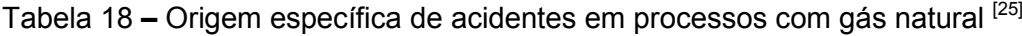

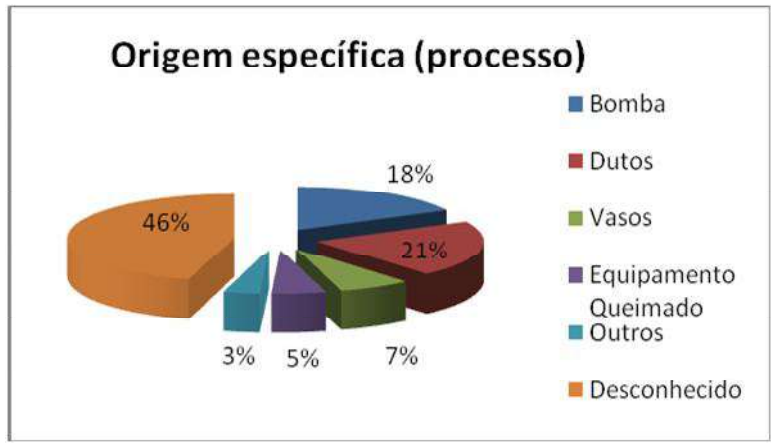

Figura 20 **–** Distribuição percentual de acidentes pela origem específica

### o *Dutos*

Na análise dos registros de acidentes com dutos de processo, foram identificadas 4 ocorrências (33,3%) de explosão, 3 (25,0%) de explosão/ incêndio e 2 (16,7%) de incêndio<sup>[25]</sup>, discriminadas na Tabela 19 e Figura 21.

| Consequências           | <b>Registros</b> | <b>Percentual</b> |
|-------------------------|------------------|-------------------|
| Explosão/ Incêndio      | 3                | 25,0%             |
| Explosão                | 4                | 33,3%             |
| Incêndio                | 2                | 16,7%             |
| Vazamento               |                  | 8,3%              |
| Vazamento/ Nuvem de Gás |                  | 8,3%              |
| Nuvem de Gás            |                  | 8,3%              |
| <b>Total</b>            | 12               | 100,0%            |

Tabela 19 – Consequências dos acidentes em dutos de processo de gás natural<sup>[25]</sup>

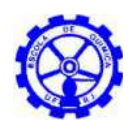

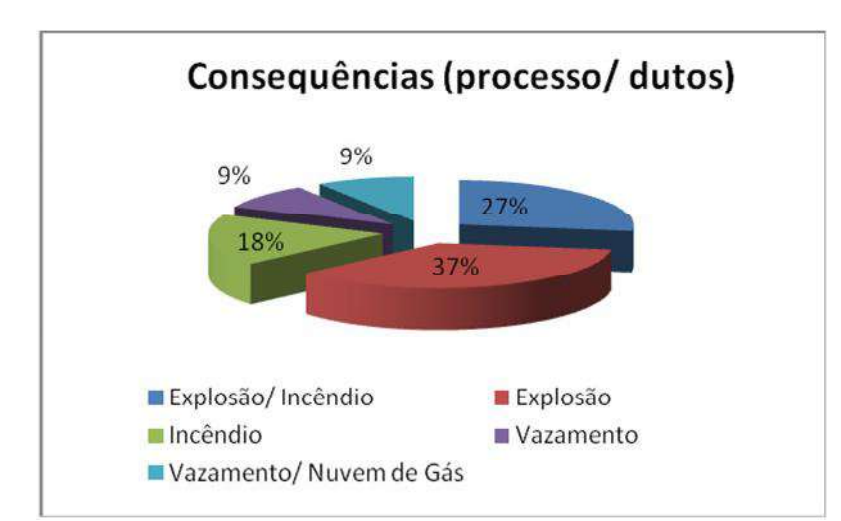

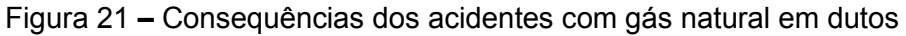

o *Bombas*

Já para os acidentes com gás natural envolvendo bombas, 3 (30,0%) resultaram em explosão, outros 3 (30,0%) em explosão/ incêndio e 1 (10,0%) em incêndio<sup>[25]</sup>, conforme dados da Tabela 20 e Figura 22.

| Tabela 20 – Consequências dos acidentes em bombas de processo de gás natural <sup>[25]</sup> |                  |                   |
|----------------------------------------------------------------------------------------------|------------------|-------------------|
| Consequências                                                                                | <b>Registros</b> | <b>Percentual</b> |
| Explosão/ Bola de Fogo                                                                       |                  | 10,0%             |
| Explosão/ Incêndio                                                                           | 3                | 30,0%             |
| Explosão                                                                                     | 3                | 30,0%             |
| Incêndio                                                                                     |                  | 10,0%             |
| Incêndio/ Nuvem de Gás                                                                       |                  | 10,0%             |
| Nuvem de Gás                                                                                 |                  | 10,0%             |
| Total                                                                                        |                  | 100,0%            |

Consequências (processo/ bombas) Explosão/Incêndio 11% 11% Explosão 34% **Incêndio** 33% Incendio/Nuvem 11% de Gás Nuvem de Gás

Figura 22 **–** Consequências dos acidentes com gás natural com bombas

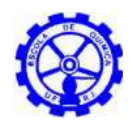

## **4.1.5. Conclusão da análise histórica**

A análise histórica foi realizada com base no banco de dados MHIDAS<sup>[25]</sup> contendo registros até 2005. Para o óleo diesel, das 430 ocorrências acidentais registradas, 275 (64,0%) tiveram origem no transporte e 67 (15,6%) em estocagem. Dentre essas, 77,6% (52) envolveram vasos, das quais 19 (36,5%) resultaram em vazamento contínuo, 9 (17,3%) em explosão/ incêndio, 6 (11,5%) em incêndio e 5 (9,6%) em incêndio no tanque.

Já quanto ao gás liquefeito de petróleo (GLP), dentre os 357 registros encontrados, 183 (51,3%) ocorreram no transporte, 56 (15,7%) em transferência e 50 (14,0%) em estocagem. A maior parte dos registros em estocagem envolveu vasos, cujas consequências principais foram incêndio, *BLEVE* e/ ou explosão.

Com relação aos eventos com amônia, foram encontrados 434 acidentes, dos quais 115 (26,5%) tem origem no transporte, 105 (24,2%) em instalações domésticas ou comerciais e 87 (20,0%) áreas de processo. Para os casos em processo, identificou-se que dos 49 registros de origem específica conhecida, 40 (81,6%) correspondem a dutos e vasos. Analisando mais a fundo tais episódios, observou-se que 59,1% dos eventos em dutos tiveram como consequência vazamentos e 55,6% daqueles ocorridos em vasos envolveram explosão.

Por fim, para o gás natural, foram registrados 474 acidentes, dos quais 357 (75,3%) ocorreram no transporte e 57 (12,0%) em áreas de processo. Nesses, dutos e bombas tiveram expressiva participação, com 12 e 10 casos, respectivamente. Em relação aos impactos de tais acidentes, a maioria apresentou como consequência explosão e/ ou incêndio.

# **4.2. Análise Preliminar de Riscos (APR)**

A fim de prover a identificação dos eventos iniciadores de acidentes de forma organizada e sistemática, foram utilizadas planilhas usualmente empregadas em estudos de avaliação de riscos, denominadas de "APR - Análise Preliminar de Riscos".

Na APR são levantados e examinados os perigos ou eventos iniciadores de acidentes, suas causas, métodos de detecção disponíveis e os possíveis efeitos sobre a população<sup>[7]</sup>. No contexto da APR, uma "hipótese acidental" é definida como o conjunto formado pelo perigo identificado, suas causas e seus possíveis efeitos.

A identificação das hipóteses acidentais é uma das várias etapas a serem executadas para a avaliação quantitativa de riscos de uma determinada instalação<sup>[4]</sup>. Após a seleção daquelas que serão analisadas com maior profundidade (o que é feito através de técnicas de classificação, normalmente em nível qualitativo), as frequências de ocorrência destes eventos ou sequência de eventos identificados são quantificadas. Os efeitos físicos e danos, decorrentes destes eventos, também são devidamente

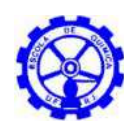

modelados e determinados. Para tal fim, são utilizadas técnicas de engenharia de confiabilidade e de modelagem matemática dos efeitos físicos. A partir da combinação destes valores de frequência e da magnitude dos danos encontrados é possível determinar o risco associado a cada hipótese acidental.

Para a utilização da Análise Preliminar de Riscos é necessária a execução das etapas a frente descritas:

- 1- Preparação da APR (coleta de informações sobre a instalação e a região).
- 2- Realização da APR propriamente dita (subdivisão da instalação em sistemas/ subsistemas/ trechos de análise e preenchimento das planilhas, com participação de equipe multidisciplinar).
- 3- Documentação e apresentação de resultados.

A APR é conduzida por um profissional especializado na metodologia, denominado líder. O líder da APR é o responsável pelas etapas de preparação da análise (etapa 1) e de documentação/ apresentação de resultados (etapa 3). É fundamental para a aplicação da técnica a disponibilidade de documentos de projeto atualizados (fluxogramas de engenharia e de processo, folhas de dados de equipamentos, arranjos) além de dados sobre a região onde se localiza a Instalação.

A análise (etapa 2) é realizada por um grupo multidisciplinar, através de uma série de reuniões, conduzidas pelo líder de APR - que atua como moderador dos debates e por um secretário que atua registrando na planilha o sumário das discussões. Para elaboração da análise, é desejável a participação de representantes (pelo menos um) de todas as equipes envolvidas no projeto e/ ou operação da Unidade, tais como: engenharia, instrumentação/ automação/ controle, operação (com bom conhecimento da Unidade), SMS, entre outros.

### **4.2.1. Metodologia aplicada**

A metodologia utilizada para realização da APR compreende o preenchimento de uma planilha-padrão, onde especialistas da área identificam os eventos acidentais que possam acarretar situações de risco, com consequências danosas para segurança pessoal.

Para simplificar a realização da análise, a instalação estudada é dividida em sistemas e a aplicação da técnica propriamente dita é feita através do preenchimento da planilha de APR para cada sistema da instalação.

O preenchimento da planilha foi realizado com base nos critérios estabelecidos pela instrução técnica do INEA (Instituto Estadual do Ambiente)<sup>[13]</sup>.

O modelo de planilha para elaboração da APR é demonstrado na Figura 23 a seguir.

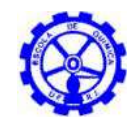

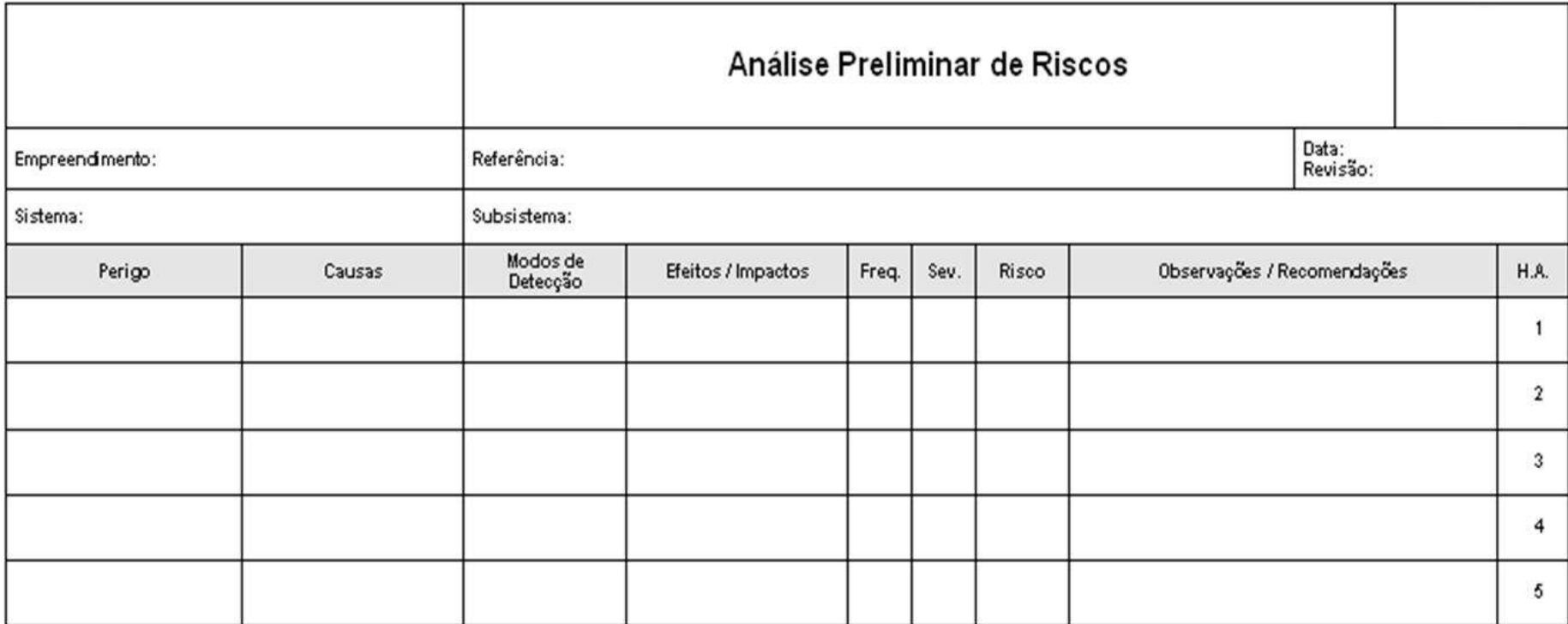

Figura 23 – Modelo de planilha de APR

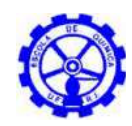

#### **–** *Coluna: Perigo*

Esta coluna deve conter os perigos identificados para o sistema em estudo. De uma forma geral, os perigos são eventos acidentais que têm potencial para causar danos às pessoas. Portanto, os perigos referem-se a eventos tais como: liberação de material tóxico, liberação de material inflamável, liberação de material radioativo, reação descontrolada.

#### **–** *Coluna: Causas*

As causas básicas de cada perigo são discriminadas nesta coluna e podem envolver tanto falhas intrínsecas de equipamentos (rupturas, falhas de instrumentação, etc.) como erros humanos de operação e manutenção. Impactos externos, perfurações indevidas, choque de veículos e deslizamento de terra, também poderão ser discriminados como causa, quando aplicável.

#### **–** *Coluna: Modo de Detecção*

Essa coluna deve informar a existência de instrumentos ou controles, além das salvaguardas existentes que venham a reduzir a frequência esperada de ocorrência ou a severidade da mesma.

#### **–** *Coluna: Efeitos/ Impactos*

Nesta coluna são listados os possíveis efeitos danosos identificados, relacionados a cada perigo.

### **–** *Colunas: Frequência, Severidade e Risco*

Estas colunas fornecem uma indicação qualitativa da frequência esperada de ocorrência do evento acidental, magnitude de suas consequências e risco, de acordo com os critérios de avaliação de riscos adotados.

#### **–** *Colunas: Observações/ Recomendações*

As recomendações têm o objetivo de propor medidas, tanto no sentido preventivo quanto no sentido corretivo, para evitar ou minimizar os cenários identificados, seja pela redução da frequência de ocorrência, ou pela mitigação das consequências. Nesta coluna também são levantadas observações consideradas pertinentes pelo grupo que participa da análise.

### **–** *Coluna: Hipótese Acidental (H.A.)*

Na última coluna se codificam sequencialmente as hipóteses acidentais identificadas na análise.

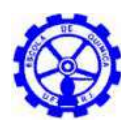

### **4.2.1.1. Critérios de avaliação de riscos adotados**

As categorias de frequência e de severidade são estabelecidas de tal modo a hierarquizar os riscos relativos às hipóteses acidentais levantadas. O critério desta categorização foi dado pela instrução técnica do INEA<sup>[13]</sup>.

#### **–** *Avaliação das frequências*

A classificação da frequência fornece uma indicação qualitativa do tempo esperado para ocorrência das hipóteses acidentais. Os critérios adotados são apresentados na Tabela 21.

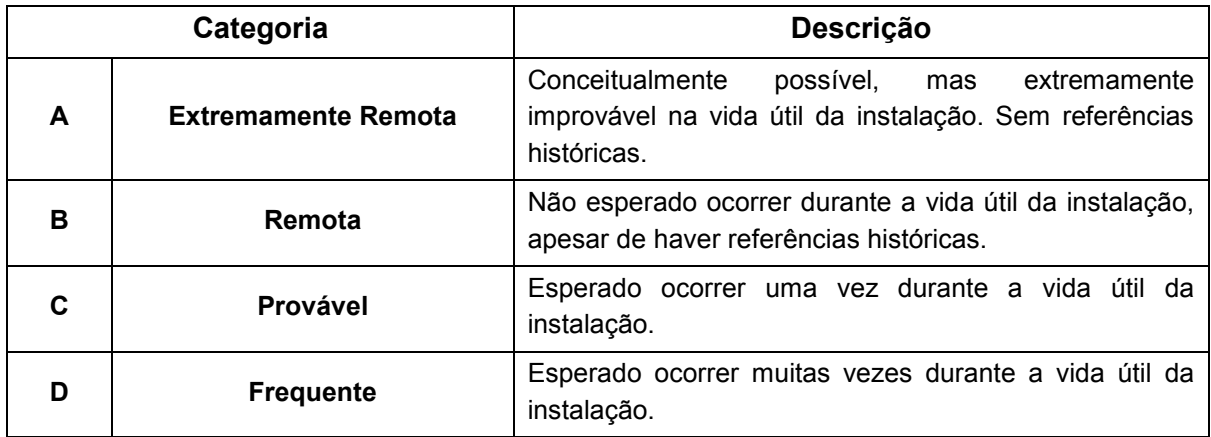

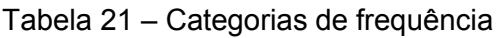

#### **–** *Avaliação das consequências (severidade)*

A classificação da severidade fornece uma indicação qualitativa do grau de criticidade das consequências das hipóteses acidentais. Os critérios adotados para as categorias de severidade são:

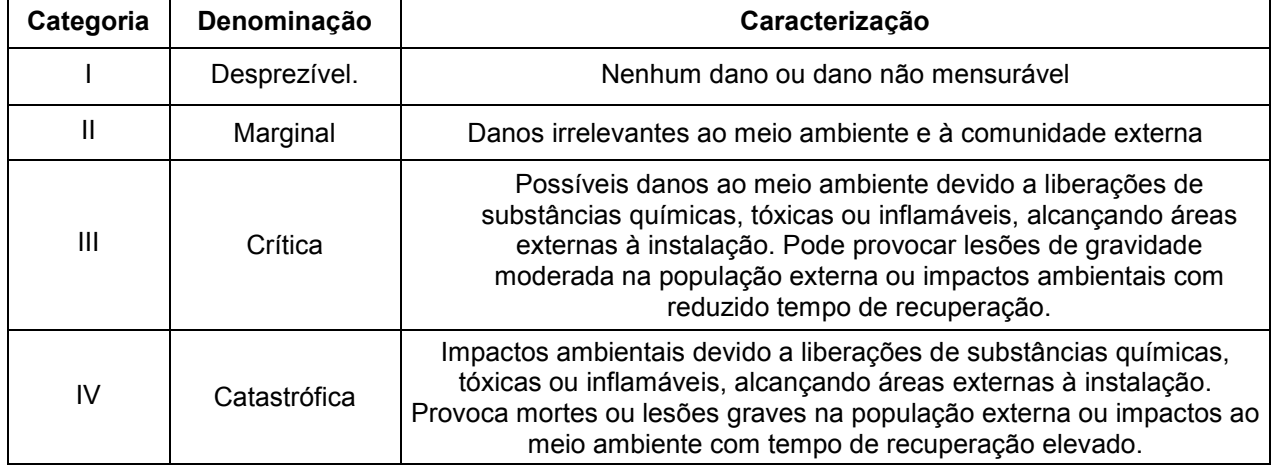

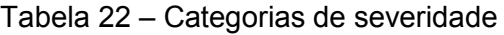

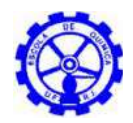

### *Avaliação dos riscos - Matriz de tolerabilidade de riscos*

Combinando-se as categorias de frequência com as de severidade, obtém-se uma indicação qualitativa do nível de risco de cada hipótese acidental, estabelecido pela "matriz de tolerabilidade de riscos". A Figura 24 apresenta a matriz da instrução técnica do INEA<sup>[13]</sup>, utilizada no presente Estudo.

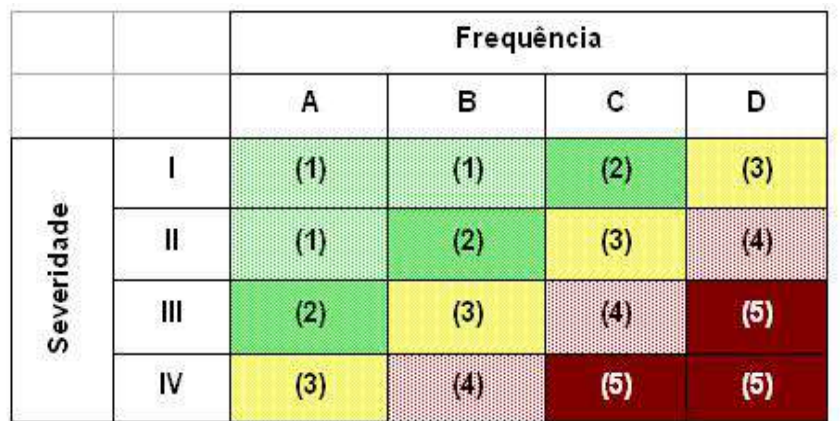

| Frequência                | Severidade         | Risco                 |
|---------------------------|--------------------|-----------------------|
| $A = Extremamente Remota$ | $I = Desprezivel$  | Risco Desprezível (1) |
| $B =$ Remota              | $II =$ Marginal    | Risco Baixo (2)       |
| $C = Prov$ ável           | $   $ = Crítica    | Risco Moderado (3)    |
| $D = Frequent$            | $N =$ Catastrófica | Risco Sério (4)       |
|                           |                    | Risco Crítico (5)     |

Figura 24 – Matriz de Tolerabilidade de Riscos

# **4.3. Aplicação do método**

## **4.3.1. Identificação dos sistemas**

Com base na análise histórica de acidentes apresentada no item 4.1.1, pode-se definir, para o caso A, vasos de estocagem como equipamentos críticos da planta de produção de biodiesel e, portanto, alvo do estudo de análise de risco a ser desenvolvido.

O caso  $B_1$  compreende um parque de esferas de armazenamento de GLP, que, como evidencia o item 4.1.2 do levantamento de dados históricos, é origem de um número significativo de eventos acidentais em unidades, cuja operação envolva o gás liquefeito de petróleo.

Para instalações envolvendo amônia, como o sistema de refrigeração da indústria alimentícia do caso  $B_2$ , os registros da base MHIDAS<sup>[25]</sup> apresentados no item 4.1.3 apontam vasos como os equipamentos de maior risco, dentro dos limites do empreendimento. Determina-se, assim, a estocagem de amônia da planta em questão como o sistema de análise para a APR.

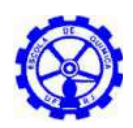

Por fim, da análise histórica relativa ao caso C (item 4.1.4), presume-se que os dutos compreendem os registros de acidentes mais expressivos para instalações similares à Unidade de Tratamento de Gás Natural (UTGN). Considerando o fato do coletor de condensado receber todo o volume de matéria prima oriundo do campo produtor, é possível indicá-lo como o elemento no qual a ocorrência de determinado cenário acidental corresponderia ao pior caso. Dessa forma, foi definido como o ponto de vazamento a ser avaliado para a UTGN.

As planilhas da APR apresentadas a seguir determinam apenas o estudo do subsistema que se desejava analisar. Portanto, para fazer uma análise detalhada, é recomendável realizar a APR completa de todos os sistemas e subsistemas da unidade selecionada.

## **4.3.2. Premissas**

As seguintes premissas foram adotadas para a realização da APR:

- A frequência será relacionada à causa;
- A severidade levará em consideração as salvaguardas existentes;
- A atuação do sistema de combate a incêndio e rotas de fuga das instalações serão consideradas como salvaguardas em todos os casos aplicáveis;
- Serão considerados como ineficientes os procedimentos de inspeção e manutenção preventiva empregados nas unidades;
- Não foi considerada falha humana como fator de causa.

A partir da definição das premissas e dos sistemas a serem analisados, foram elaboradas as planilhas de APR, apresentadas a seguir.

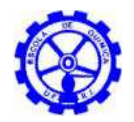

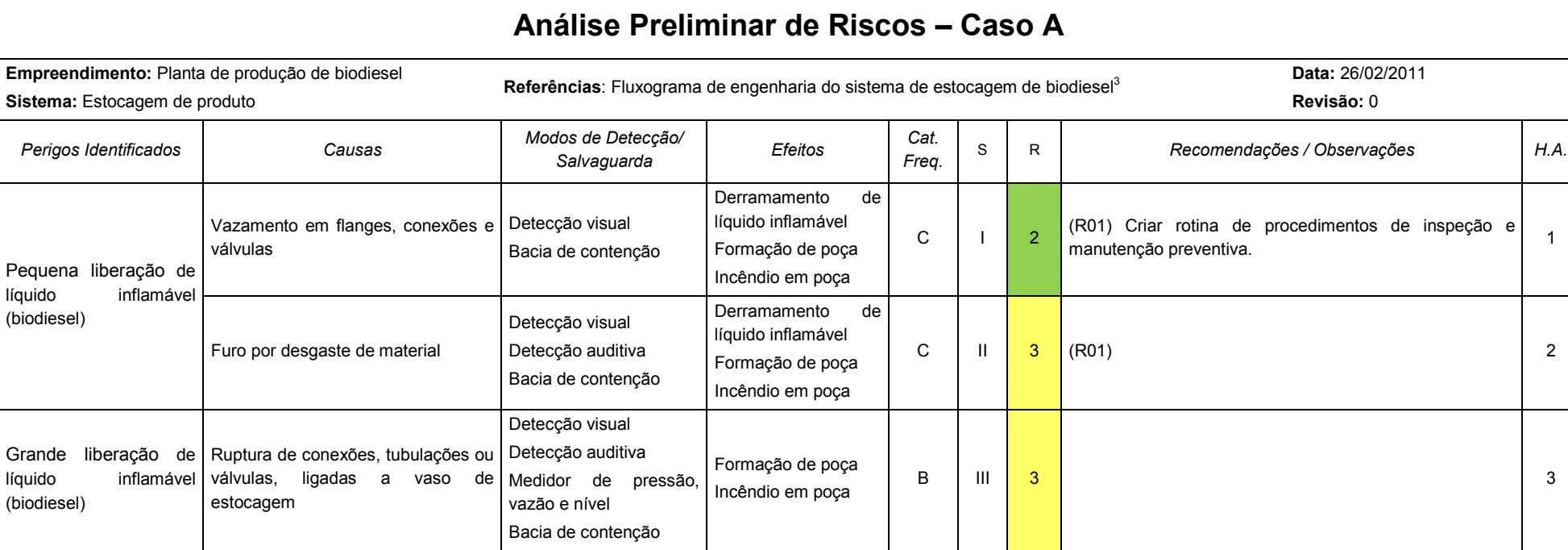

<sup>&</sup>lt;sup>3</sup> O presente estudo é baseado em dados reais de instalações similares às analisadas e, considerando o caráter confidencial das informações, os fluxogramas de engenharia utilizados não serão reproduzidos.

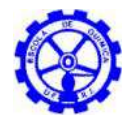

 $\mathsf{r}$ 

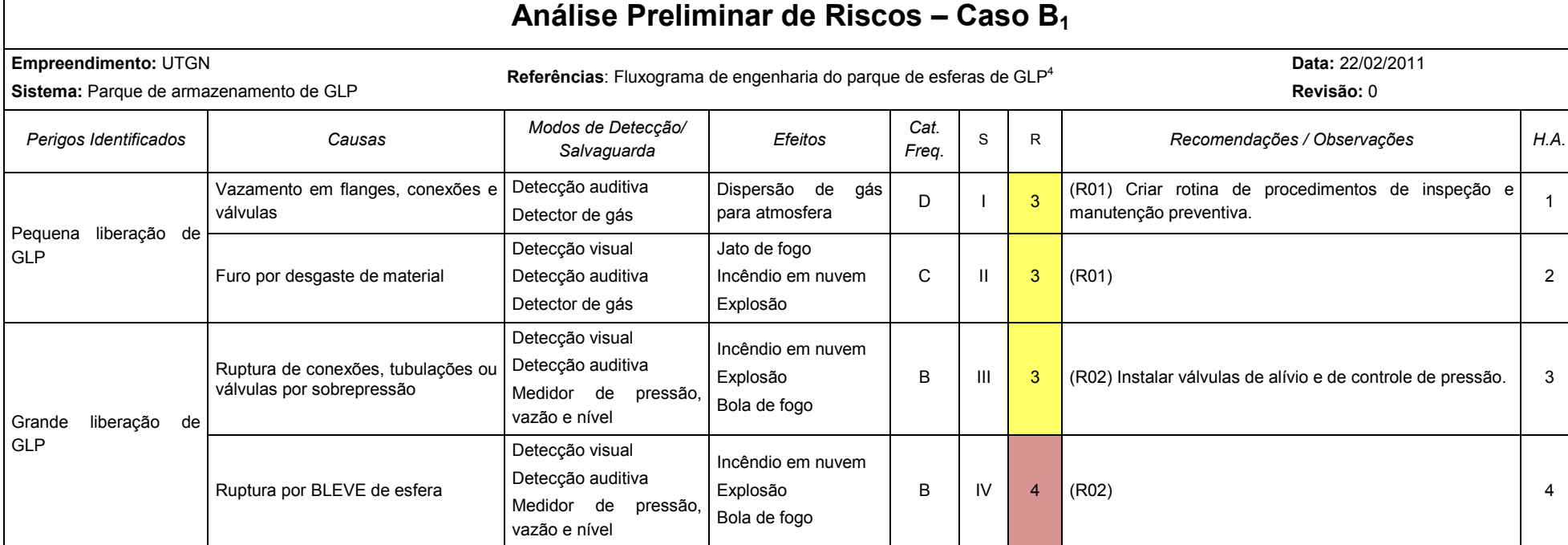

<sup>&</sup>lt;sup>4</sup> O presente estudo é baseado em dados reais de instalações similares às analisadas e, considerando o caráter confidencial das informações, os fluxogramas de engenharia utilizados não serão reproduzidos.

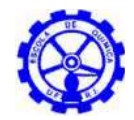

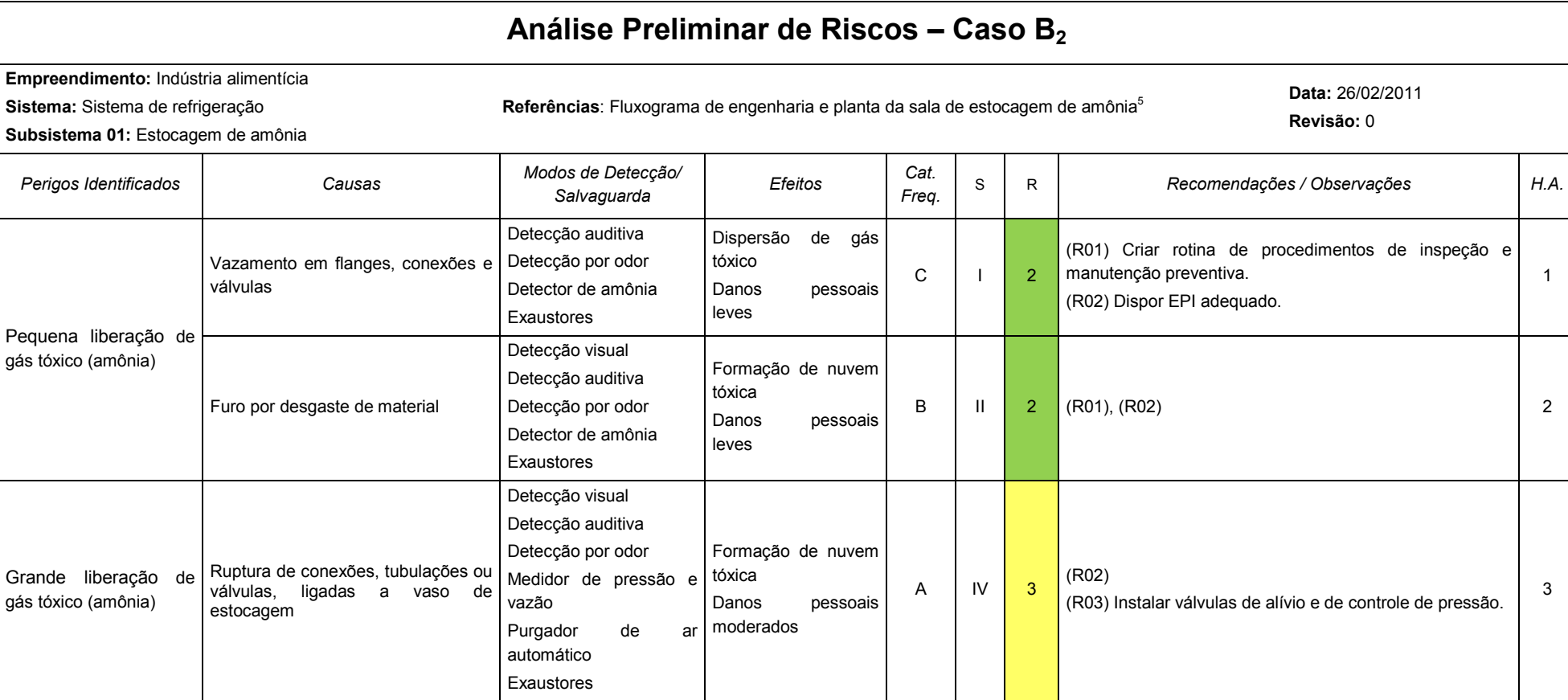

<sup>&</sup>lt;sup>5</sup> O presente estudo é baseado em dados reais de instalações similares às analisadas e, considerando o caráter confidencial das informações, os fluxogramas de engenharia utilizados não serão reproduzidos.

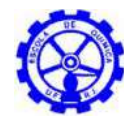

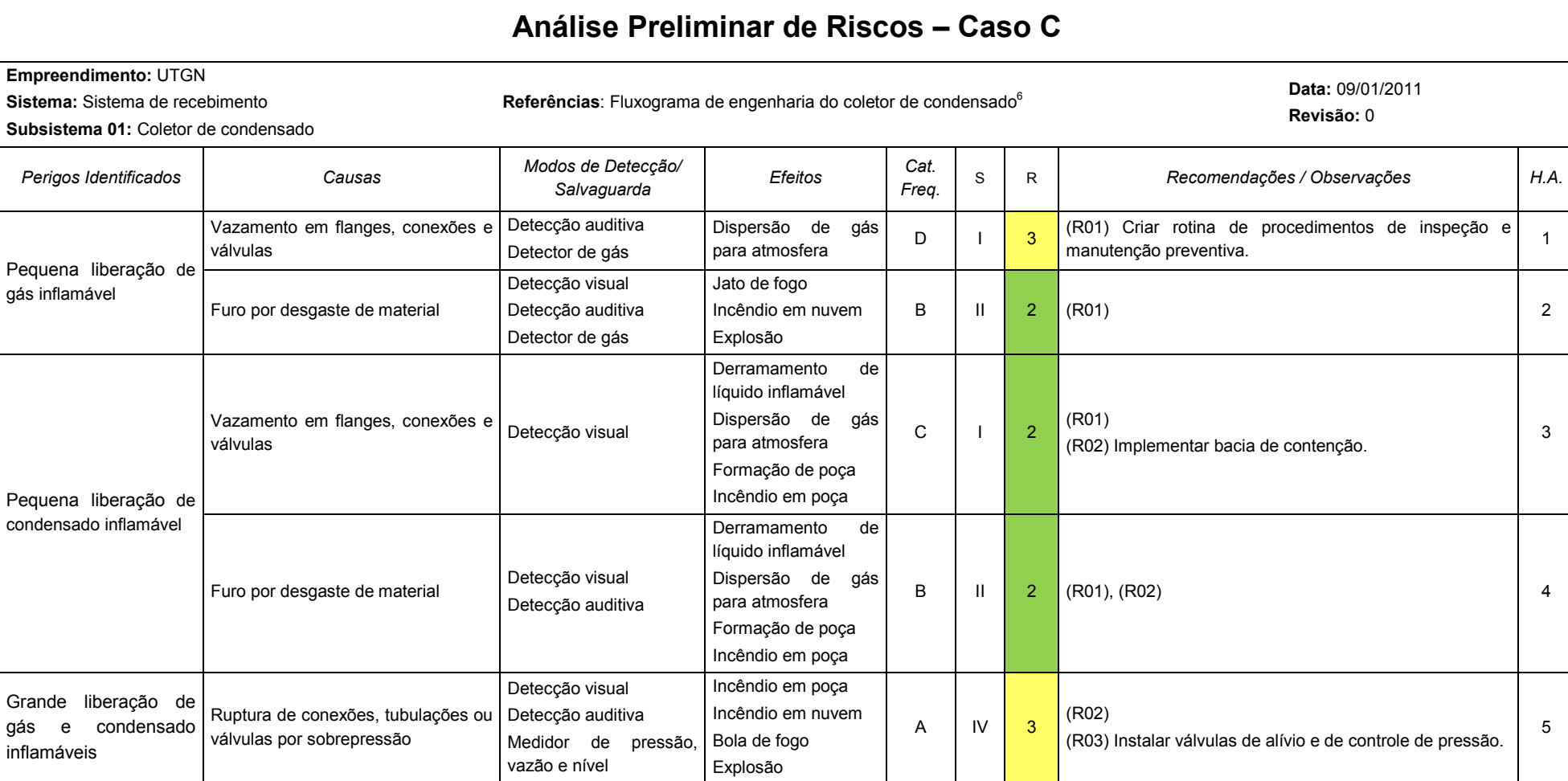

<sup>&</sup>lt;sup>6</sup> O presente estudo é baseado em dados reais de instalações similares às analisadas e, considerando o caráter confidencial das informações, os fluxogramas de engenharia utilizados não serão reproduzidos.

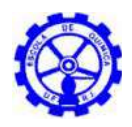

## **4.3.3. Resultados**

### **4.3.3.1. Planta de produção de biodiesel**

A Análise Preliminar de Riscos identificou 3 (três) cenários de acidentes para o sistema de estocagem de produto da planta de produção de biodiesel, cuja classificação de risco encontra-se abaixo.

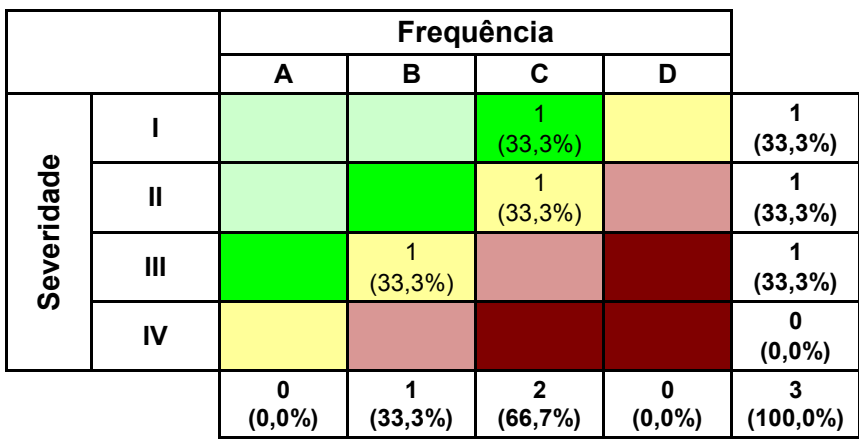

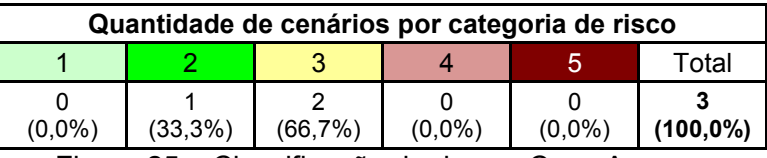

Figura 25 – Classificação de risco – Caso A

Como pode ser observado na Figura 25, foi classificado 1 (um) cenário de risco baixo (33,3%) e 2 (dois) de risco moderado (66,7%).

Foi gerada 1 (uma) recomendação, apresentada na Tabela 23, de forma a diminuir os riscos do sistema analisado, com atuações na redução da frequência de ocorrência ou da severidade dos efeitos dos cenários acidentais.

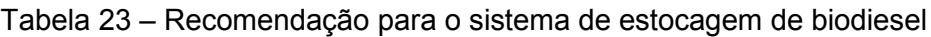

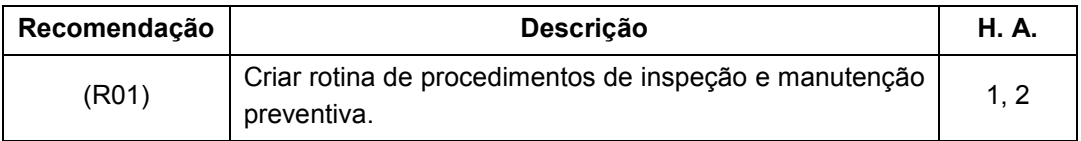
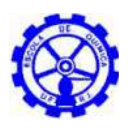

### **4.3.3.2. Parque de armazenamento de GLP**

A Análise Preliminar de Riscos identificou 4 (quatro) cenários de acidentes nas esferas do parque de armazenamento de GLP, cuja classificação de risco encontra-se abaixo.

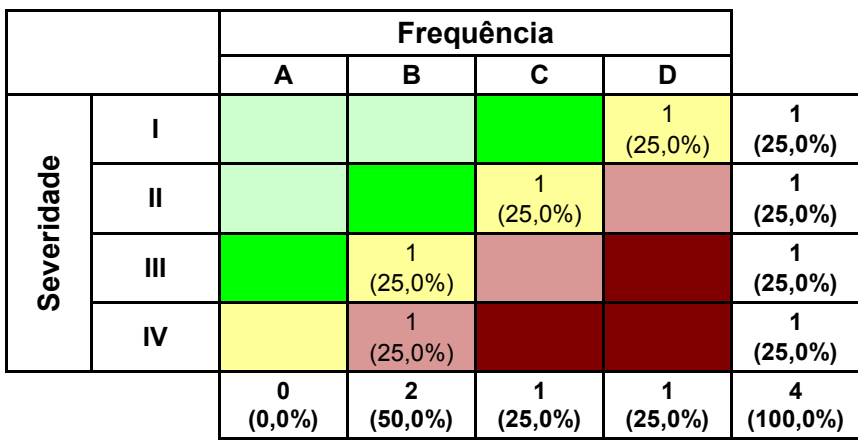

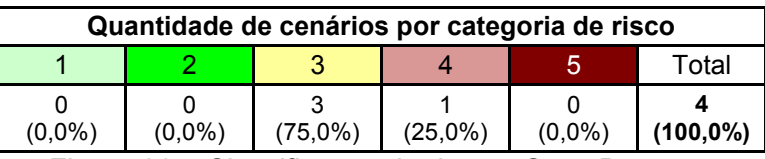

Figura 26 – Classificação de risco – Caso B<sub>1</sub>

Como pode ser observado na Figura 26, foram classificados 3 (três) cenários de risco moderado (75,0%) e 1 (um) de risco sério (25,0%).

Foram geradas 2 (duas) recomendações, apresentadas na Tabela 24, de forma a diminuir os riscos do sistema analisado, com atuações na redução da frequência de ocorrência ou da severidade dos efeitos dos cenários acidentais.

| Recomendação | <b>Descrição</b>                                                      |      |  |
|--------------|-----------------------------------------------------------------------|------|--|
| (R01)        | Criar rotina de procedimentos de inspeção e manutenção<br>preventiva. | 1, 2 |  |
| (R02)        | Instalar válvulas de alívio e de controle de pressão.                 | 3.4  |  |

Tabela 24 – Recomendações para o parque de esferas de GLP

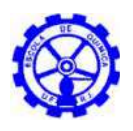

## **4.3.3.3. Sistema de refrigeração de amônia**

A Análise Preliminar de Riscos identificou 3 (três) cenários acidentais no sistema de estocagem de amônia para refrigeração, cuja classificação de risco encontra-se abaixo.

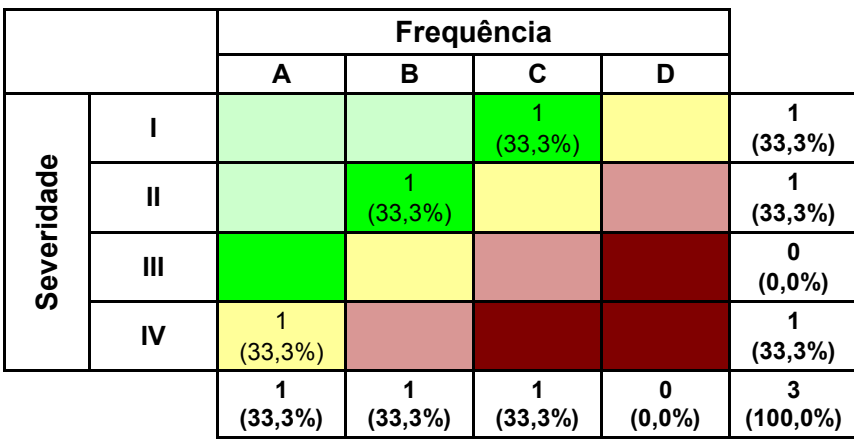

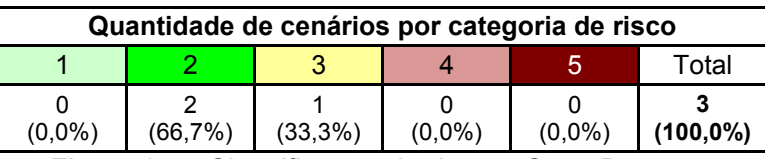

Figura 27 – Classificação de risco – Caso B<sub>2</sub>

Como pode ser observado na Figura 27, foram classificados 2 (dois) cenários de risco baixo (66,7%) e 1 (um) de risco moderado (33,3%).

Foram geradas 3 (três) recomendações, apresentadas na Tabela 25, de forma a diminuir os riscos do sistema analisado, com atuações na redução da frequência de ocorrência ou da severidade dos efeitos dos cenários acidentais.

| Recomendação | <b>Descrição</b>                                                      | <b>H.A.</b> |
|--------------|-----------------------------------------------------------------------|-------------|
| (R01)        | Criar rotina de procedimentos de inspeção e manutenção<br>preventiva. |             |
| (R02)        | Dispor EPI adequado.                                                  | 1, 2, 3     |
| (R03)        | Instalar válvulas de alívio e de controle de pressão.                 | 3           |

Tabela 25 – Recomendações para o sistema de refrigeração com amônia

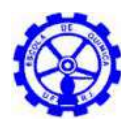

### **4.3.3.4. Unidade de tratamento de gás natural**

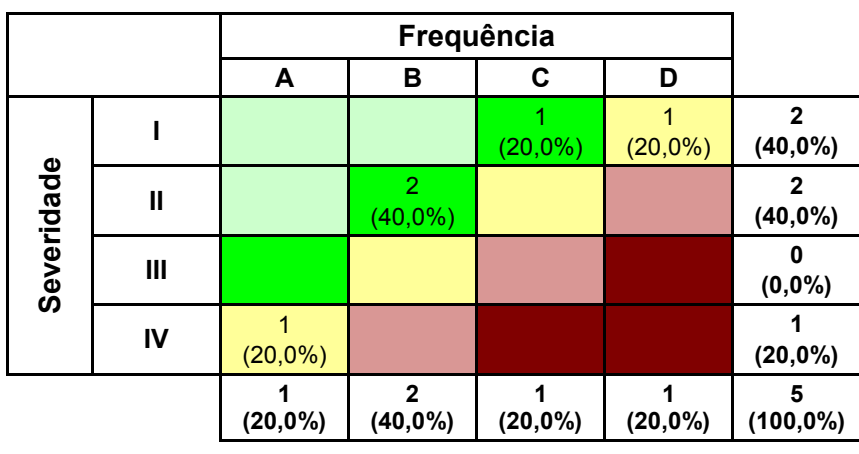

A Análise Preliminar de Riscos identificou 5 (cinco) cenários de acidentes no coletor de condensado da UTGN, cuja classificação de risco encontra-se abaixo.

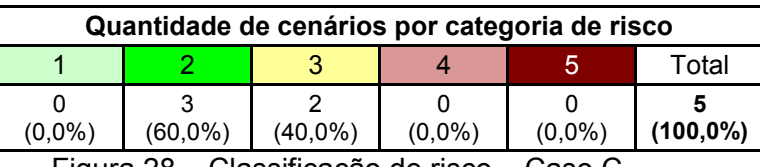

Figura 28 – Classificação de risco – Caso C

Como pode ser observado na Figura 28, foram classificados 3 (três) cenários de risco baixo (60,0%) e 2 (dois) de risco moderado (40,0%).

Foram geradas 3 (três) recomendações, apresentadas na Tabela 26, de forma a diminuir os riscos do sistema analisado, com atuações na redução da frequência de ocorrência ou da severidade dos efeitos dos cenários acidentais.

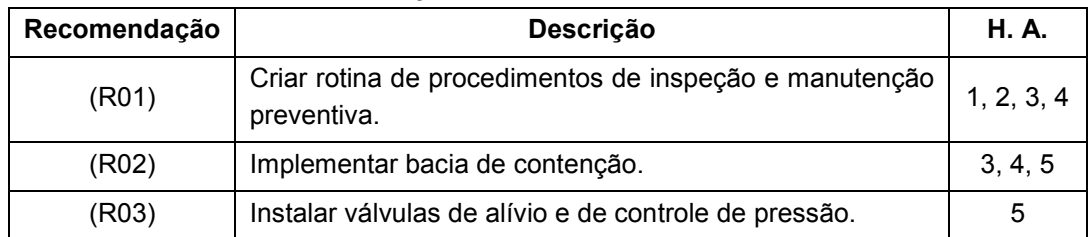

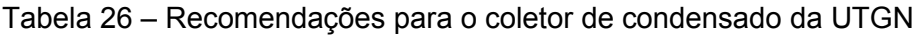

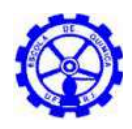

# **4.4. Cenários Selecionados**

Para cada unidade, o cenário com classificação de severidade mais impactante (crítica ou catastrófica) dentre os identificados na APR, independente da frequência de ocorrência, serão analisados quantitativamente pela análise de consequência e vulnerabilidade e estão listados abaixo.

#### Tabela 27 – Cenário selecionado na APR da planta de produção de biodiesel

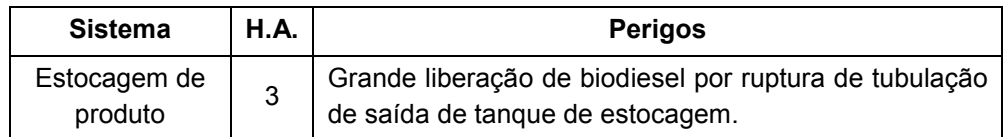

#### Tabela 28 – Cenário selecionado na APR da estocagem de GLP

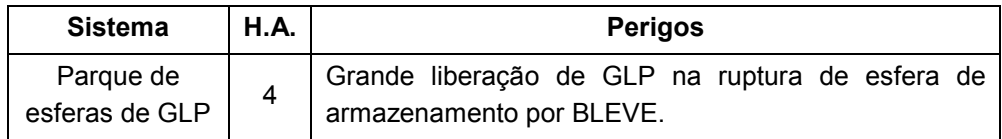

#### Tabela 29 – Cenário selecionado na APR da indústria alimentícia

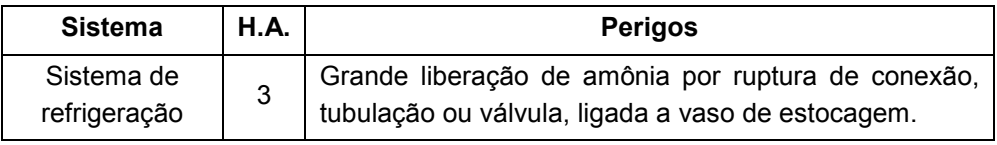

#### Tabela 30 – Cenário selecionado na APR da UTGN

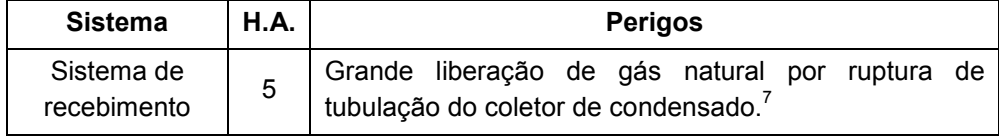

<sup>7</sup> Considerando a superioridade da fração de gás frente a de condensado, a contribuição desse último para o efeito do cenário acidental em questão torna-se pouco expressiva e pode, portanto, ser desprezada na análise de consequências<sup>[26]</sup>.

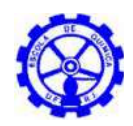

# **5. Análise de consequências e vulnerabilidade**

Este capítulo tem como principal objetivo apresentar a extensão da área que está sujeita aos efeitos físicos para os cenários mais críticos identificados na Análise Preliminar de Riscos, submetidos à análise de vulnerabilidade. Os resultados da Análise de Consequência são expressos em curvas de isoradiação, sobrepressão e/ ou concentração que determinam a "área vulnerável" do cenário em estudo. As áreas vulneráveis apresentadas sob a forma de círculos representam os limites das áreas que poderiam vir a ser atingidas em cada caso. É importante frisar que a área vulnerável não corresponde àquela que seria efetivamente atingida em caso de formação de nuvem de material tóxico ou inflamável, e sim ao conjunto das áreas potencialmente sujeitas aos efeitos físicos dos acidentes.

# **5.1. Análise de consequências**

A análise de consequências foi efetuada através da modelagem matemática de cada evento acidental para determinação do alcance dos efeitos físicos dos cenários acidentais postulados. A modelagem matemática dos cenários acidentais foi realizada com a utilização do programa EFFECTS versão 7.5 da TNO<sup>[26]</sup>.

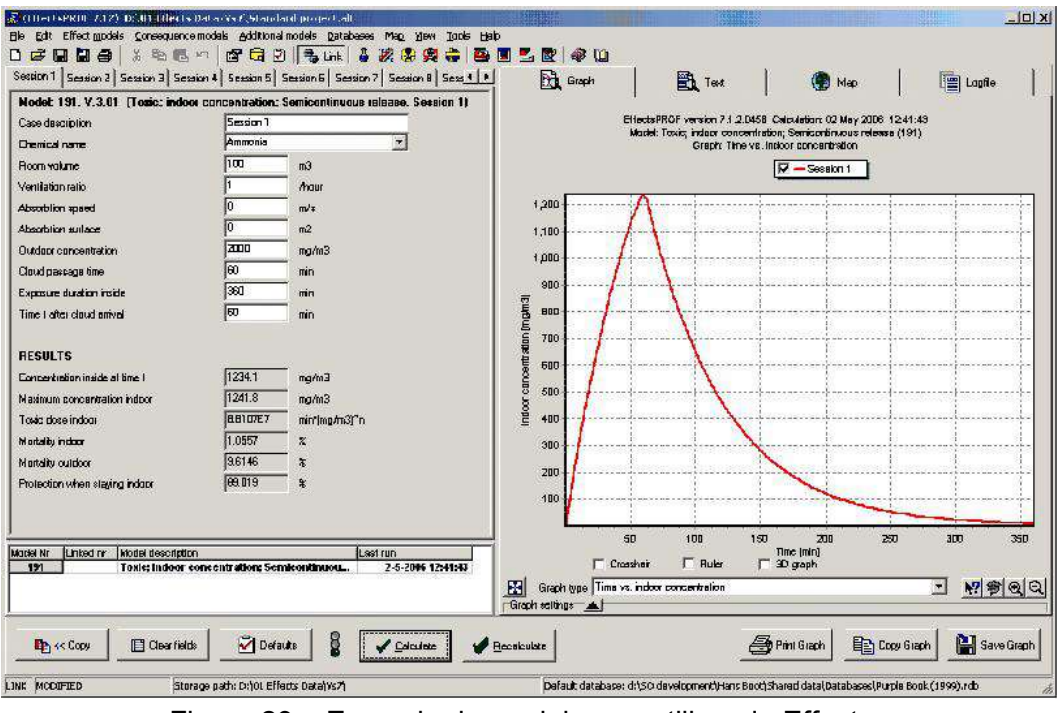

Figura 29 – Exemplo de modelagem utilizando Effects

O software Effects foi desenvolvido pela TNO (*The Nederland Organization of Applied Scientific Research*) para quantificação dos efeitos físicos decorrentes de liberações acidentais de produtos perigosos, como substâncias tóxicas e/ou

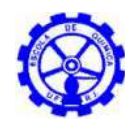

inflamáveis. O Effects baseia-se nos modelos descritos no "Yellow Book" (*Methods for the calculation of physical effects resulting from releases of hazardous materials*) [26] , reconhecido internacionalmente como uma referência em estudos de segurança.

A versão 7.5 do software disponibiliza, dentre outros, modelos para:

- Vazamento de gás, líquido e gás liquefeito pressurizado;
- Evaporação de poça (em água e terra);
- Dispersão de gases na atmosfera;
- **Explosão**;
- **Incêndio em poça;**
- **Jato de fogo;**
- BLEVE *Boiling Liquid Expanding Vapor Explosion*.

O Effects permite ainda a importação das nuvens de gás calculadas pelo CFX (software de fluidodinâmica computacional) para a realização de análise de explosão utilizando o método de multi-energia.

| Item de cálculo          | Modelo de cálculo                                                                                                    |  |  |  |  |
|--------------------------|----------------------------------------------------------------------------------------------------|--|--|--|--|
|                          | Instantaneous release of pressurized liquefied vapor<br>(vazamento instantâneo de vapor liquefeito pressurizado) -<br>Descrito na seção 2.5.3.8. |  |  |  |  |
| Vazamento                | Liquid outflow through hole in vessels or pipes<br>(escoamento de liquido por furo em tanques<br>ou<br>tubulações) - Descrito na seção 2.5.4.2.  |  |  |  |  |
|                          | Gas outflow through holes in vessels or pipes (escoamento<br>de gás por furo em tanques ou tubulações) - Descrito na<br>seção 2.5.2.3.           |  |  |  |  |
| Dispersão                | Passive dispersion for a (semi) continuous release<br>(dispersão passiva para vazamento (semi) contínuo) -<br>Descrito na seção 4.5.3.           |  |  |  |  |
| Evaporação<br>de<br>poça | Simple models for evaporation within bunds; Boiling liquids<br>(modelos simples para evaporação com contenção)-<br>Descrito na seção 3.5.5.1.    |  |  |  |  |
| Incêndio                 | Pool fire (incêndio em poça) - Descrito na seção 6.5.4 e<br>6.5.5.                                                                               |  |  |  |  |
| Explosão                 | Vapour cloud explosion (explosão em nuvem) – Descrito<br>na seção 5.6.3.                                                                         |  |  |  |  |
| Jato de fogo             | Torch fire - Chamberlain model (jato de fogo) - Descrito na<br>seção 6.5.3                                                                       |  |  |  |  |
| Bola de fogo             | BLEVE - Descrito na seção 6.5.7.                                                                                                    |  |  |  |  |

Tabela 31 – Alguns modelos utilizados no cálculo das consequências<sup>[26]</sup>

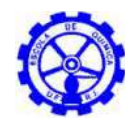

A Figura 30 mostra o esquema básico a ser seguido para modelagem de um cenário acidental envolvendo produtos tóxicos ou inflamáveis.

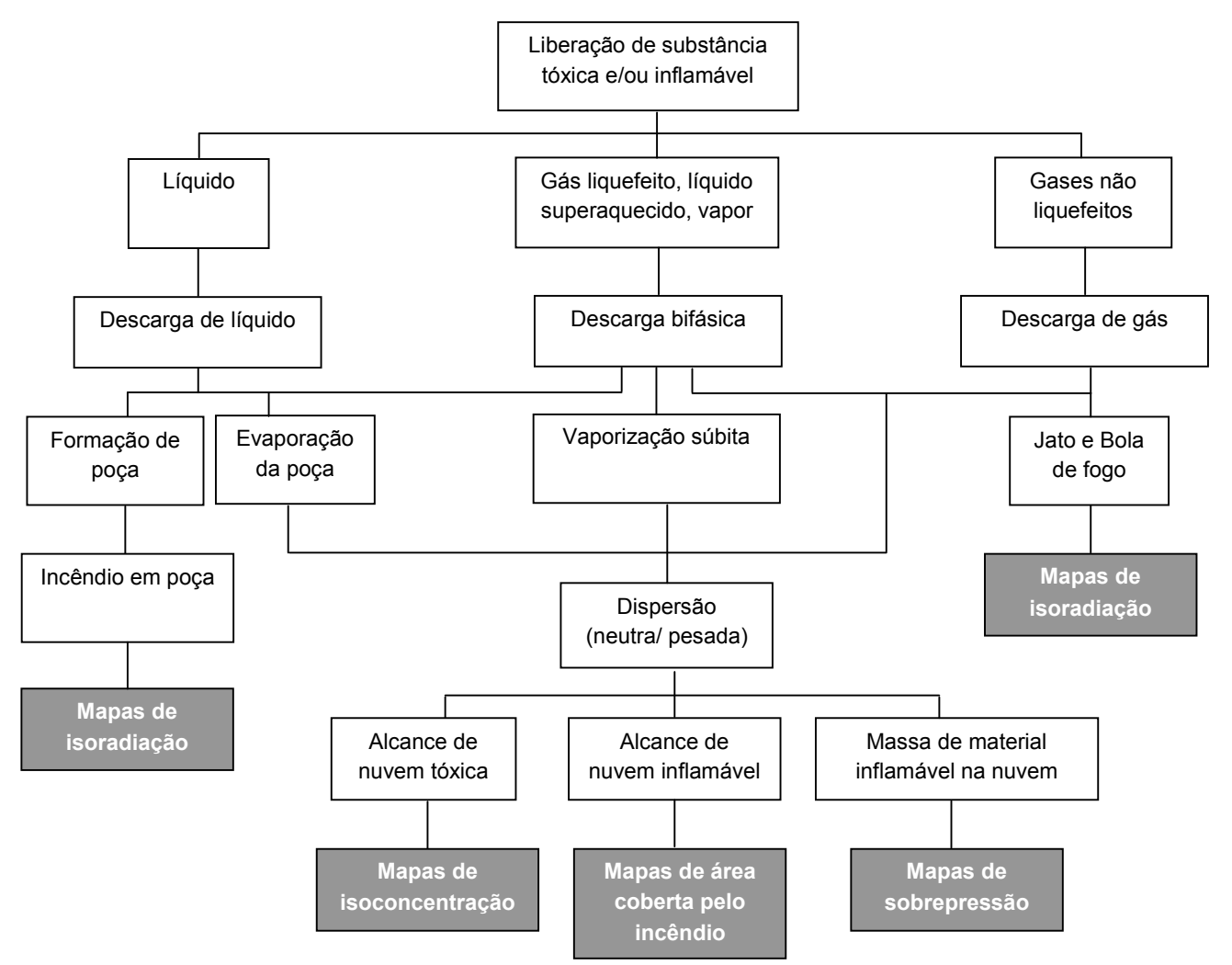

Figura 30 – Diagrama lógico para avaliação de consequências

No cálculo das consequências para a explosão da massa de gás dentro das condições de inflamabilidade foi utilizado o modelo Multi-Energia para cálculo da sobrepressão de explosão (Explosion overpressure by Multi-Energy Method).

### **5.1.1. Valores de referência para a análise de consequências**

Para a análise das consequências alguns parâmetros, descritos a seguir, são utilizados:

### *Tempo de vazamento*

O tempo de vazamento é o tempo para detectar e interromper totalmente o vazamento (considerando-se desligamento de bombas para interrupção da transferência e o fechamento total de válvula de bloqueio).

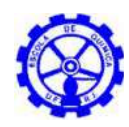

No tocante aos tempos de detecção e intervenção (fechamento de válvulas de bloqueio), a TNO recomenda que sejam usados os seguintes valores:

- Sistema automático de bloqueio a detecção do vazamento e o fechamento das válvulas de bloqueio é completamente automático: tempo de intervenção de 2 minutos.
- Sistema de bloqueio remoto-controlado a detecção é completamente automática, resultando em sinal na sala de controle, onde o operador verifica o sinal e fecha as válvulas de bloqueio: tempo de 10 minutos.
- Sistema de bloqueio manual a detecção é totalmente automática, sendo o sinal encaminhado para a sala de controle, onde o operador valida o sinal e vai, então, ao local para fechar manualmente a válvula de bloqueio: tempo de 30 minutos.

# *Área da poça*

A área da poça é definida como a área de espalhamento do inventário vazado, até o limite do dique de contenção. Caso não haja contenção, a área de espalhamento do inventário é calculada estimando-se a altura da poça. A representação da radiação emitida pela superfície da poça, neste último caso, é um círculo concêntrico.

### *Radiação emitida pelo incêndio em poça*

De forma a considerar a absorção, pela fumaça, de parte da radiação emitida pelas chamas em um incêndio em poça de hidrocarbonetos líquidos, foi levado em consideração nas modelagens a fração da superfície da chama encoberta pela fumaça. Ressalta-se que a influência da fumaça na radiação emitida ao entorno só é aplicável a hidrocarbonetos de alto peso molecular. Propano, etano, GNL e outras substâncias de baixo peso molecular não apresentam esta característica.

### *Grau de confinamento da nuvem*

O grau de confinamento da nuvem formada pelo vazamento foi classificado de acordo com a presença de obstrução da área onde ocorre a explosão, variando desde 1 (áreas totalmente abertas) a 10 (confinamento total). Assim, para o estudo em tela aplicou-se o grau de confinamento igual a 5 (parâmetro do modelo Multi-Energy para explosão do EFFECTS), valor de média deflagração da nuvem. Aplicou-se o percentual de confinamento de 50% da nuvem nos vazamento em áreas de processo.

### *Rugosidade da superfície*

A rugosidade de superfície, que depende basicamente da quantidade e altura de obstáculos (edificações, equipamentos e elevações) existentes, é uma medida da

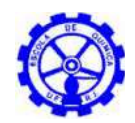

velocidade do ar, e é obtida por uma fração desta velocidade numa altura de 10 m acima do solo, de acordo com a equação:

$$
RP = \frac{0.4}{\ln(10/z_0)}
$$
 (1)

Onde: z<sub>o</sub>, é o comprimento da rugosidade, é 1/30 da altura média efetiva das protuberâncias.

Para consideração da rugosidade de superfície, utilizou-se o valor tabelado de 1.0 m: *Regular large obstacles coverage* (*suburb, forest*).

#### *Massa da bola de fogo*

Quando a liberação de uma grande massa de gás/ vapor inflamável sofre ignição imediatamente após o início do vazamento, assume-se que uma bola de fogo pode ocorrer. Para determinar o tamanho, integra-se a taxa de vazamento ao longo dos intervalos de tempo iniciais, calculando-se a massa. O tempo de contribuição do vazamento usualmente considerado para cálculo da massa da bola é de 30 segundos<sup>[9]</sup>.

### **5.1.1. Condições meteorológicas**

Os ventos locais, temperatura média e umidade do ar, caracterizados anteriormente no item 2.1.3, são os dados meteorológicos mais importantes para o cálculo das consequências e são apresentados, resumidamente, abaixo.

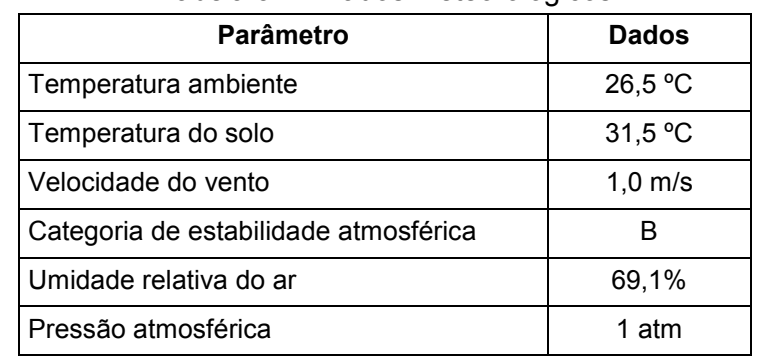

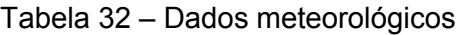

Tabela 33 – Parâmetros para simulação

| <b>Parâmetro</b>                          | <b>Dados</b>                   |  |  |
|-------------------------------------------|--------------------------------|--|--|
| Intensidade da explosão                   | Deflagração média (curva N° 5) |  |  |
| Grau de confinamento para massa explosiva | 50%                            |  |  |

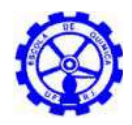

#### **5.2. Vulnerabilidade**

As equações de Probit (*Probability unit*) constituem a base dos modelos de avaliação dos danos causados pelos acidentes:

$$
Pr = K_1 + K_2 \cdot \ln(V) \tag{2}
$$

Onde: Pr = Probit, a qual está relacionada com a percentagem do recurso vulnerável (pessoas, estruturas, etc) que é afetada pelo acidente. É uma variável aleatória distribuída normalmente com valor médio igual a 5 e variância 1.

V = uma medida da intensidade do efeito físico causador dos danos aos recursos vulneráveis (sobrepressão, impulso, intensidade do fluxo térmico x tempo de exposição ou concentração x tempo de exposição).

 $K_1, K_2$  = parâmetros específicos para cada tipo de dano e de substância.

A porcentagem do recurso vulnerável afetado corresponde à função de distribuição acumulada de Probit, definida pela equação:

$$
Pr = \frac{1}{\sqrt{(2\pi)}} \int_{-\infty}^{Y.5} \exp(-\left(u^2/2\right)) du
$$
 (3)

Esta correspondência matemática é mais fácil de ser usada na forma de uma tabela, como mostrado na Tabela 34, na qual a primeira linha e a primeira coluna indicam a porcentagem do recurso vulnerável afetado correspondente aos valores de probit constantes das demais linhas e colunas.

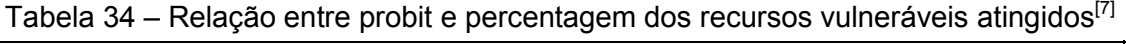

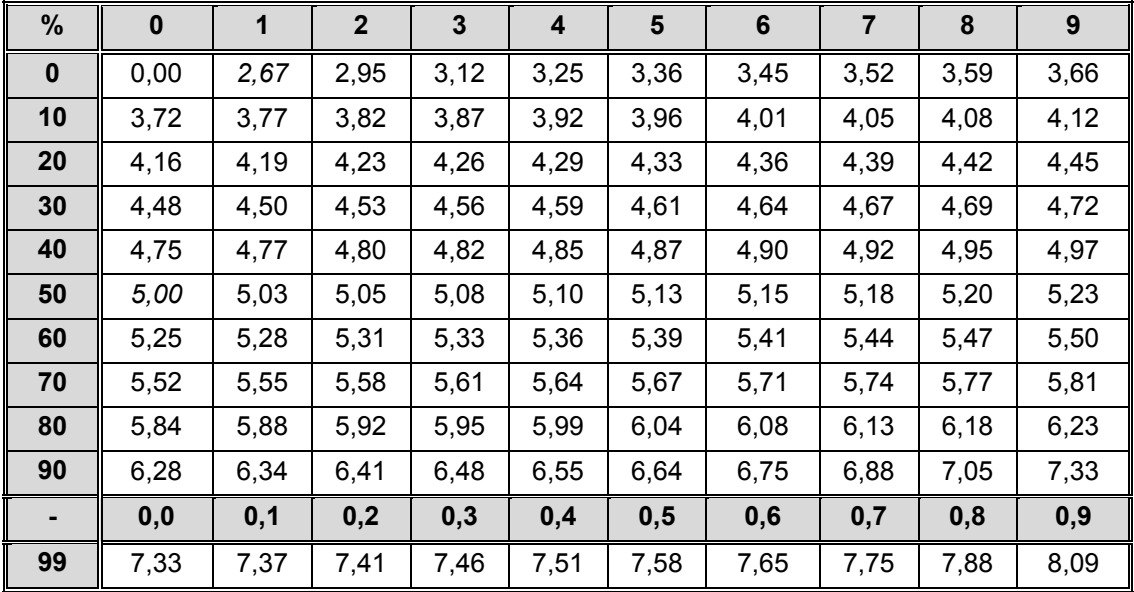

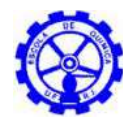

## **5.2.1. Radiação**

A equação de probit para morte por queimadura é dada por  $[27]$ :

$$
Y = -36,38 + 2,56 \cdot \ln(Q^{4/3} \cdot t)
$$
 (4)

Onde: Y = probit relativo à probabilidade de morte

t = tempo de exposição à radiação térmica, [s];

 $Q =$  intensidade de radiação térmica, [W/m<sup>2</sup>].

Os valores de radiação equivalentes a 1% e 50% de fatalidade com tempos de exposição de 20 segundos serão usados como referência na avaliação de consequência e vulnerabilidade (9,8 kW/m² e 19,5 kW/m², respectivamente). Em adição a estes valores, o alcance da radiação equivalente a 3 kW/m<sup>2</sup> (limite máximo tolerável) também será fornecido.

A Tabela 35 mostra os efeitos observados para alguns valores de radiação emitida (fluxo térmico).

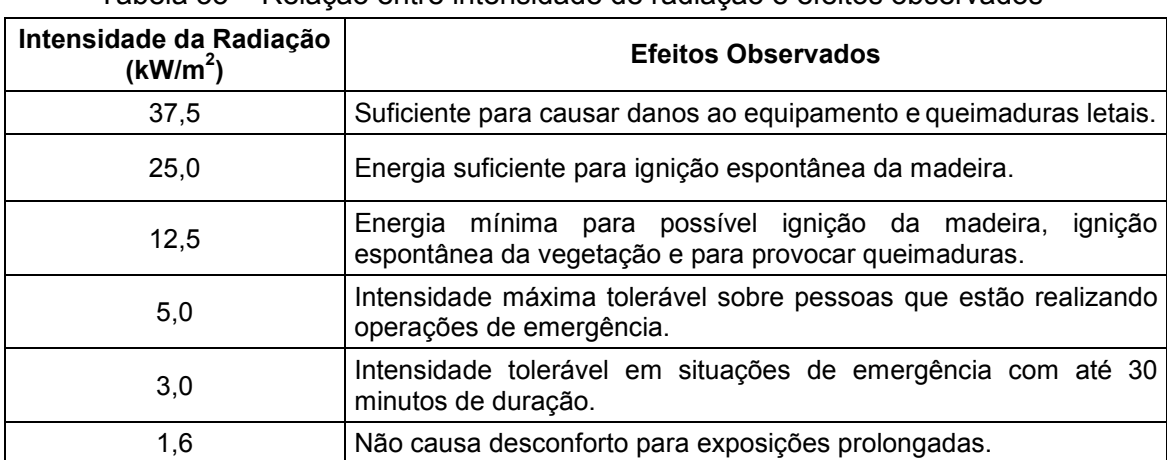

Tabela 35 – Relação entre intensidade de radiação e efeitos observados<sup>[16]</sup>

Obs.: Bola de Fogo: A bola de fogo é uma consequência que ocorre nos primeiros segundos de vazamento, quando a massa do produto inflamável encontra com uma fonte de ignição imediata. Como se trata de incêndio de curta duração, os valores usados como referência para o mapeamento das curvas de isoradiação são os calculados especificamente para o tempo de duração desta (obtido no resultado da simulação).

### **5.2.2. Incêndio em nuvem**

Os estudos da vulnerabilidade de um possível incêndio em nuvem indicam que uma pessoa localizada dentro da nuvem (concentração igual ao limite inferior de inflamabilidade da substância – LII), em área não protegida, vai sofrer danos severos

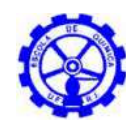

devido ao contato direto com a chama. As pessoas que estiverem dentro de edifícios ou em lugar protegido no momento da ignição da nuvem não sofrerão danos diretos.

Desta forma, a distância de interesse será aquela atingida pela nuvem de concentração referente ao LII, correspondendo a uma probabilidade de 100% de fatalidade<sup>[4]</sup>.

# **5.2.3. Explosão**

A Tabela 36 e a Tabela 37 a seguir mostram, para alguns valores empíricos de sobrepressão, os efeitos observados em estruturas e pessoas respectivamente.

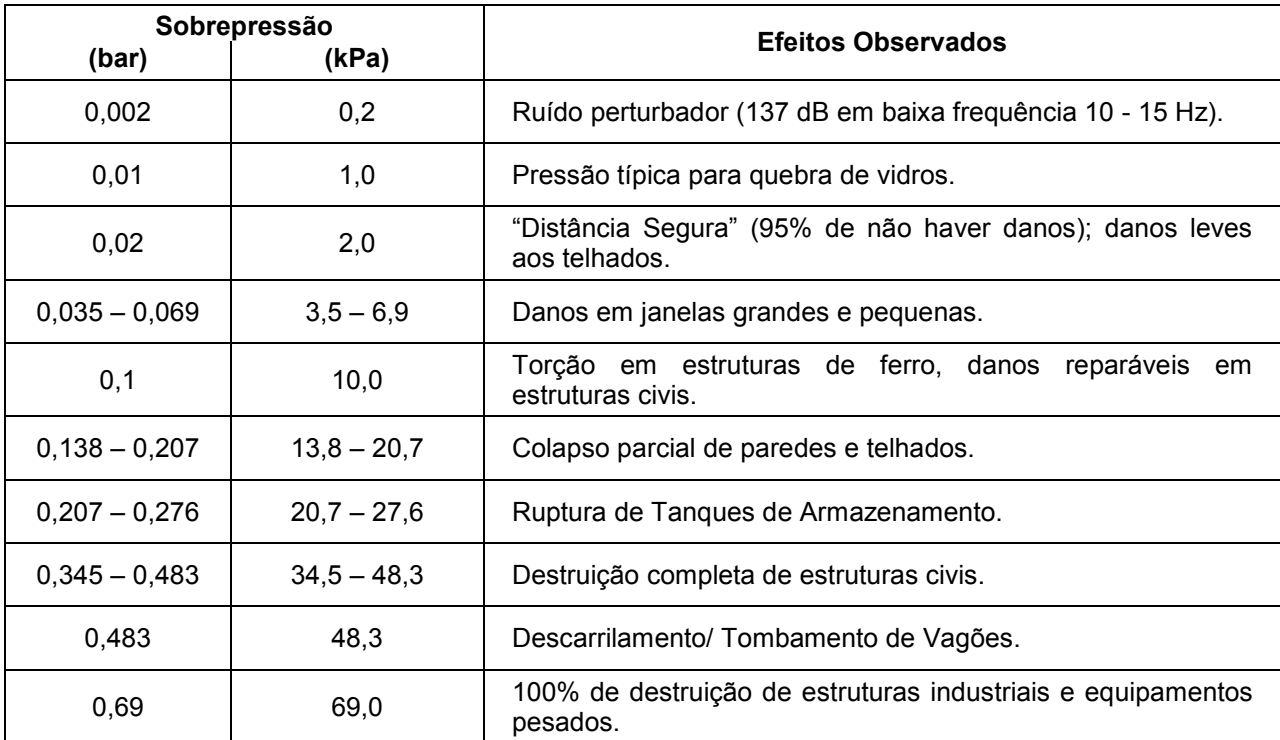

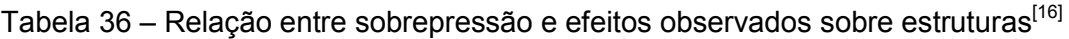

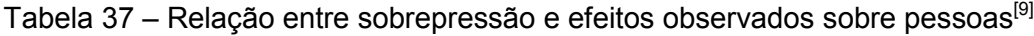

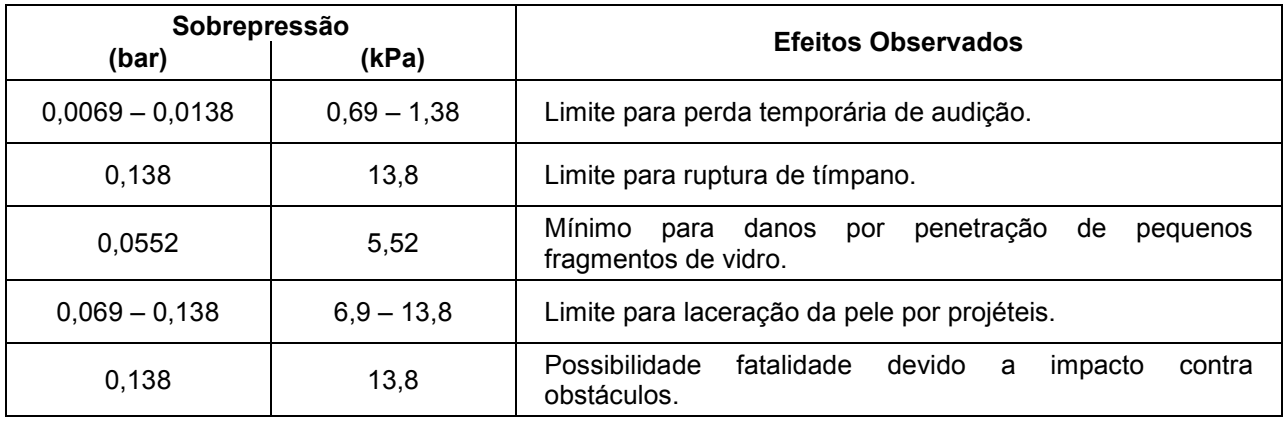

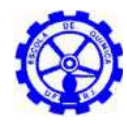

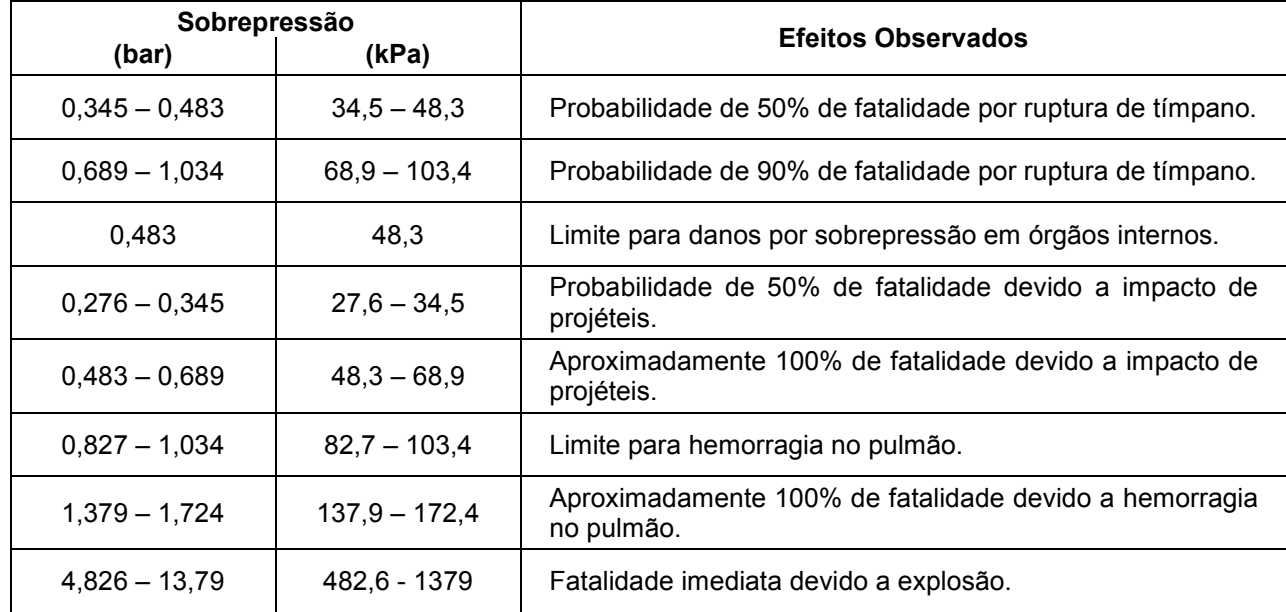

O ser humano apresenta uma maior resistência a sobrepressões do que as estruturas<sup>[5]</sup>. Isto ocorre devido ao fato do ser humano não se comportar como uma estrutura rígida, permitindo, desta forma, a absorção do impacto. Assim, normalmente nas explosões a grande maioria das vítimas é devida ao colapso de estruturas (prédios e residências) ou projeção de fragmentos.

Em muitos casos, as chances de ocorrerem danos a um indivíduo serão menores se ele estiver numa área aberta. Somente se estiver muito próximo ao epicentro de uma explosão é que poderá sofrer algum tipo de dano mais significativo<sup>[5]</sup>.

Desta forma, a estimativa de vítimas devido à ocorrência de explosões deve ser elaborada baseada nos valores de danos para as estruturas<sup>[5]</sup> e a equação de probit utilizada para o cálculo dos danos provocados pelo efeito físico da explosão é $<sup>[7]</sup>$ :</sup>

$$
Y = -23.8 + 2.92 \cdot \ln \Delta P \tag{5}
$$

Onde:  $\Delta P$  = sobrepressão, [N/m<sup>2</sup>].

Os valores de sobrepressão de 0,1 bar (8647,9 N/m²) e 0,2 bar (19206,7 N/m²), que representam respectivamente danos reparáveis às estruturas (paredes, portas e telhados) e danos graves às estruturas (prédio e equipamentos) e, portanto, perigo à vida, correspondem a 1% e 50% de fatalidade das pessoas expostas<sup>[4]</sup> e serão adotados no cálculo das áreas vulneráveis.

### **5.2.1. Nuvem tóxica**

Para estimativa da área vulnerável da liberação tóxica, foi determinada a distância alcançada por três níveis de concentração. O primeiro nível é de 300 ppm (212,43 mg/ m<sup>3</sup>), correspondente à concentração considerada imediatamente perigosa a vida ou a

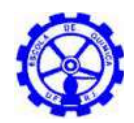

saúde (IDLH - *Immediately Dangerous to Life and Health*), especificada no item 3.3, caracterização da substância amônia.

Os outros níveis correspondem a concentrações referentes à probabilidade de 1% e 50% de fatalidade da população exposta. Para a determinação destes níveis de concentração foi utilizada a seguinte equação de probit<sup>[27]</sup>.

$$
Y = -15.6 + \ln(\sum C^2 \cdot t)
$$
 (6)

Ondet: tempo de exposição à concentração tóxica (min)

C: concentração tóxica (mg/m<sup>3</sup>)

Considerando um tempo de exposição de 10 minutos, os níveis de concentração de amônia correspondentes às respectivas probabilidades de fatalidade são de 2932,78 mg/m<sup>3</sup> (1%) e 9402,08 mg/m<sup>3</sup> (50%).

# **5.2.2. Sumário dos efeitos físicos a serem considerados**

Os efeitos físicos a serem analisados para as hipóteses acidentais selecionadas são:

### *Radiação - Incêndio em poça, jato de fogo e bola de fogo:*

- 3 kW/m<sup>2</sup> (intensidade máxima tolerável)
- $\blacksquare$  9,8 kW/m<sup>2</sup> (1% de fatalidade, para tempo de exposição de 20 segundos)
- 19,5 kW/m² (50% de fatalidade, para tempo de exposição de 20 segundos)
- *Incêndio em nuvem:*
	- $\blacksquare$  LII (limite inferior de inflamabilidade)<sup>[4]</sup>

### *Sobrepressão - Explosão:*

- 0,069 bar (máxima sobrepressão tolerável)
- 0,1 bar (1% de fatalidade)
- 0,2 bar (50% de fatalidade)

### *Dispersão - Nuvem tóxica (Amônia):*

- $= 212.4$  mg/ m<sup>3</sup> (IDLH)
- <sup>2</sup> 2932,8 mg/ m<sup>3</sup> (1% de fatalidade, para tempo de exposição de 10 minutos)
- 9402,1 mg/ m<sup>3</sup> (50% de fatalidade, para tempo de exposição de 10 minutos)

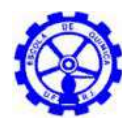

# **5.3. Caracterização dos cenários acidentais**

As hipóteses acidentais da APR que foram caracterizadas como cenários acidentais e selecionadas para a simulação são apresentadas a seguir, listando os seus principais dados de entrada e as considerações aplicadas em cada cenário.

Os alcances dos efeitos físicos para danos associados a 1% e 50% de fatalidade, além das distâncias seguras, são apresentados nas áreas de vulnerabilidade (Figura 31, Figura 33, Figura 34, Figura 35 e Figura 36), sob a forma de curvas, delimitando as áreas que poderiam vir a ser atingidas.

Os resultados detalhados de cada simulação são apresentados no ANEXO B.

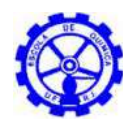

**CA-01** - Grande liberação de líquido inflamável (biodiesel) devido à ruptura de tubulação de saída de tanque de estocagem de produto.

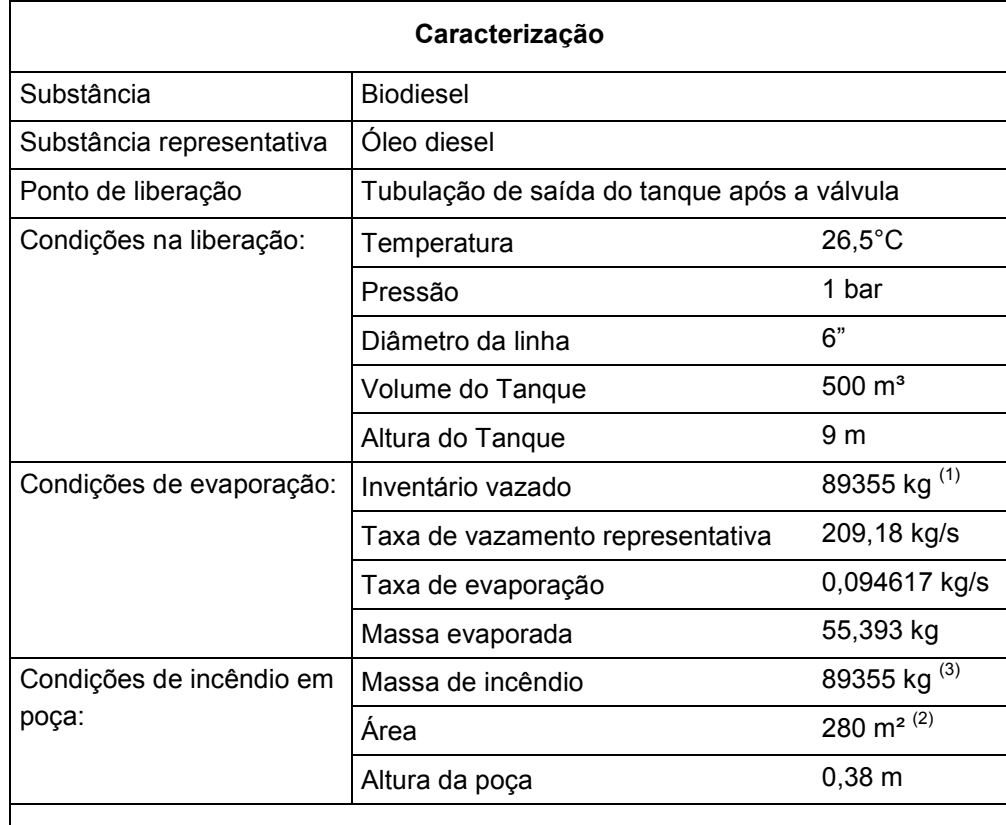

#### **Observações**

1 – O inventário total corresponde à massa total liberada em 10 minutos, pois o sistema de bloqueio remoto controlado.

2 – A área máxima da poça corresponde a área restrita pelas paredes  $(21x13,33m)$  do dique de contenção  $(280 m<sup>2</sup>)$ .

3 – Conservadoramente, não foi considerada a massa evaporada, pois, além de pouco expressiva no total, buscou-se a representação do pior incêndio possível.

4 – A Figura 31 representa o alcande dos efeitos físicos do CA-01.

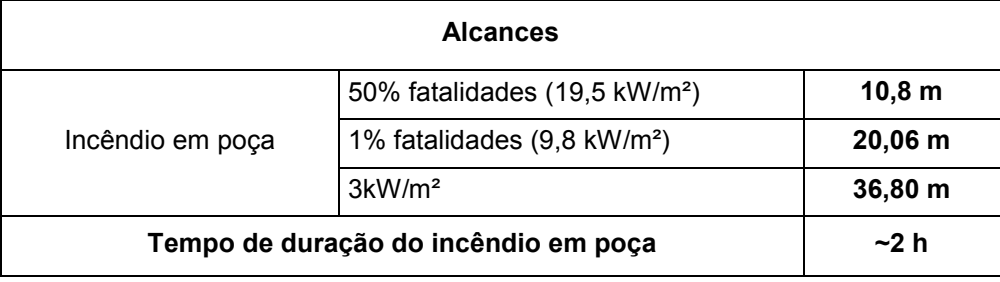

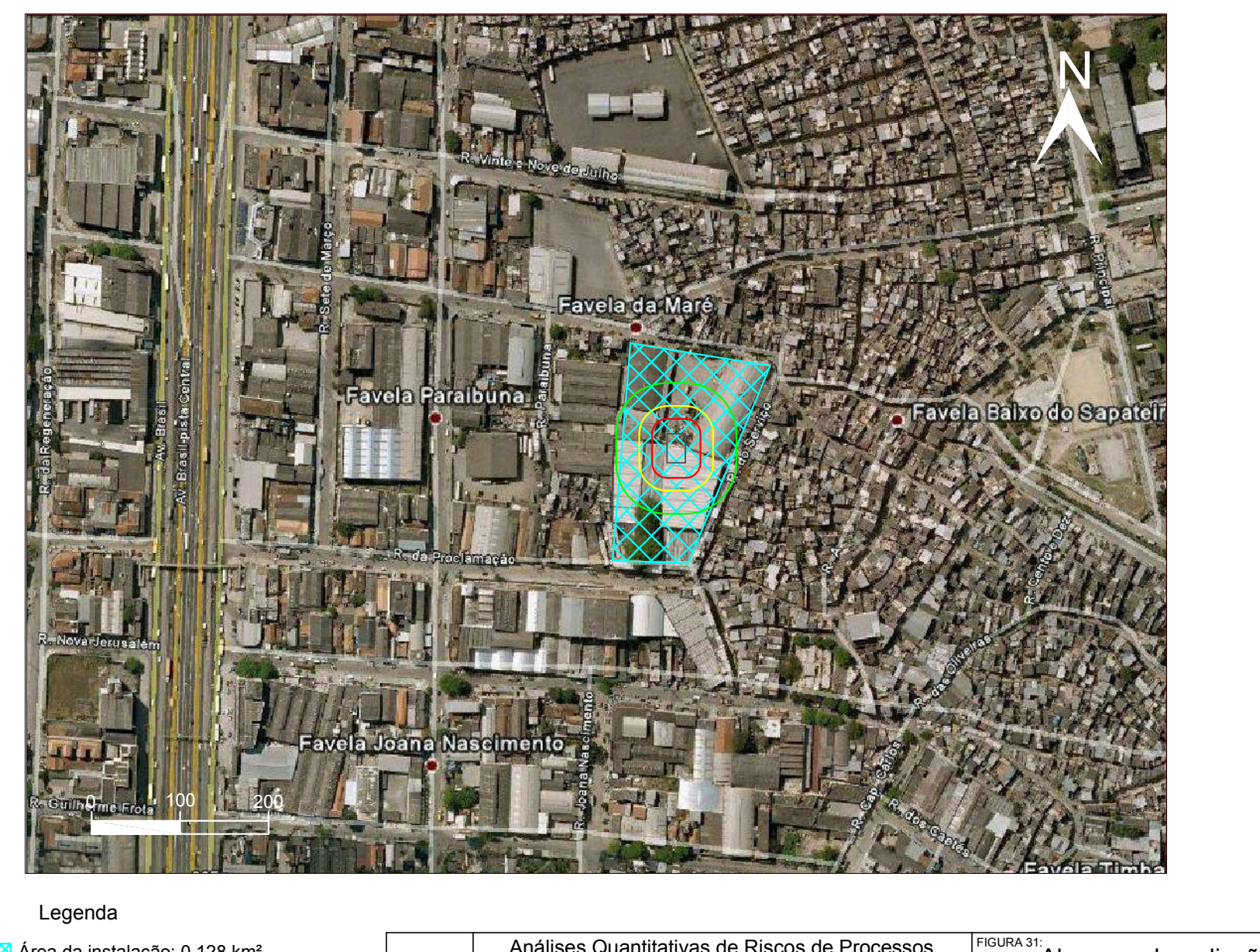

1% fatalidade (9,8 kW/m²): 20,06 m Área da instalação: 0,128 km² Distância segura (3 kW/m²): 36,80 m 50% fatalidade (19,5 kW/m²): 10,8 m  $\blacksquare$  Área do dique de contenção: 280 m<sup>2</sup>

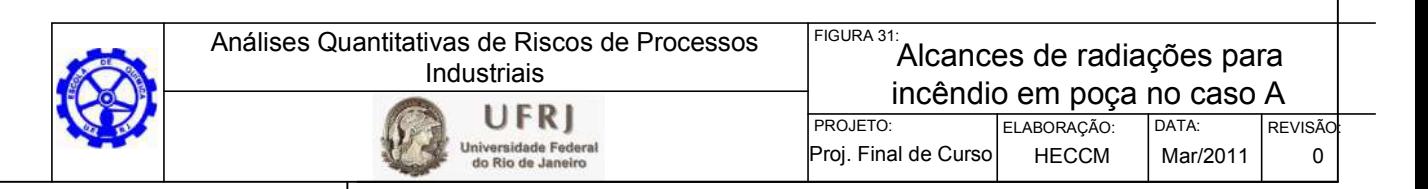

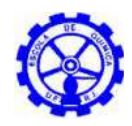

**CA-02 -** Liberação de gás liquefeito (GLP) devido ruptura de esfera por sobrepressão na estocagem.

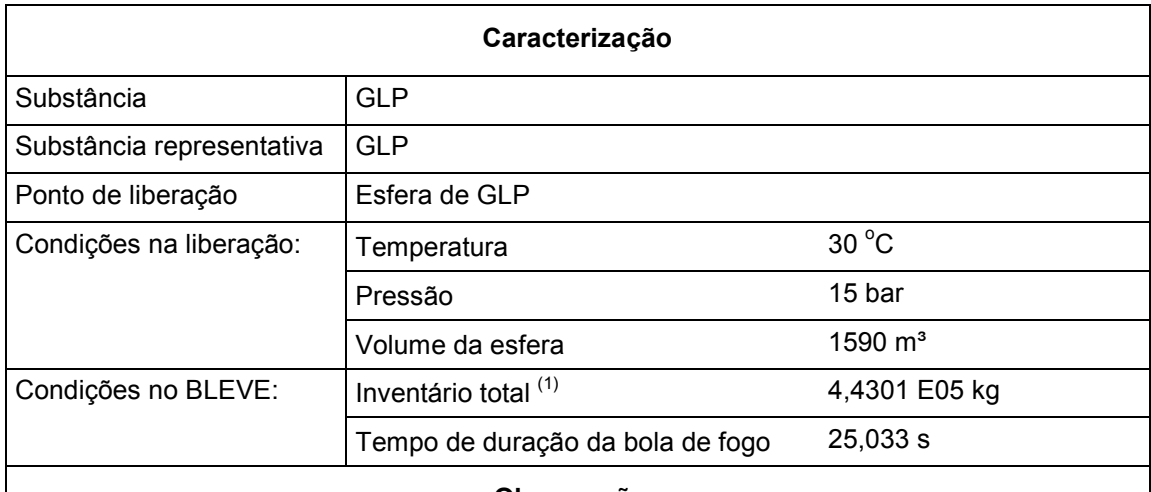

#### **Observações**

1- Devido as condições de liberação, a massa considerada para o cálculo da bola de fogo foi a massa total liberada na ruptura da esfera (liberação instantânea).

2 - Os níveis de radiação térmica foram calculados a partir do tempo de duração da bola de fogo.

3 – A Figura 33 representa o alcande dos efeitos físicos do CA-02.

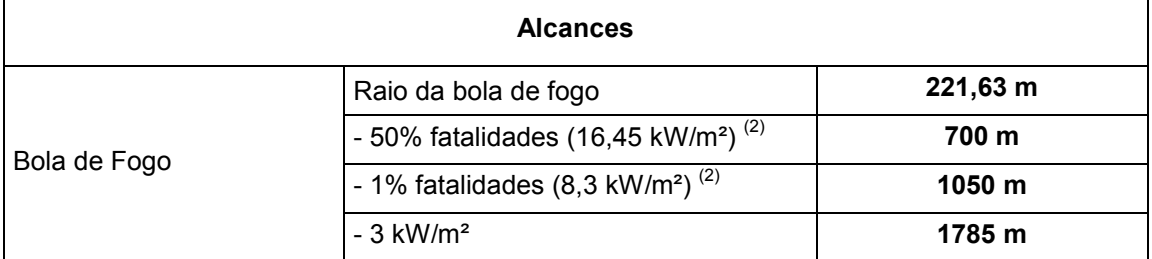

Os alcances de radiação para o cenário em questão ultrapassaram os limites da área residencial considerada previamente. Assim, foi necessária a expansão da mesma para o caso  $B_1$  (Figura 32). Desta forma, a distribuição populacional a ser, então, admitida para o cálculo do risco da UTGN encontra-se descrita na Tabela 38.

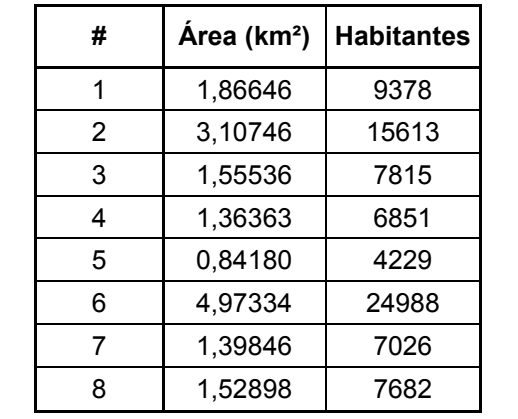

Tabela 38 – Distribuição populacional das áreas residenciais – Caso  $B_1$ 

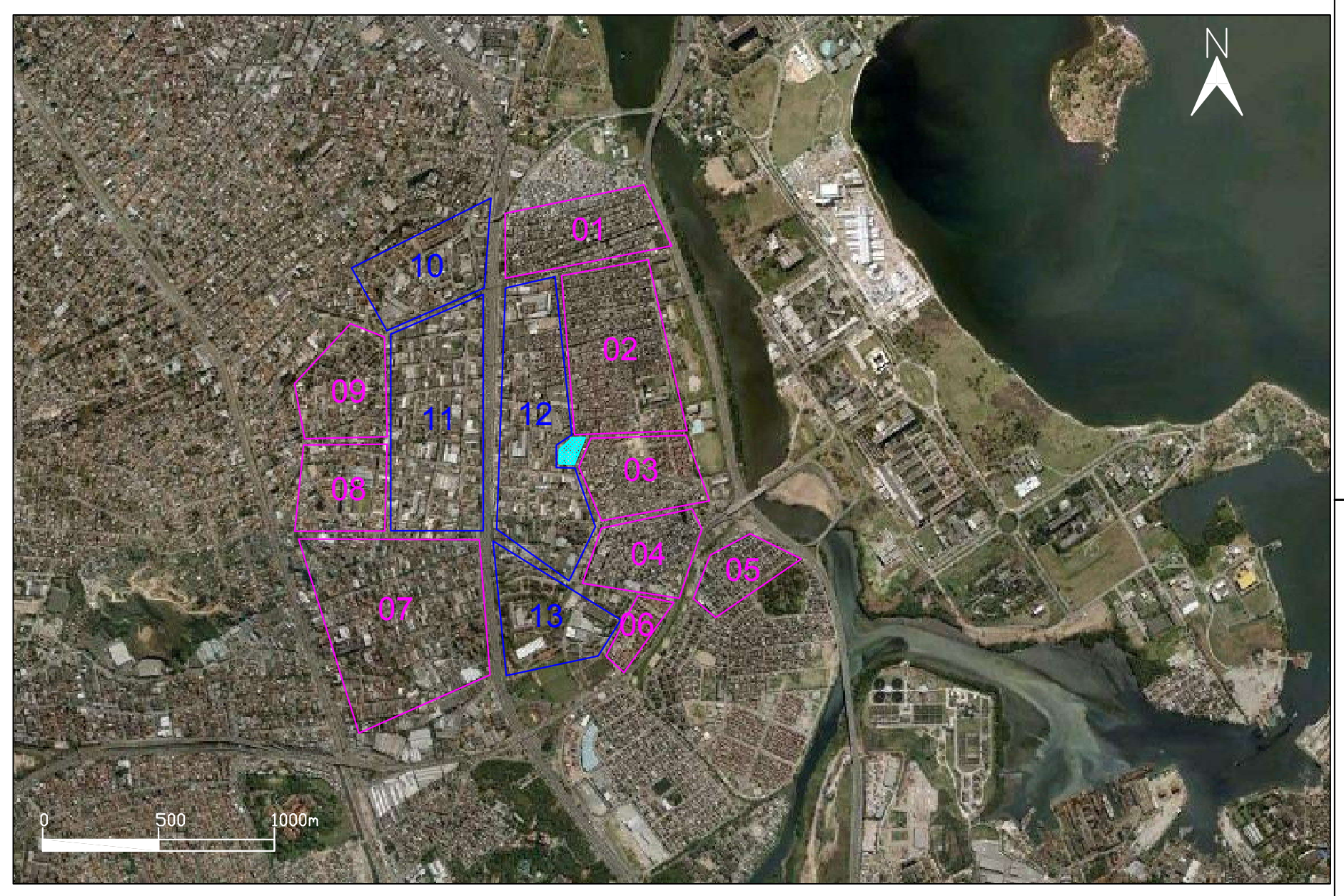

Legenda

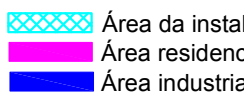

**Example 26 Area industrial: 10,876 km<sup>2</sup>** Area da instalação: 0,128 km<del>°</del> Área residencial: 16,635 km²

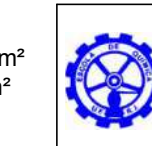

Análises Quantitativas de Riscos de Processos Industriais UFRI

Universidade Federal<br>do Rio de Janeiro

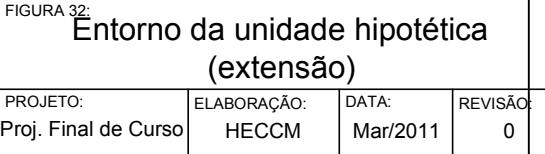

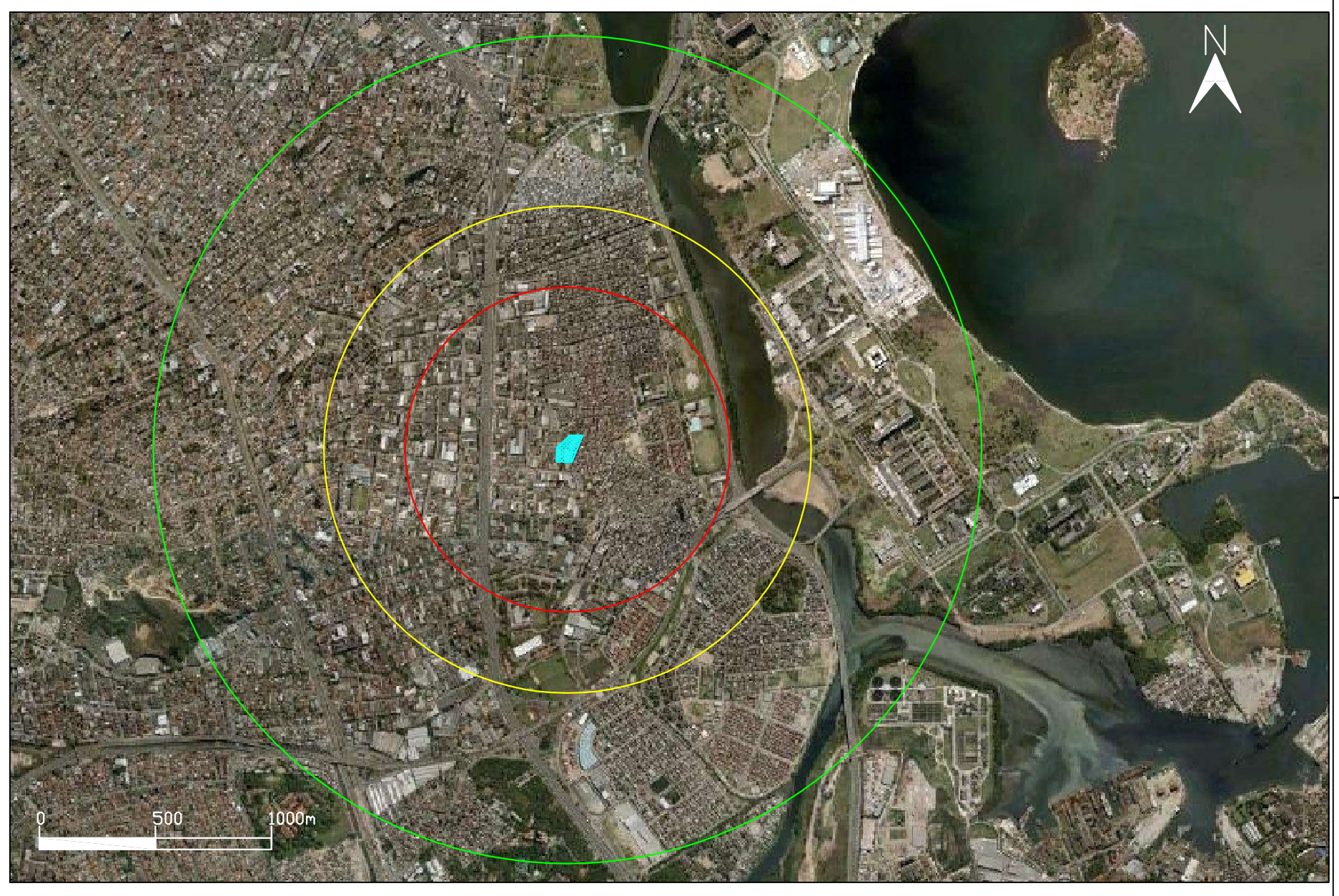

#### Legenda

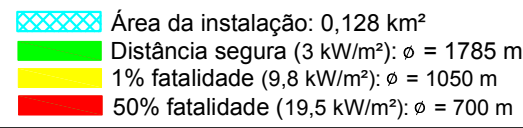

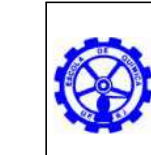

Análises Quantitativas de Riscos de Processos Industriais UFRI Universidade Federal<br>do Rio de Janeiro

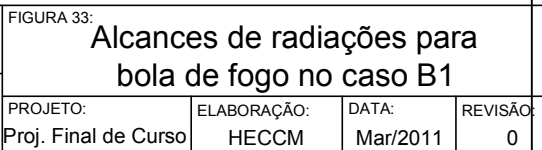

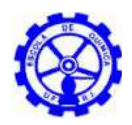

## *Premissas assumidas na caracterização dos cenários relacionados à liberação de amônia*

Para a caracterização do evento acidental relacionado à liberação de amônia foi levado em consideração o sistema de exaustão referido no item 2.2.4. A partir disso foram assumidas as seguintes premissas:

- sistema de exaustores de capacidade igual a 35.000 m<sup>3</sup>/h (48,6 m<sup>3</sup>/s);
- diluição da fase vapor da amônia com o ar e transferência desta mistura para a atmosfera.

Admitindo-se conservadoramente que a concentração de amônia liberada para a atmosfera não diminui com o tempo, é possível determinar uma metodologia para o cálculo da concentração de amônia liberada na atmosfera, a partir da equação 10.

$$
\frac{dC_{NH3,out}}{dt} = (Q_{NH3,conv} - Q_{NH3,out}) \cdot \frac{1}{V}
$$
 (7)

$$
\frac{dC_{\text{NH3,out}}}{dt} = 0 \quad \rightarrow \quad Q_{\text{NH3,conv}} = Q_{\text{NH3,out}} = \dot{V}_{\text{out}} \cdot C_{\text{NH3,out}}
$$
(8)

$$
\mathbf{Q}_{NH3,conv} = A \cdot h_{in} \cdot (C_{NH3,in} - C_{NH3,out}) = \dot{V}_{out} \cdot C_{NH3,out}
$$
 (9)

$$
C_{NH3,out} = \frac{A \cdot h_{in}}{\dot{V}_{out} + A \cdot h_{in}} \cdot C_{NH3,in}
$$
 (10)

Onde,

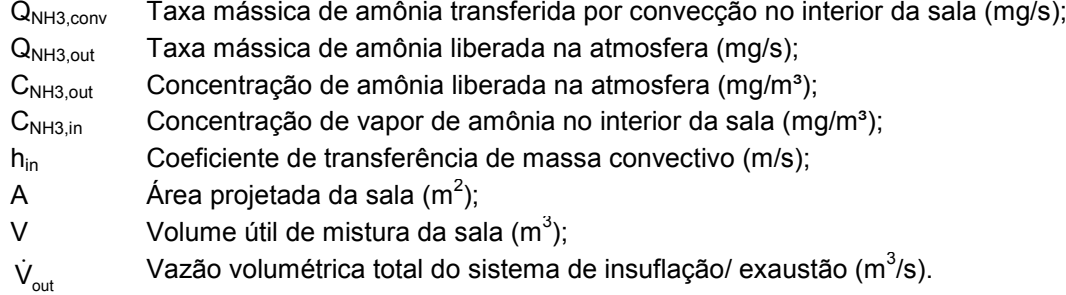

O coeficiente de transferência de massa convectivo para uma sala fechada pode ser estimado utilizando-se a correlação de NI et al. (2000)<sup>[18]</sup>, representada pela equação 11.

$$
h_{in} = 4,78 \cdot 10^{-7} \cdot T_{in}^{0.8} \cdot \dot{V}_{out}^{0.7} \tag{11}
$$

Onde,

- hin Coeficiente de transferência de massa convectivo (m/s);  $T_{in}$  Temperatura interna da sala (K);
- $\dot{V}_{\text{out}}$  $\dot{\rm V}_{\rm max}$  Vazão volumétrica total do sistema de insuflação/ exaustão (m $^3$ /s).

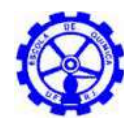

**CA-03 -** Grande liberação de gás tóxico (amônia) por ruptura de conexões, tubulações ou válvulas, ligadas a vaso de estocagem de amônia.

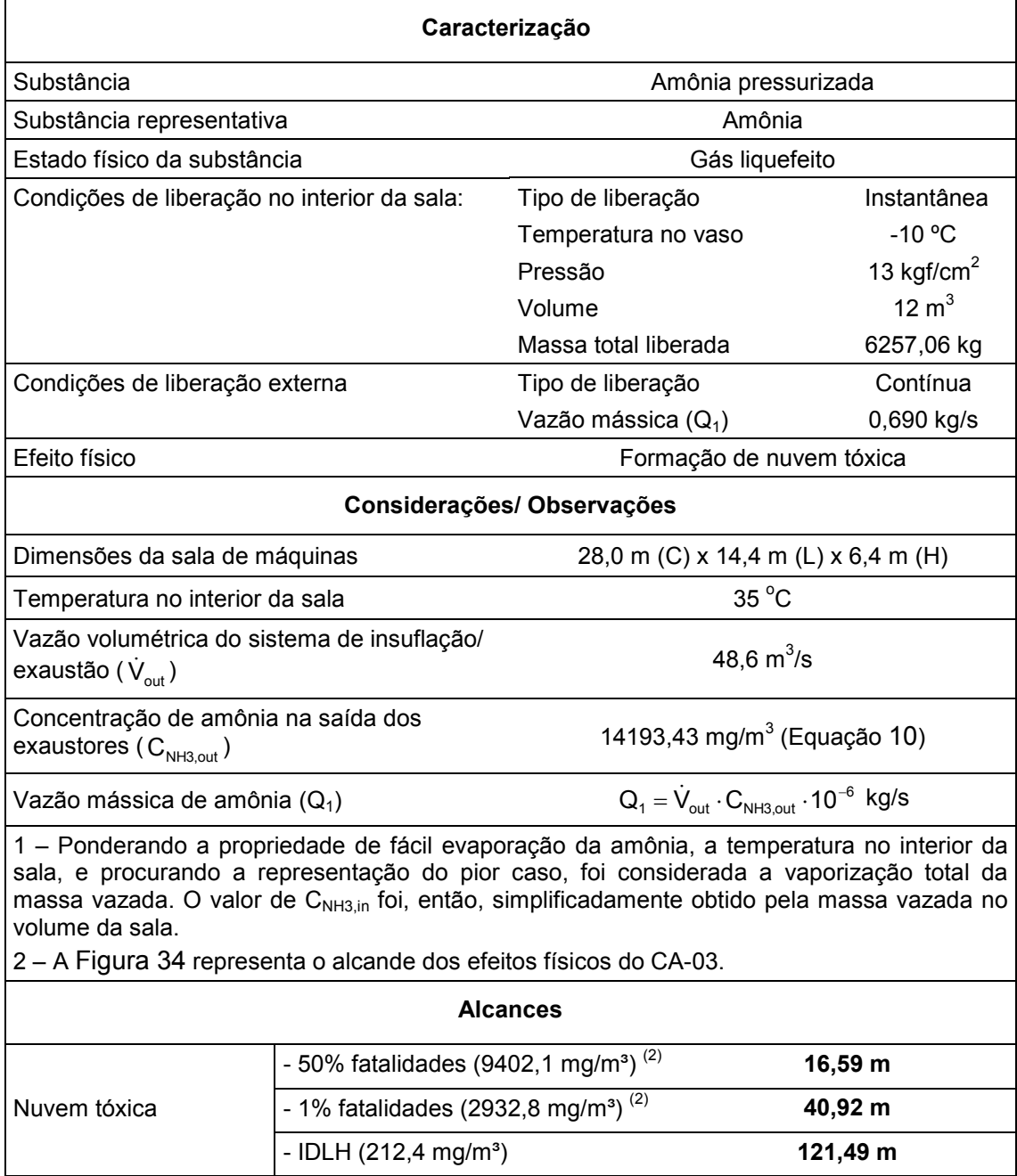

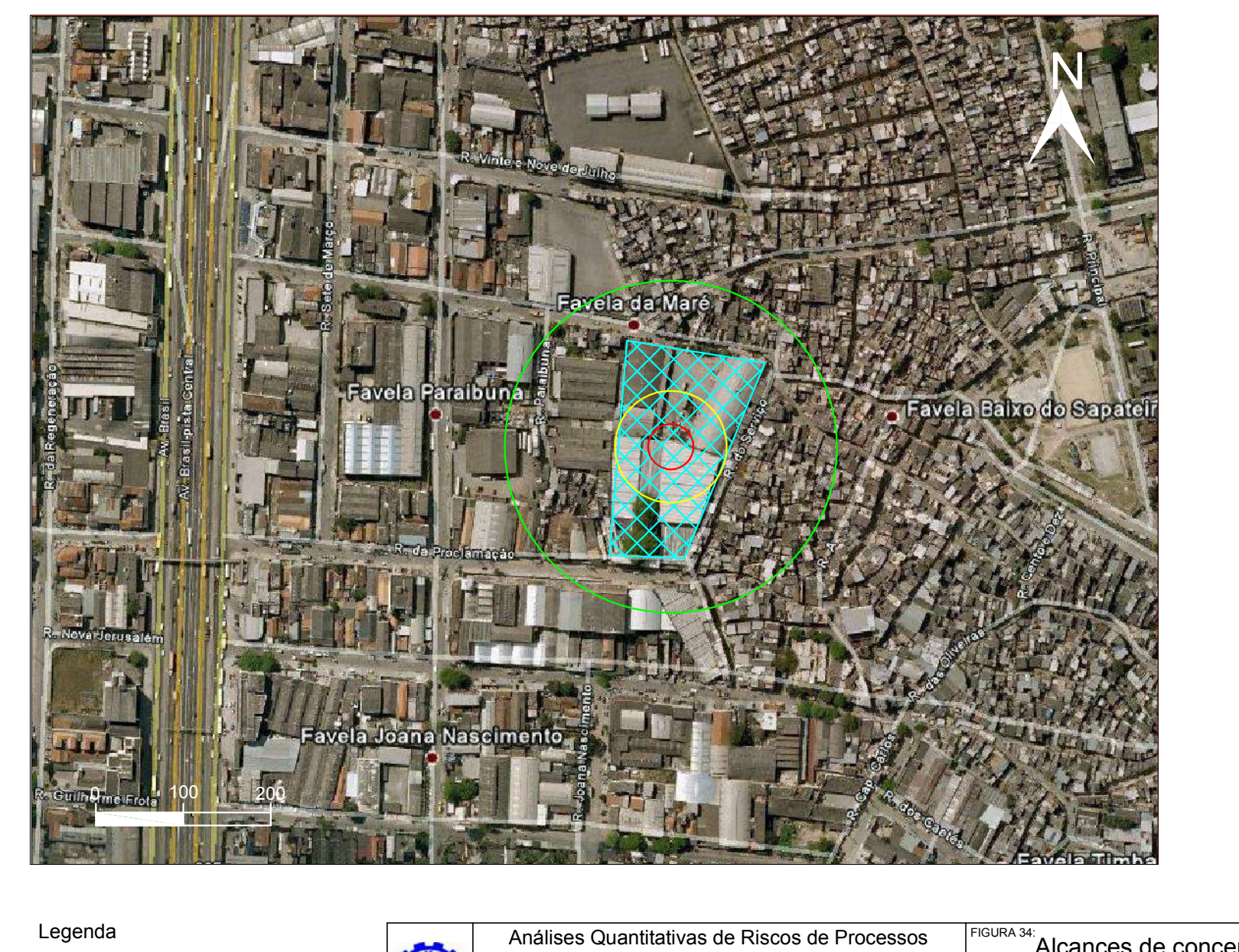

50% fatalidade (9402,1 mg/ m<sup>3</sup>): Ø = 16,588 m Área da instalação: 0,128 km² 1% fatalidade (2932,8 mg/ m<sup>3</sup>):  $\emptyset$  = 40,918 m  $I$  IDLH (212,4 mg/ m<sup>3</sup>):  $\phi$  = 121.49 m

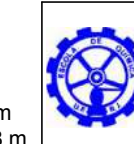

Industriais UFRI Universidade Federal<br>do Rio de Janeiro

FIGURA 34:<br>Alcances de concentrações PROJETO: |ELABORAÇÃO: |DATA: |REVISÃO<mark>:</mark>  $|Proj.$  Final de Curso | HECCM | Mar/2011 | 0 **para nuvem tóxica no caso B2**<br>**PROJETO: LELABORACÃO:** DATA: REVI

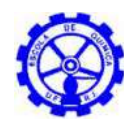

**CA-04** – Liberação de gás inflamável (metano) devido ruptura de tubulação no coletor de condensado.

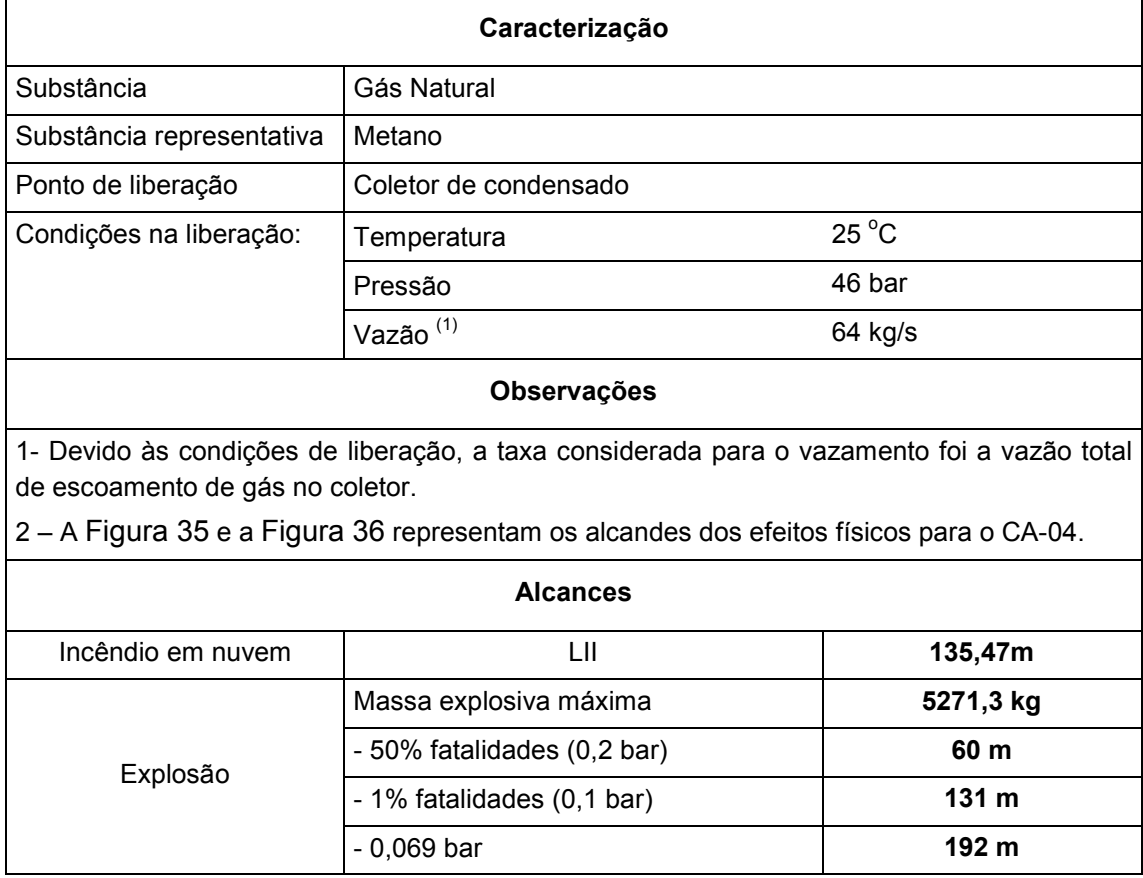

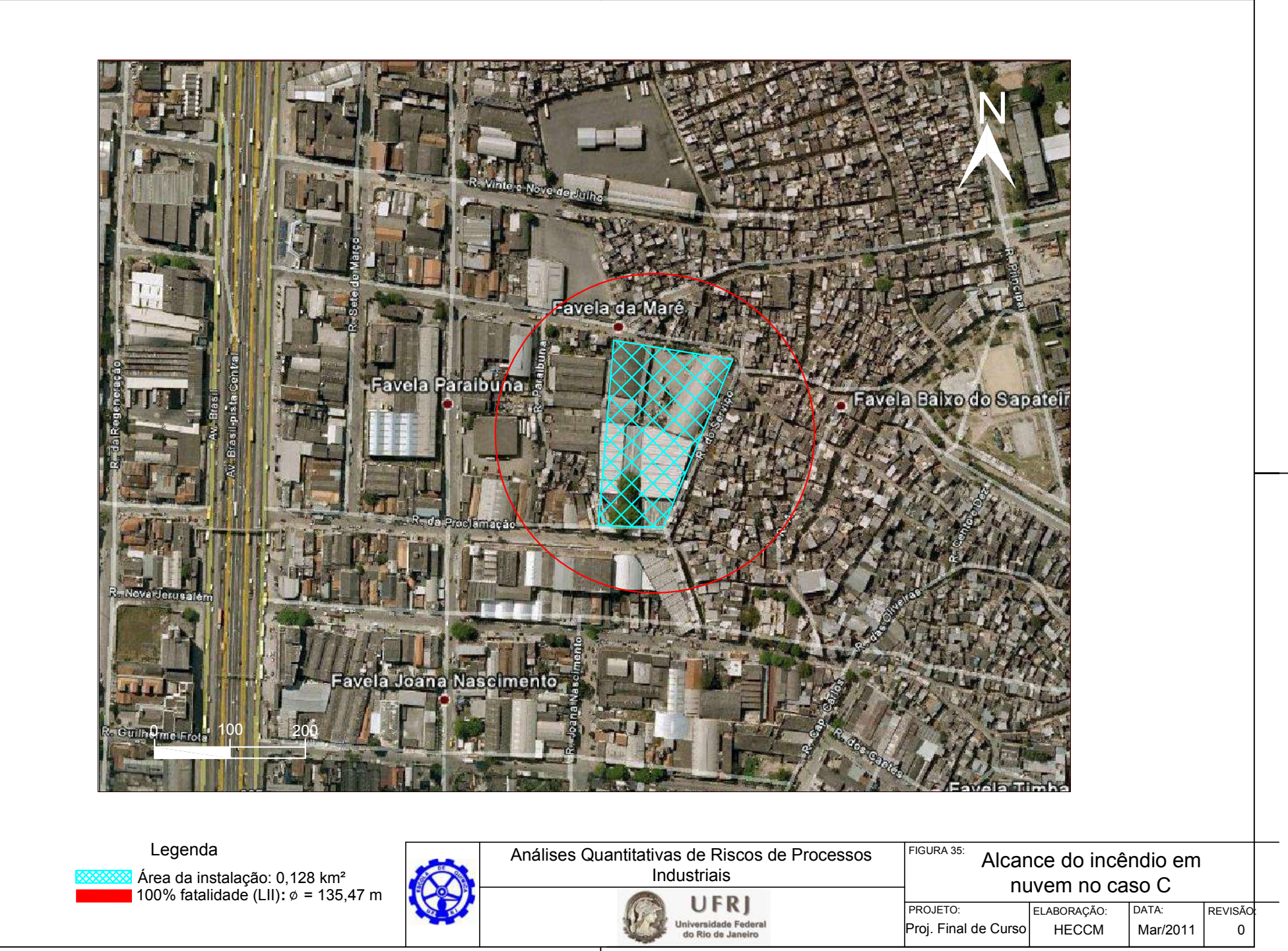

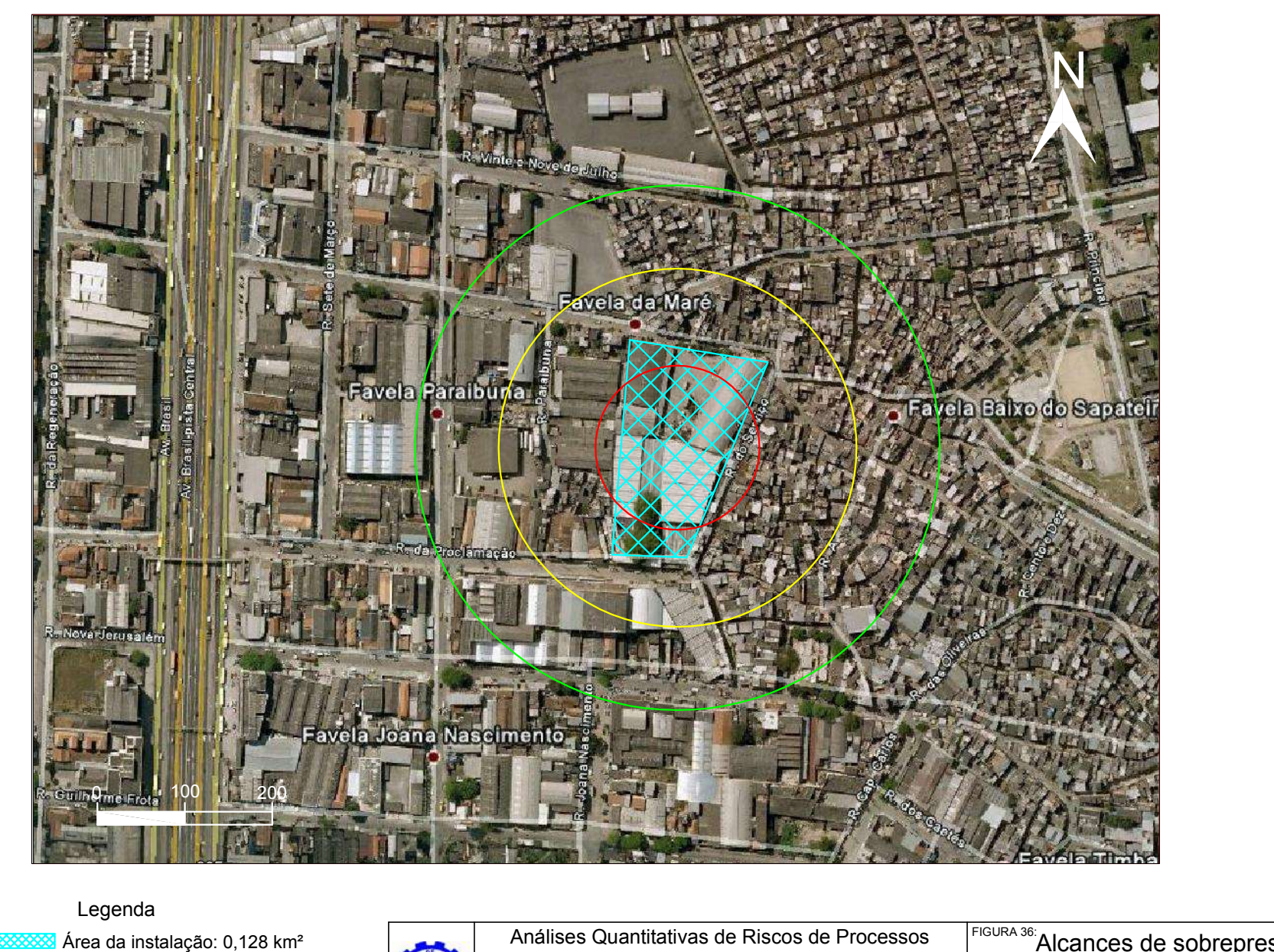

1% fatalidade (0,1 bar):  $\varphi$  = 131 m Distância segura (0,069 bar): ∅ = 192 m 50% fatalidade (0,2 bar):  $\phi$  = 60 m

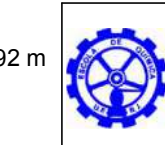

Industriais UFRI

Universidade Federal<br>do Rio de Janeiro

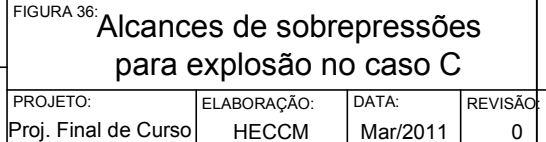

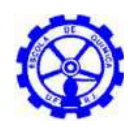

# **6. Análise das frequências de ocorrência**

Conforme definido em anexo, o risco de um determinado acidente é resultante da combinação entre a frequência de ocorrência e a magnitude das consequências. Essa última foi avaliada no capítulo anterior, através do software EFFECTS. Já a análise da frequência foi realizada por Árvores de Eventos (AE), que cobrem a sequência lógica de propagação do evento iniciador, desde o vazamento do produto até as consequências possíveis, como incêndio, explosão ou dispersão da substância.

A avaliação da frequência dos eventos iniciadores é feita, em geral, através do desenvolvimento de Árvores de Falhas. Tal método indutivo identifica maneiras pelas quais os perigos podem originar acidentes, partindo de um evento iniciador e retrocedendo até as várias falhas possíveis $^{[7]}$ . No presente trabalho, entretanto, as frequências dos eventos iniciadores tiveram suas taxas diretamente associadas a valores médios de frequência de ocorrência encontrados em referências bibliográficas internacionais, não sendo requerida a construção de árvores de falhas.

A ocorrência dos vazamentos é função de fatores, como tipo de equipamento, condições de processo, práticas de manutenção e inspeção, etc. Os valores médios obtidos para as frequências de vazamentos nas respectivas fontes estão demonstrados na Tabela 39 e serão aplicados na análise de frequência para cada caso.

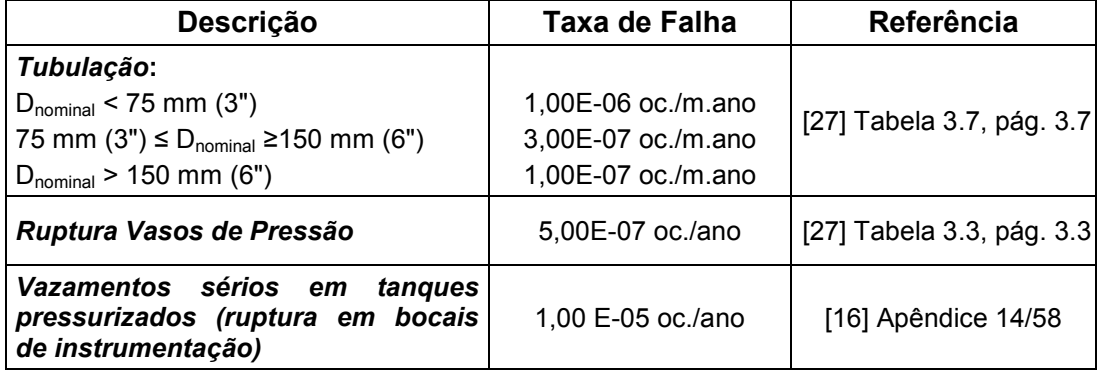

Tabela 39 – Frequência de ocorrência das causas básicas dos eventos iniciadores

Tabela 40 – Frequência de ocorrência dos eventos iniciadores

| Caso A     | 3,00E-07 oc./m.ano |
|------------|--------------------|
| Caso $B_1$ | 5,00E-07 oc./ano   |
| Caso $B_2$ | 1,00 E-05 oc./ano  |
| Caso C     | 1,00E-07 oc./m.ano |

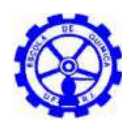

# **6.1. Frequência dos cenários acidentais**

Para elaboração da árvore de eventos (AE), segue-se uma lógica por questionamentos, de forma a se incluir na análise as probabilidades de todos os possíveis efeitos para o tipo de vazamento em estudo. Inicialmente questiona-se, nas colunas, sobre a possibilidade de ocorrência de ignição imediata (no local). Em caso afirmativo pode ocorrer, por exemplo, a formação de uma bola de fogo. Não havendo ignição imediata do produto liberado, as perguntas subsequentes referem-se à probabilidade de deslocamento da nuvem e ocorrência de ignição retardada da nuvem, resultando em incêndio em nuvem ou explosão, dependendo das condições. Caso não haja ignição, a nuvem se dispersa sem causar qualquer dano.

Após a construção das árvores de eventos, a frequência de cada tipologia acidental é obtida multiplicando-se a frequência dos eventos iniciadores pelas probabilidades de cada uma das ramificações dos itens do cabeçalho da árvore (probabilidades de ignição e probabilidade de ocorrência de uma explosão).

Para vazamentos de substâncias simultaneamente tóxicas e inflamáveis, o evento acidental deve ser decomposto em dois episódios independentes: um puramente tóxico e outro puramente inflamável. Substâncias de baixa reatividade, entretanto demandam a simulação somente do evento puramente tóxico,<sup>[27]</sup> que não requer a construção de árvore de eventos.

# **6.1.1. Probabilidades de ignição**

Segundo a TNO - The Netherlands Organization of Applied Scientific Research<sup>[27]</sup>, a probabilidade de ignição imediata está relacionada com a substância e o tipo de vazamento, se contínuo ou instantâneo, conforme a Tabela 42, enquanto a Tabela 41 apresenta as probabilidades de ignição retardada para diferentes áreas ao redor de uma instalação.

Para a análise, foi adotada uma probabilidade de ignição retardada de 0,9, correspondente ao valor de probabilidade de ignição em sítios industriais ou plantas químicas.

| Fontes de Ignição | Ignição retardada |  |  |
|-------------------|-------------------|--|--|
| l Terreno aberto  |                   |  |  |
| Planta química    | 0.9               |  |  |
| Refinaria         | 0.9               |  |  |
| Indústria pesada  | 0.7               |  |  |

Tabela 41 – Probabilidade Ignição Retardada (Ignição "*in transit*")[27]

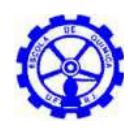

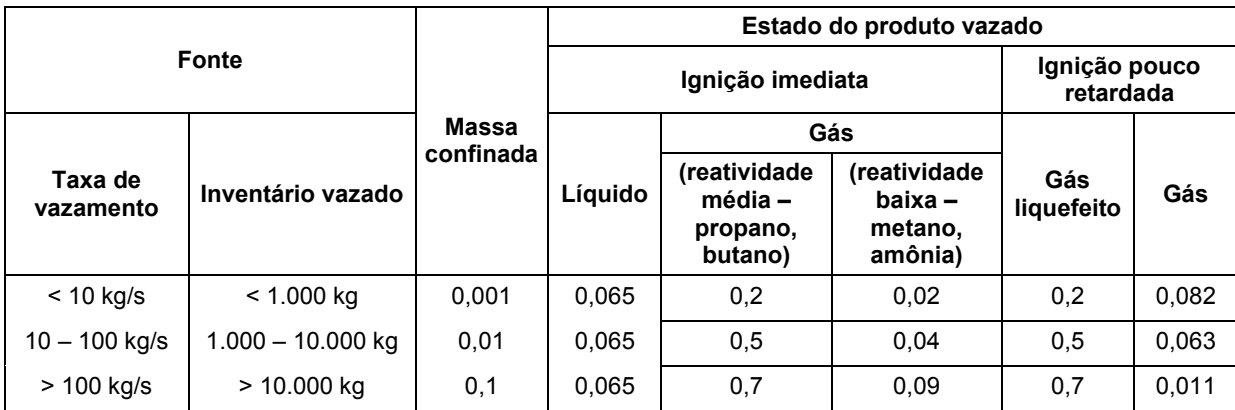

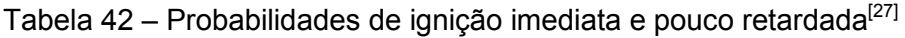

# **6.1.2. Probabilidades de ocorrência de uma explosão/ incêndio em nuvem**

Wiekema (1979)<sup>[26]</sup> estima que a massa mínima de hidrocarboneto inflamável para transição entre incêndio em nuvem e explosão, é de 1 tonelada. A norma técnica API-750 (American Petroleum Institute – Management of Process Hazards<sup>[3]</sup>) usa como informação a curva desenvolvida por Prugh<sup>[22], [23], [24]</sup>, que relaciona a probabilidade de explosão com a quantidade de vapor inflamável na nuvem.

Segundo Kletz<sup>[15]</sup> com relação à probabilidade de detonação de uma nuvem de vapor, para nuvens com massa maior do que 10 toneladas, a probabilidade de explosão é menor do que 1 em 10 casos, e para nuvens com massa menor do que 10 t, a probabilidade é da ordem de 1 em 100, mais precisamente, 1 em 1000 casos. Nas análises, aplica-se a probabilidade de 0,01, de maneira conservadora, para as detonações de nuvens com massa menor que 10 toneladas.

A massa da nuvem é igual à massa entre os limites de inflamabilidade (superior e inferior).

# **6.1.3. Árvores de eventos**

Aplicando-se as condições descritas acima, as árvores típicas de eventos dos cenários acidentais para liberação das substâncias inflamáveis foram apresentadas nas figuras a seguir juntamente com os respectivos cenários.

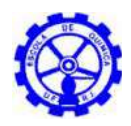

 *Árvore de eventos 1: Ruptura em tubulação com liberação de líquido inflamável (biodiesel).*

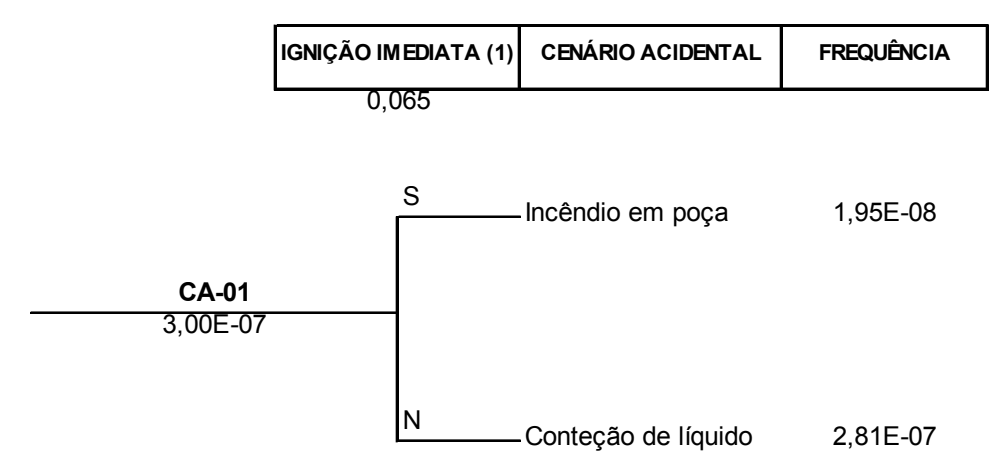

Figura 37 – Árvore de eventos para o caso A (biodiesel)

 *Árvore de eventos 2: Ruptura em equipamento com liberação de gás inflamável (GLP) com inventário de massa > 10000kg.*

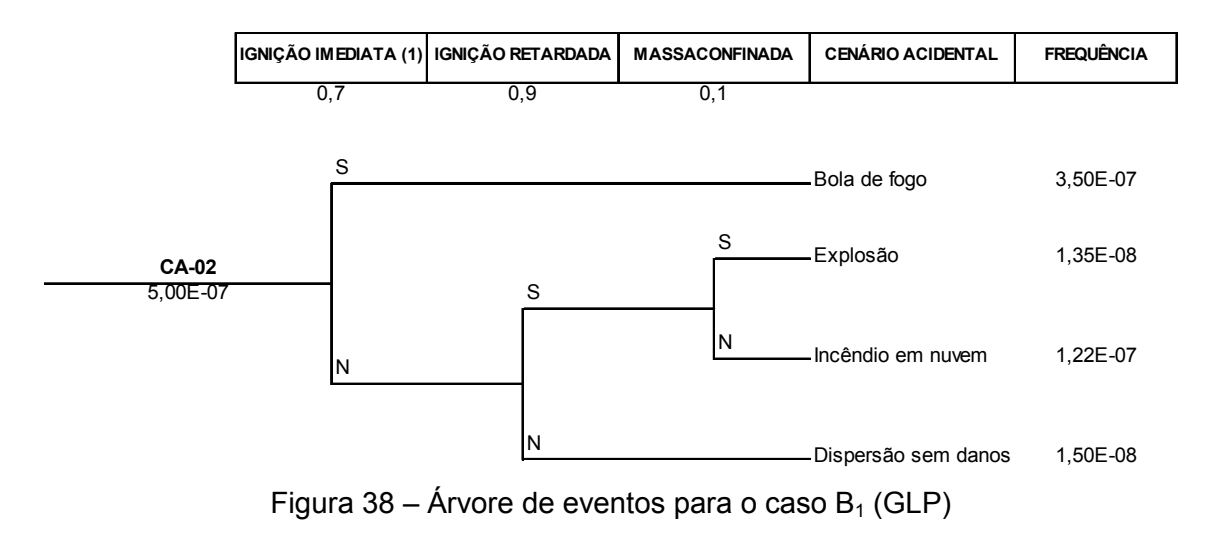

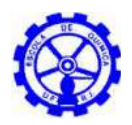

 *Árvore de eventos 3: Ruptura em tubulação com liberação de gás inflamável (metano) com inventário de 1000kg < massa < 10000kg.*

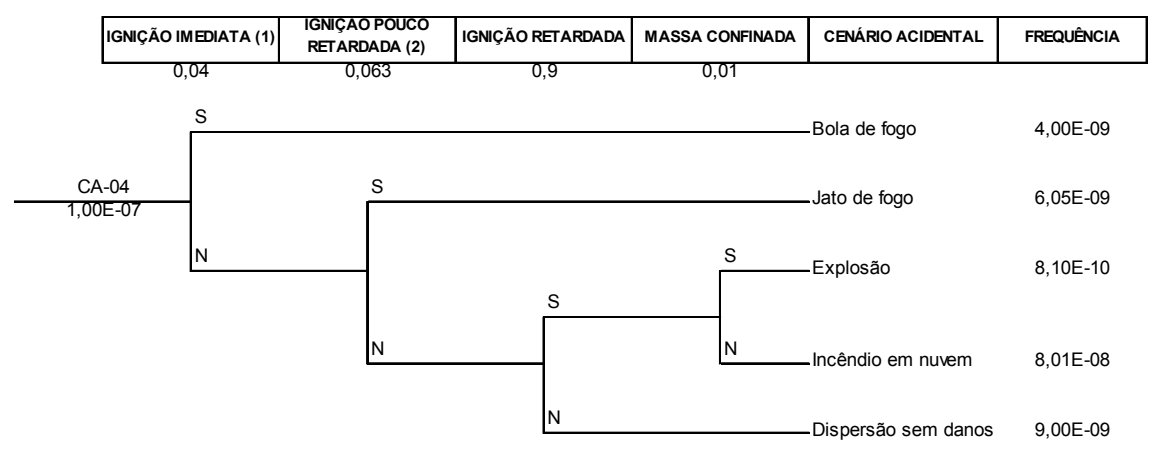

Figura 39 – Árvore de eventos para o caso C (gás natural)

## *Frequência do caso B<sup>2</sup> (amônia)*

Como explicitado anteriormente, a simulação do vazamento de amônia constitui um evento puramente tóxico.<sup>[27]</sup> Descartando a possibilidade de ignição da amônia não é necessária, então, a construção da árvore de eventos para o caso  $B<sub>2</sub>$ , considerandose a ocorrência somente da dispersão da nuvem tóxica. A frequência é, portanto, determinada pela probabilidade de ocorrência do vazamento: 1,00 E-05 oc./ano (relativa a "Vazamentos sérios em tanques pressurizados (ruptura em bocais de instrumentação)").

# **6.1.4. Conclusão da análise de frequência**

As frequências de ocorrência de cada tipologia dos cenários acidentais, obtidas através das árvores de evento e das frequências dos eventos iniciadores são apresentadas na Tabela 43 a seguir.

|                             | Frequência do Evento |                            |                              |                 |                                |           |                         |
|-----------------------------|----------------------|----------------------------|------------------------------|-----------------|--------------------------------|-----------|-------------------------|
| Cenário<br><b>Acidental</b> | Bola de<br>Fogo      | <b>Incêndio</b><br>em Poça | Jato de<br>Fogo              | <b>Explosão</b> | Incêndio<br>em<br><b>Nuvem</b> | Dispersão | Contenção<br>de Líquido |
| CA-01                       |                      | 1,95E-08                   | $\qquad \qquad \blacksquare$ |                 |                                |           | 2,81E-07                |
| CA-02                       | 3,50E-07             |                            |                              | 1,35E-08        | 1,22E-07                       | 1,50E-08  |                         |
| CA-03                       |                      |                            |                              |                 |                                | 1,00E-05  |                         |
| CA-04                       | 4,00E-09             |                            | 6,05E-09                     | 8,10E-10        | 8,01E-08                       | 9,00E-09  |                         |

Tabela 43 – Frequência de ocorrência dos cenários acidentais

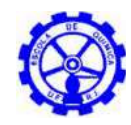

# **7. Avaliação do risco**

O conceito de risco traduz a incerteza de uma perda que, do ponto de vista quantitativo, manifesta-se na avaliação da frequência esperada dos eventos causadores do risco e na avaliação do grau de dano esperado no caso da ocorrência dos referidos eventos.

Normalmente os riscos oriundos de uma instalação perigosa dizem respeito ao indivíduo que pode ser atingido, como também à sociedade como um todo, quando existir o potencial para um desastre de amplas proporções. Logo, sob o ponto de vista quantitativo, pode-se classificar os riscos em individual e social, ambos expressos através de curvas de iso-risco e curva F-N, respectivamente, elaboradas no presente estudo através do software SARQ (Sistema para Análise de Riscos Quantitativa), desenvolvido pela Sereno Sistemas. A construção das curvas é baseada em alguns dados básicos, alimentados pelo usuário, apresentados na Tabela 44 abaixo:

| Localização no relatório                  |  |  |  |  |
|-------------------------------------------|--|--|--|--|
| Item $2.1.2$                              |  |  |  |  |
| Item $2.1.3$                              |  |  |  |  |
| Seção 5.3                                 |  |  |  |  |
| Seção 0                                   |  |  |  |  |
| <b>ANEXO B</b><br>(saídas das simulações) |  |  |  |  |
|                                           |  |  |  |  |

Tabela 44 – Dados básicos para o cálculo do risco

# **7.1. Metodologia de Cálculos (Software)**

O software SARQ utiliza um algorítimo matemático que calcula, a partir das informações de frequência, consequências e equações de Probit, o risco individual para cada cenário acidental às diversas distâncias do local do acidente, cobrindo todo o plano de interesse ou superfície vulnerável. Assim, em cada ponto do plano em uma coordenada x1,y1 distante do local do acidente, identificado pelas coordenadas (xi,yi) e evento acidental j, é calculado um valor de Risco Individual (RI1,1,j). A soma dos RI naquela coordenada x,y, estabelece o RI do ponto e a ligação de todos os RI com o mesmo valor formam então as curvas de mesmo RI, ou iso-curvas na superfície exposta aos danos dos eventos acidentais. Com a utilização da malha populacional no mesmo plano e as frequências informadas, é calculado o risco social médio e a curva F-N.

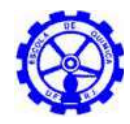

### **7.1.1. Definições**

O cálculo dos riscos no SARQ é feito pela discretização do plano de interesse em células de tamanho pré-definido. O tamanho das células é definido pelo parâmetro "Resolução de cálculo [m]" apresentada na tela de definição do local da simulação.

Entendemos portando como "célula" uma parte discreta de tamanho fixo e como "malha" o conjunto de células cobrindo toda a superfície/ plano de interesse. O cálculo em si envolve diversas malhas, como, por exemplo, a malha de população, que indica o número de pessoas em cada célula, e a malha de risco, que indica o risco individual em cada célula.

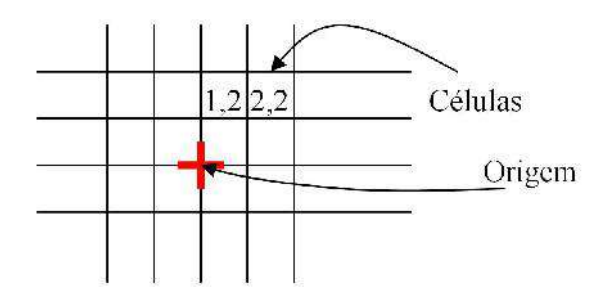

Figura 40 – Representação esquemática de células da malha

As malhas têm dimensões teoricamente infinitas, embora limitadas pela capacidade de representação numérica em 16 bits (-2 bilhões a +2 bilhões), e, na prática, seja uma matriz esparsa com valores de interesse apenas na superfície próxima aos acidentes.

# **7.1.2. Cálculo do Risco de um Cenário Acidental**

O cálculo da curva F-N exige que a frequência e os danos causados por cada cenário isoladamente sejam considerados. Assim, cada evento iniciador cadastrado no sistema é dividido através de uma pequena árvore de eventos em situações (dia e noite e outras) e nas direções de vento.

<sup>A</sup> frequência final do cenário ( *fcij* ) é obtida, de acordo com a fórmula abaixo, a partir da frequência do evento ( *fe<sup>i</sup>* ) e da probabilidade total da situação (*Pc<sup>j</sup>* ) considerada naquele cenário.

$$
f_{\mathcal{C}_{ij}} = f_{\mathcal{C}_{i}} \bullet P_{\mathcal{C}_{j}} \tag{12}
$$

A árvore de eventos considera basicamente a situação e a direção do vento. Assim cada evento pode ocorrer de dia ou à noite (ou em outras situações, conforme o caso) e em cada direção do vento definida. Por exemplo, se o sistema está configurado para

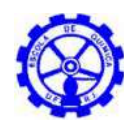

"dia" e "noite" e 8 direções do vento, cada evento iniciador de nuvem inflamável irá resultar em dezesseis cenários acidentais possíveis.

Assim, a frequência do evento fornecida é multiplicada pela probabilidade de cada ramo da árvore, ou seja, pela fração do dia na situação "dia" e pela probabilidade de vento norte durante o dia. Calculada a frequência, o sistema precisa calcular as consequências de um cenário específico.

Para determinado cenário em particular, o sistema lê os dados de vulnerabilidade do arquivo do *EFFECTS*, e calcula, para o centro de cada célula da malha de risco, a probabilidade de morte decorrente daquele evento iniciador, naquele cenário específico, utilizando as equações de probit. A probabilidade de morte é multiplicada pela frequência do cenário e esse valor, o risco individual para uma pessoa naquela célula, é armazenado na malha de risco referente àquele cenário.

$$
RI_{ijk} = fC_k \bullet D_{ijk} \tag{13}
$$

Onde:  $RI_{ijk}$  = risco individual na célula i,j, referente ao cenário k;

 $fc_k$  = frequência de ocorrência do cenário k;

 $D_{ijk}$  = probabilidade de morte na célula i,j, referente ao cenário k.

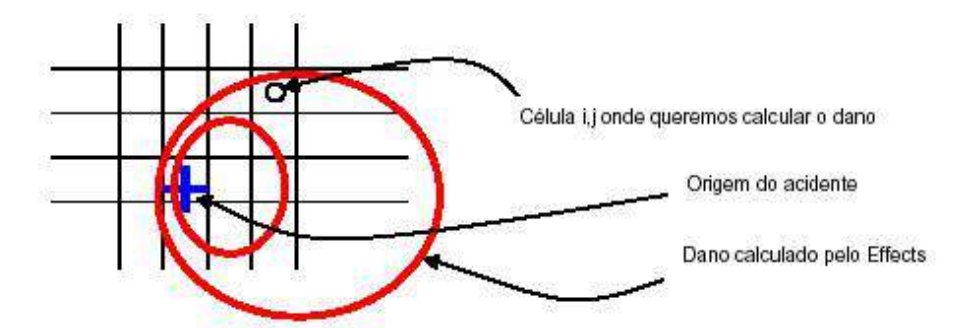

Figura 41 – Representação do cálculo do risco individual

A probabilidade de morte é também multiplicada pela quantidade de pessoas naquela célula e o somatório das mortes esperadas em todas as células da malha fornece o dano esperado daquele cenário. O risco social médio do cenário é o valor do dano esperado multiplicado pela frequência do cenário.

$$
M_{k} = \sum_{i=0}^{n} \sum_{j=0}^{n} N_{ij} * RI_{ij}
$$
 (14)

Onde:  $M_k$  = dano esperado para o cenário k;

 $N_{ii}$  = número de pessoas na célula i,j;

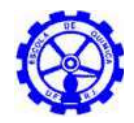

### **7.1.3. Cálculo do Risco Social e Curva F-N**

O risco social médio da instalação inteira é a soma dos riscos de todos os cenários considerados. Ou seja, para cada célula i,j o risco individual é dado pela soma do risco individual naquela mesma célula, em todos os cenários considerados.

$$
RI_{ij} = \sum_{k=0}^{n} RI_{ijk}
$$
 (15)

A curva F-N é obtida somando-se, para cada nível de dano esperado (M), a frequência de todos os acidentes com dano esperado maior ou igual a M. O resultado final é plotado num gráfico Log x Log com o desenho prévio do padrão de aceitabilidade de risco.

Os riscos relativos de cada tipo de acidente são obtidos somando-se os riscos sociais médios de cada acidente daquele tipo.

#### **7.1.4. Cálculo do Risco Individual**

A malha de risco individual de cada cenário é somada para a obtenção da malha de risco individual total. Essa malha contém, em cada célula, o somatório dos riscos individuais de todos os cenários naquela mesma célula.

O risco individual é obtido através do cálculo de curvas de nível na malha de risco individual total. Dados os valores em cada centro da malha, o sistema traça triângulos unindo os centros de cada célula.

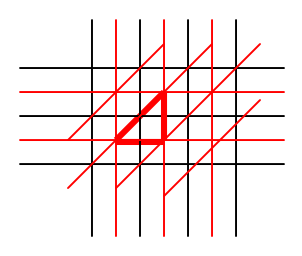

Figura 42 – Cálculo de curvas de nível na malha de risco individual total

Assim, de forma a traçar a curva de iso-risco de, por exemplo,  $r = 1 \times 10^{-4}$ , verificase todos os triângulos e calcula-se o plano representado pelos mesmos na forma:

$$
Ax + By + Cz + D = 0 \tag{16}
$$

Dado o Z fixo (valor do risco) deduz-se uma reta que corta o plano no valor de risco esperado, na forma:

$$
Ax + By + C' = 0 \tag{17}
$$

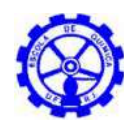

Em seguida, calcula-se a interseção da reta (ainda infinita) com os limites do triângulo, definidos pelos intervalos (x1,y1,x2,y2), (x2,y2,x3,y3) e (x3,y3,x1,y1). Com isso se obtém um segmento de reta que representa a curva de iso-risco naquele triângulo particular. Iterando por todos os triângulos, é construída a curva de iso-risco completa.

# **7.2. Risco Individual**

O Risco Individual pode ser definido como a probabilidade de um indivíduo que, situado nas imediações de uma instalação perigosa, venha a sofrer um dano, ao longo do ano, em decorrência de acidentes na instalação. Os níveis de dano dependem das aplicações particulares mas, seguramente, estão relacionados a perda de vida e ferimentos mais ou menos graves.

A definição de critérios de tolerabilidade de riscos é importante para avaliar empreendimentos com potencial para danos à população, decorrentes de acidentes envolvendo produtos perigosos.

Foram adotados os Critérios de Tolerabilidade, estabelecidos pela CETESB<sup>[4]</sup>, apresentado na Figura 43 a seguir. Os valores de risco individual superiores a 10<sup>-5</sup>/ ano são considerados intoleráveis e valores abaixo de 10<sup>-6</sup>/ ano são considerados toleráveis. Para os valores situados na região denominada ALARP (*As Low As Reasonably Practicable*), compreendidos entre os dois limites, deverão ser introduzidas modificações nas instalações e/ ou operações de modo que o novo valor de risco seja reduzido e situe-se na Região Perfeitamente Tolerável.

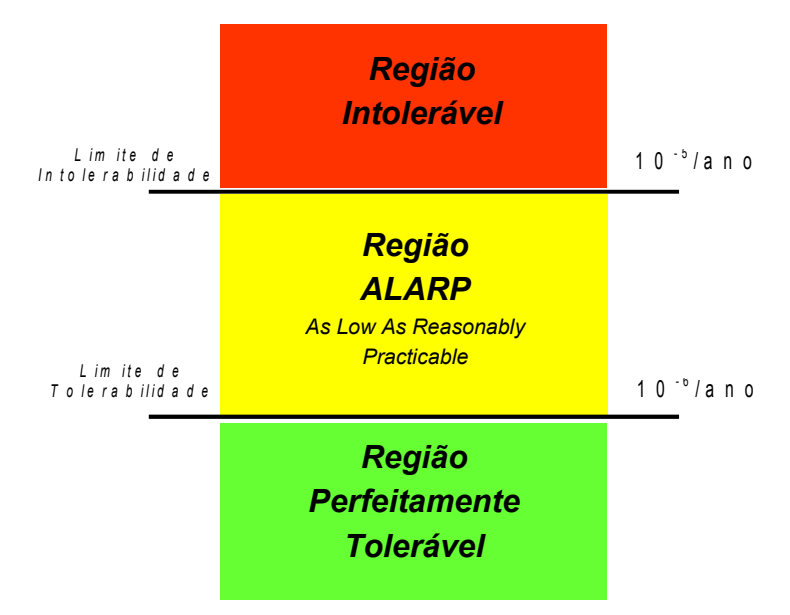

Figura 43 – Critério de Tolerabilidade de Risco Individual adotado pelo CETESB

Os riscos individuais de uma instalação podem ser expressos através dos chamados "contornos de risco individual" ou "curvas de iso-risco". Esses contornos
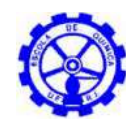

ligam os pontos de mesmo nível de risco individual, fornecendo uma indicação gráfica dos níveis de risco individual nas imediações de uma dada instalação. Conhecendo-se a distribuição populacional na região, pode-se então determinar se algum grupo específico está submetido a níveis intoleráveis de risco individual.

# **7.3. Cálculo do Risco Individual**

O Risco Individual num determinado ponto (x,y) de uma planta industrial é resultado da contribuição de diferentes valores de risco para cada um dos eventos acidentais (i) possíveis, dessa forma, estes valores podem ser somados conforme descrito a seguir:

$$
RI_{x,y} = \sum_{i=1}^{n} RI_{x,y,i} = \sum_{i=1}^{n} f_i * p_{fi}
$$
 (18)

Onde:  $RI_{xy}$  = risco individual no ponto x, y;

*n* = número total de cenários acidentais considerados na análise;

 $\mathsf{RI}_{x,y,i}$  = risco de fatalidade no ponto x,y devido ao evento i (ano<sup>-1</sup>);

*f<sup>i</sup>* = frequência de cada cenário acidental i;

 $p_f =$  probabilidade que o evento i resulte em fatalidade no ponto x,y.

A seguir, apresentam-se as curvas de iso-risco geradas para casos  $B_1$  e C. Os casos  $A$  e  $B_2$  não apresentaram curva de risco individual, uma vez que segundo a norma da CETESB<sup>[4]</sup>, não é necessário o cálculo de risco para unidades onde a consequência não ultrapasse os limites da instalação.

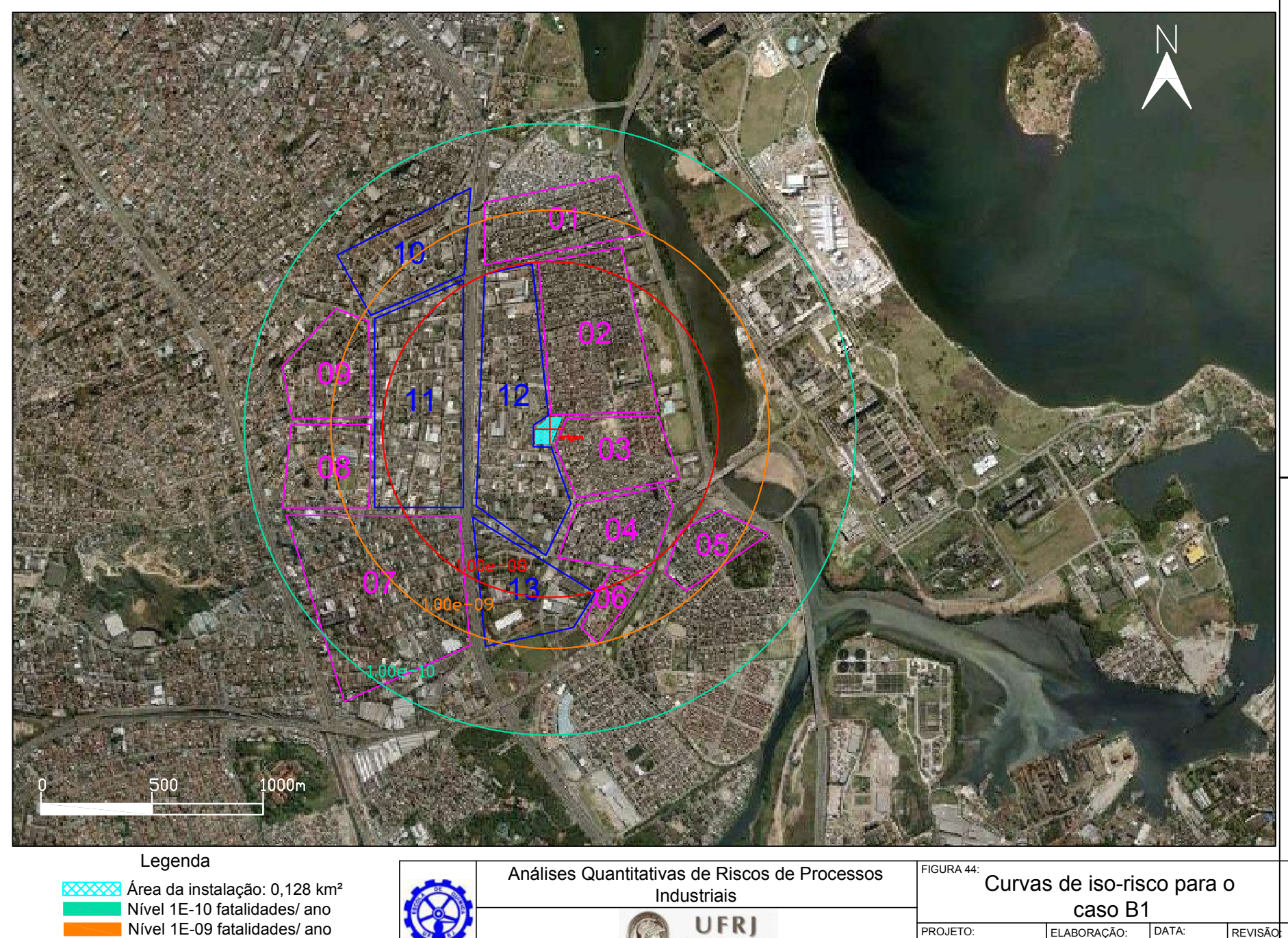

UFRI Universidade Federal<br>do Rio de Janeiro

PROJETO: | ELABORAÇÃO: | DATA: | REVISÃO<mark>:</mark> Proj. Final de Curso HECCM Mar/2011 0

Nível 1E-09 fatalidades/ ano Nível 1E-10 fatalidades/ ano Nível 1E-08 fatalidades/ ano

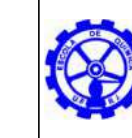

A4 = 297,210

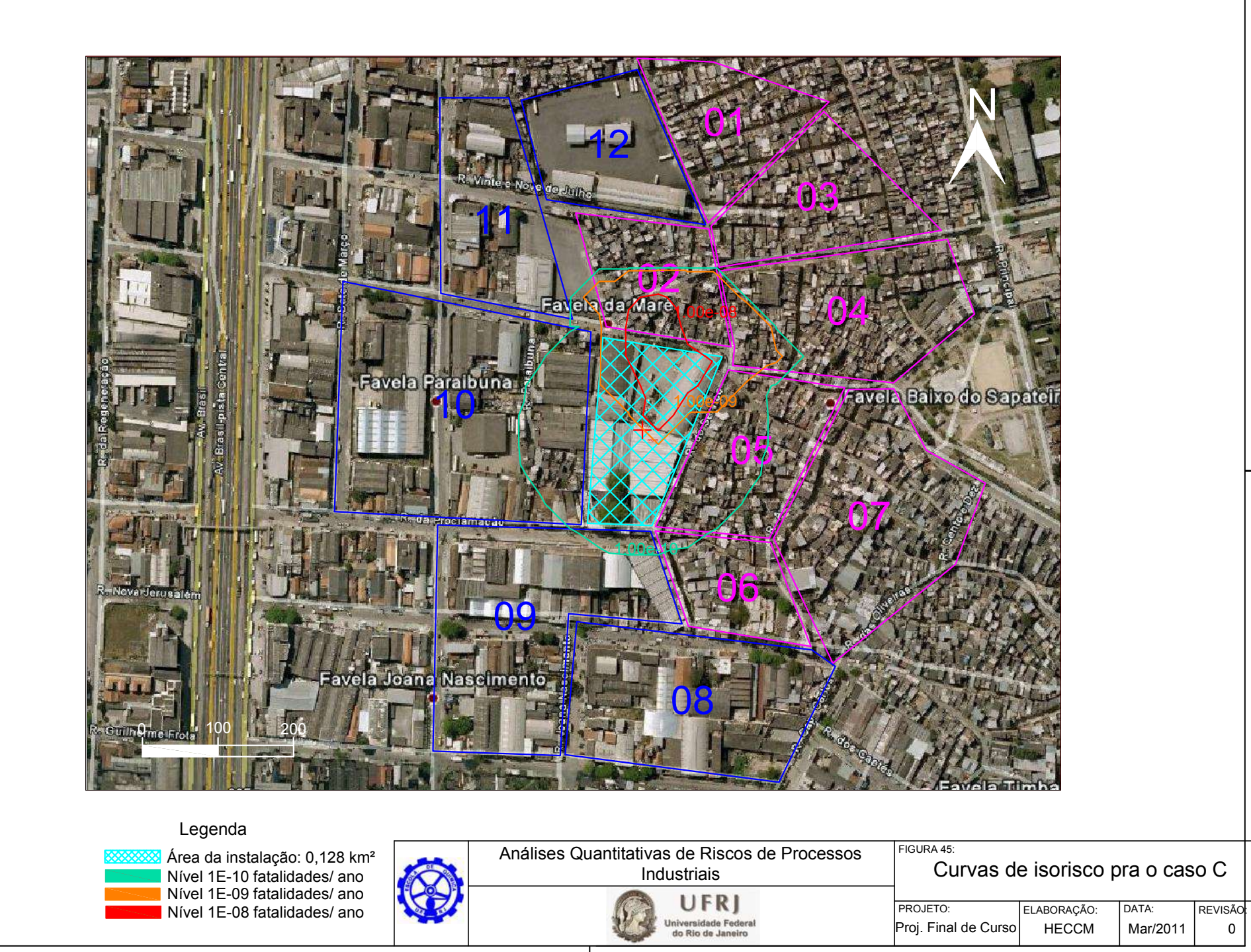

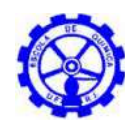

### **7.4. Risco Social**

O Risco Social indica a probabilidade de um determinado grupo de pessoas morrerem devido à ocorrência de um acidente considerando a área circunvizinha à instalação. Em outras palavras, o Risco Social indica o risco da população que está na zona de influência do acidente.

Há, em geral, uma grande expectativa do público de que desastres potenciais venham a receber uma atenção prioritária dos órgãos regulamentadores, assim como providências para a adoção de medidas destinadas à prevenção destes. O Risco Social indica o grau do dano e é normalmente representado através de Curva F-N, onde F é a frequência acumulada ou ocorrências acidentais e N, o número de fatalidades.

A filosofia adotada para os Critérios de Tolerabilidade de Risco Social também se baseia no estabelecimento de dois níveis de risco<sup>[4]</sup>:

- Um nível superior, acima do qual os riscos são considerados *Intoleráveis*: reta com coeficiente angular menor do que 1, que passa pelos pontos  $N = 1$ fatalidade e F = 10<sup>-3</sup> ano<sup>-1</sup> e N = 10000 fatalidades e F = 10<sup>-7</sup> ano<sup>-1</sup>;
- Um nível inferior, abaixo do qual os riscos são considerados *Toleráveis*: reta com coeficiente angular igual a menos 1, que passa pelos pontos  $N = 1$ fatalidades e, F = 10<sup>-5</sup> ano<sup>-1</sup> e N = 10000 fatalidades e F = 10<sup>-9</sup> ano<sup>-1</sup>.

Para os valores de risco situados na faixa intermediária, denominada Região ALARP (*As Low As Reasonably Practicable*) deverão ser introduzidas modificações nas instalações e/ ou operações de modo que o novo valor de risco seja reduzido, situando-se na Região de Risco Tolerável.

A curva F-N da CETESB utilizada no estudo é apresentada na Figura 46 a seguir.

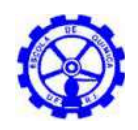

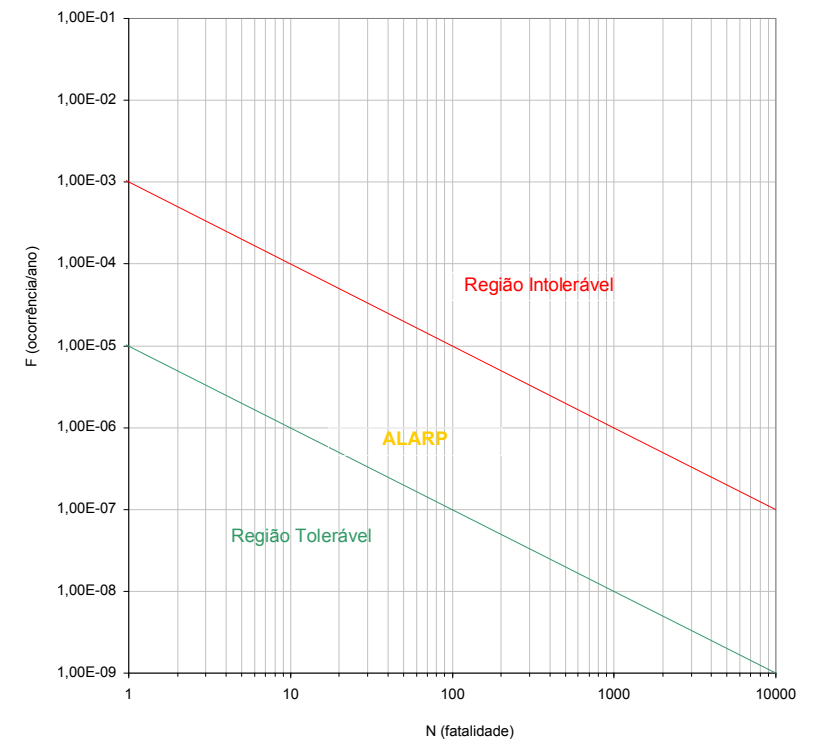

Figura 46 – Curva F-N de Tolerabilidade de Risco Social da CETESB

# **7.5. Cálculo do Risco Social**

### *Número de Vítimas Fatais para cada Cenário Acidental*

Para cada tipologia acidental, deverá ser estimado o número provável de vítimas fatais, de acordo com as probabilidades de fatalidade associadas aos efeitos físicos e considerando a direção do vento adotada e o período do dia.

No efeito de sobrepressão, seus efeitos são maiores para as pessoas que se encontram abrigadas (internas a residências), devido à destruição da estrutura (paredes, portas, telhados).

Já no efeito de radiação térmica (incêndio em poça, jato de fogo e bola de fogo), as pessoas abrigadas sofrem uma proteção maior que as que recebem a radiação diretamente (externas a residência).

No caso do cenário acidental de incêndio em nuvem, as vítimas fatais serão 100% das pessoas expostas à nuvem, independentemente se abrigadas ou não.

Assim, com base no padrão apresentado na Tabela 44, adotou-se, como critério para a estimativa de pessoas expostas aos efeitos físicos descritos acima, as frações de população internas e externas mais apropriadas a cada caso, de forma a prever o risco mais alto.

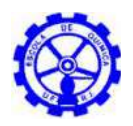

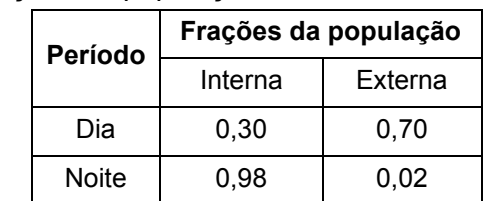

Tabela 45 – Frações da população interna e externa a construções<sup>[27]</sup>

Como pode ser observado na Figura 31 e Figura 34, os efeitos dos casos A e  $B_2$ não ultrapassaram as fronteiras da unidade, não proporcionando, portanto, risco de fatalidade à população externa. Já para os casos  $B_1$  e C, com consequências de maiores proporções, foram obtidas, pelo SARQ, as curvas F-N (comparadas ao critério de aceitabilidade de risco social adotado pela CETESB), representadas pela Figura 47 e Figura 48 abaixo, e os valores de 3,78646x10<sup>-3</sup> e 1,76699x10<sup>-6</sup>, respectivamente, para os riscos sociais médios.

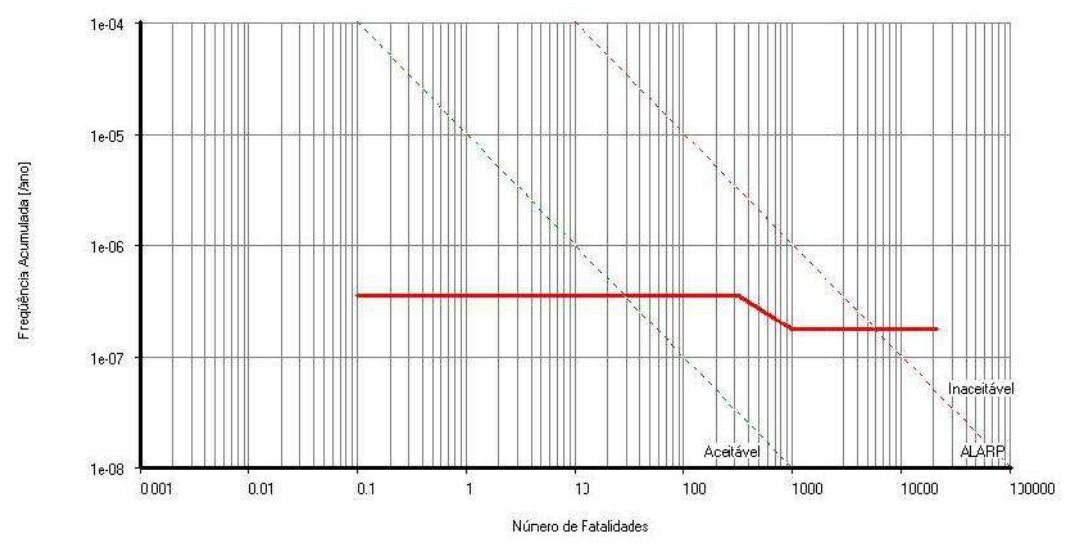

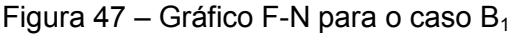

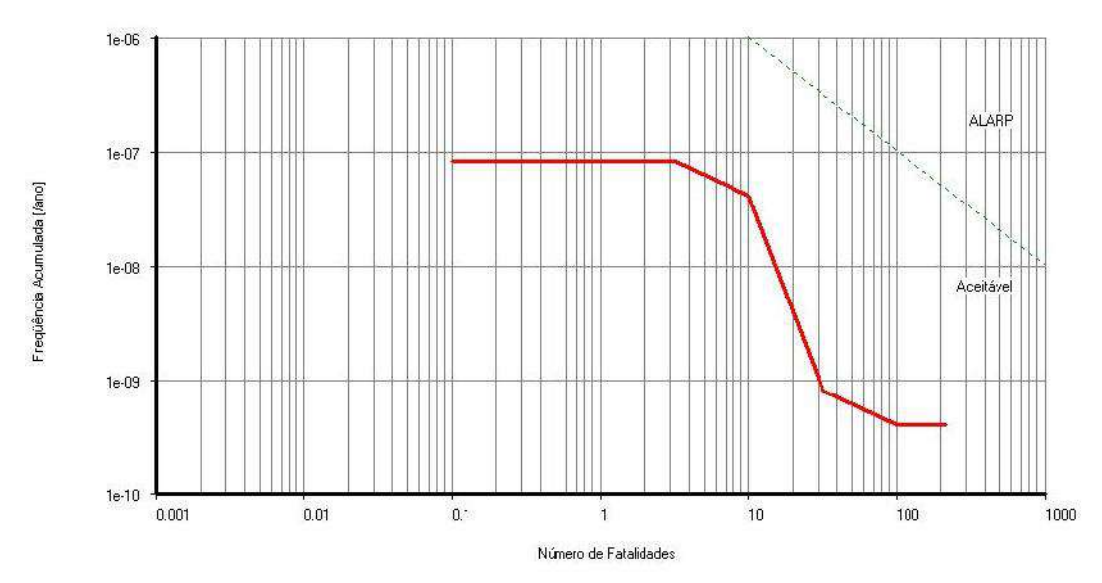

Figura 48 – Gráfico F-N para o caso C

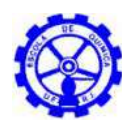

# **7.6. Conclusões da Avaliação dos Riscos**

O cálculo do risco de uma unidade, como exposto na seção 7.1, abrange os diversos cenários acidentais admissíveis e suas frequências de ocorrência e possíveis consequências. Visando o objetivo principal do trabalho, de se estudar diferentes tipos de vazamento, admitiu-se na análise apenas um trecho de cada empreendimento e, portanto, na avaliação do risco, apenas um evento inicial para cada caso (com exceção do caso C, com dois). Assim, para cada tipo de vazamento, os modelos desenvolvidos obtiveram valores de frequência baixos. Mesmo em casos onde o cenário calculado tenha apresentado uma consequência expressiva, o risco, que é a associação da frequência e do efeito físico, não apresentou curva superior a 1,0 x 10<sup>-7</sup> fatalidades/ano (risco individual), situando todos os cenários dentro do limite de aceitabilidade escolhido.

O caso A não apresentou risco individual, nem social. Além de sua frequência de ocorrência ter sido baixa, o alcance da consequência de 1% de fatalidade não ultrapassou as dependências da instalação, não atingindo, assim, nenhuma ocupação sensível. De acordo com a norma da CETESB<sup>[4]</sup>, não é necessário o cálculo do risco para tal evento.

Já o caso  $B_1$ , embora tenha alcançado uma frequência relativamente baixa, abrangeu um efeito calculado de amplas dimensões, que excederia os limites da unidade, atingido a população vizinha. Por conseguinte, foi realizado o cálculo do risco, e, embora o risco individual esteja de acordo com o critério de aceitabilidade, o social atingiu a região inaceitável da curva F-N, sendo necessárias ações mitigadoras para minimizar os riscos.

Analogamente ao caso do vazamento de biodiesel, o de amônia (caso  $B_2$ ) não apresentou risco individual, nem social. Apesar da frequência de ocorrência do evento acidental não ter sido tão baixa quanto nos outros casos, o alcance possível para 1% de fatalidade não transpôs os limites da instalação, não sendo, portanto, requerida a avaliação do risco.

Para os eventos contidos na simulação do caso C, a frequência de ocorrência determinada foi baixa e, a despeito das dimensões dos efeitos (incêndio em nuvem, proporcionando 100% de fatalidade aos expostos e explosão com alcances de sobrepressão externos ao empreendimento), a avaliação do risco determinou curvas de iso-risco não superiores a 1,0 x 10<sup>-7</sup> e uma curva F-N totalmente contida na região aceitável.

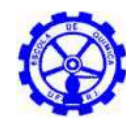

# **8. Conclusão**

Considerando a importância do estudo da análise de riscos para processos da indústria química, o objetivo geral do presente estudo foi a identificação, caracterização e quantificação de riscos associados à população circunvizinha a processos que envolvam diferentes tipos de substâncias: produção de biodiesel (líquido inflamável), armazenamento de GLP (Gás Liquefeito de Petróleo), sistema de refrigeração com amônia (gás tóxico) e recebimento/ tratamento de gás natural (bifásico).

Inicialmente, através da Análise histórica, elegeu-se para cada unidade o trecho mais crítico com relação a eventos acidentais, a saber:

- Caso A: sistema de estocagem de biodiesel;
- Caso  $B_1$ : parque de esferas de GLP;
- Caso  $B_2$ : armazenamento de amônia de refrigeração;
- Caso C: coletor de condensado.

Em seguida, para tais trechos, foi aplicada a técnica qualitativa Análise Preliminar de Riscos (APR), a fim de se determinar e caracterizar hipóteses acidentais. Para cada caso, selecionou-se, então, o cenário de pior impacto, para os quais se elaborou um estudo quantitativo a fim de se definir os possíveis alcances dos efeitos físicos, através de análises de consequência e vulnerabilidade, desenvolvidas no EFFECTS  $7.5$  v.10<sup>[26]</sup>:

> Caso A: grande liberação de biodiesel por ruptura de liberação de saída de tanque de estocagem.

| Incêndio em<br>poça                  | 50% fatalidades (19,5 kW/m <sup>2</sup> ) | $10,8 \; \mathrm{m}$ |
|--------------------------------------|-------------------------------------------|----------------------|
|                                      | 1% fatalidades (9,8 kW/m <sup>2</sup> )   | $20,06 \; \text{m}$  |
|                                      | $3 \text{kW/m}^2$                         | $36,80 \; m$         |
| Tempo de duração do incêndio em poça | $-2h$                                     |                      |

Tabela 46 – Alcances dos efeitos físicos do Caso A

Caso B<sub>1</sub>: grande liberação de GLP na ruptura de esfera de armazenamento por BLEVE

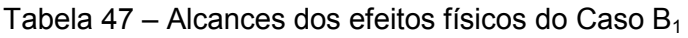

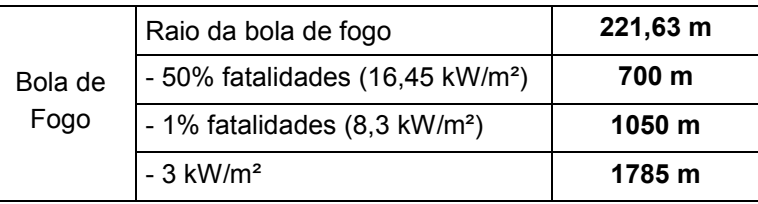

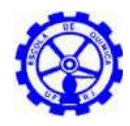

 Caso B2: grande liberação de amônia por ruptura de conexão, tubulação ou válvula, ligada a vaso de estocagem

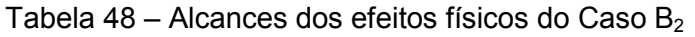

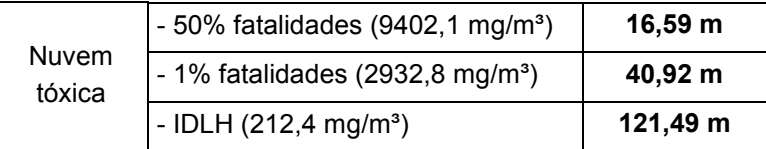

 Caso C: grande liberação de gás natural por ruptura de tubulação no coletor de condensado

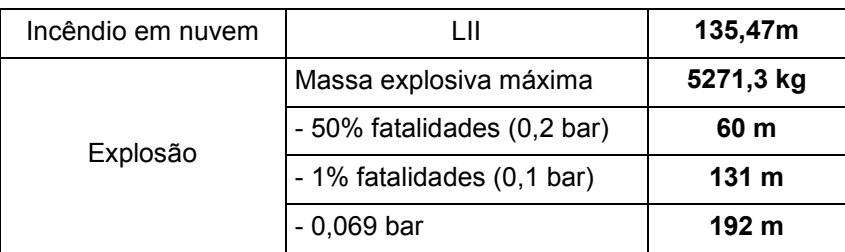

Tabela 49 – Alcances dos efeitos físicos do Caso B

Para a elaboração da avaliação do risco, é requerida, além dos alcances físicos, a frequência de ocorrência de cada cenário. Tais dados foram obtidos com base em fontes internacionais e na construção de árvores de eventos, e estão apresentados a seguir.

|                             | Frequência do Evento |                            |                          |                 |                                       |           |                         |  |
|-----------------------------|----------------------|----------------------------|--------------------------|-----------------|---------------------------------------|-----------|-------------------------|--|
| Cenário<br><b>Acidental</b> | Bola de<br>Fogo      | <b>Incêndio</b><br>em Poça | Jato de<br>Fogo          | <b>Explosão</b> | <b>Incêndio</b><br>em<br><b>Nuvem</b> | Dispersão | Contenção<br>de Líquido |  |
| Caso A                      |                      | 1,95E-08                   | $\overline{\phantom{a}}$ |                 |                                       |           | 2,81E-07                |  |
| Caso $B_1$                  | 3,50E-07             |                            | $\overline{\phantom{a}}$ | 1,35E-08        | 1,22E-07                              | 1,50E-08  |                         |  |
| Caso $B_2$                  |                      |                            | -                        |                 |                                       | 1,00E-05  |                         |  |
| Caso C                      | 4,00E-09             |                            | 6,05E-09                 | 8,10E-10        | 8,01E-08                              | 9,00E-09  |                         |  |

Tabela 50 – Frequência de ocorrência dos cenários acidentais

Seguiu-se, então, para a utilização do SARQ para cálculo do risco de cada unidade.

Conforme exposto na seção 7.6, os valores de risco individual obtidos estão, em sua maioria, na região tolerável definida pela CETESB, sendo coerentes com a forma de condução do presente estudo.

Os cenários dos casos  $A \in B_2$  não oferecem risco à população externa, já que seus efeitos não têm alcance suficiente para tal.

Já os cenários admitidos para os casos  $B_1$  e C têm consequências de maiores proporções, atingindo a população circunvizinha. Entretanto, devido à seleção de apenas um evento iniciador (exceto caso C), a frequência calculada foi muito baixa,

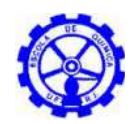

afetando o cálculo do risco individual da unidade como um todo, que não chegou a 1,0 x 10<sup>-7</sup> fatalidades/ano.

Com relação ao risco social, o caso C foi tido como de risco aceitável, com um valor médio de 1,76699x10<sup>-6</sup> fatalidades/ ano. Já o cenário do caso B<sub>1</sub> apresentou um risco social médio de 3,78646x10<sup>-3</sup> e curva F-N na região inaceitável, caracterizando o efeito gerado por um BLEVE de uma esfera de GLP como o mais grave dentre os eventos avaliados.

Assim, para uma unidade que compreenda um parque de armazenamento de GLP possa operar na região, é necessário que algumas ações mitigadoras sejam tomadas, a fim de tornar o risco aceitável. Tais ações exigem um estudo detalhado de viabilidade financeira, política, física e social. Desse modo, além das recomendações motivadas na APR do caso  $B_1$ , relativas à concepção de uma rotina de inspeção e manutenção preventiva e à instalação de válvulas de alívio e controle de pressão, seguem abaixo algumas propostas para modificações na unidade:

- redução do volume armazenado de GLP, sem prejuízos quanto à produção, pelo emprego de um sistema de transporte mais dinâmico, cuja operação envolva um maior volume de produto por dia
- redução do inventário do cenário acidental, pela instalação de válvulas de bloqueios e intertravamentos lógicos;
- remoção da população mais próxima da unidade, com a aquisição de terrenos vizinhos;
- Realocação da unidade, em caso de escala de projeto.

# **8.1. Sugestões para a continuidade do trabalho**

A elaboração de análises de riscos que compreendam todos os sistemas e processos das unidades é uma interessante sugestão para trabalhos posteriores, já que poderiam ser obtidos valores de risco mais condizentes com a realidade de cada empreendimento como um todo.

Outra indicação abrange um estudo específico para o cálculo de frequência dos eventos, ao invés da utilização de bancos de dados internacionais para o cálculo da frequência dos eventos iniciadores. O ideal é a elaboração de uma análise de probabilidade por árvore de falhas para cada cenário, associando-se a probabilidade de falha de cada equipamento da unidade com a probabilidade de falha humana, obtendo, assim, a frequência real do evento iniciador.

E como mais uma opção de um futuro estudo encaixa-se no cálculo de efeito dominó para os cenários levantados. Ou seja, quais efeitos poderiam ser gerados a partir dos eventos selecionados, somando-se assim uma sequência de efeitos oriundos dos iniciais e contribuindo para um agravamento, tanto da frequência, quanto da consequência.

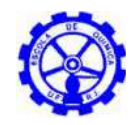

# **9. Referências**

- [1] Agência Nacional do Petróleo (ANP). Portaria Nº 104, de 8 de julho de 2002. Acesso em março de 2011. Disponível em http://www.cogen.com.br/legislacao/gas/2002/PO\_ANP\_104\_08072002.pdf
- [2] AIChE (American Institute of Chemical Engineers). (s.d.). Acesso em outubro de 2010. Disponível em www.aiche.org/
- [3] American Petroleum Institute (API) (1990). Management of Process Hazards, API Recommended Practice 750, 1ª Ed. American Petroleum Institute, Washington, D.C.
- [4] CETESB (Companhia Ambiental do Estado de São Paulo). (2003). *Manual de orientação para a elaboração de estudos de análise de riscos.* São Paulo.
- [5] CETESB (Companhia Ambiental do Estado de São Paulo). (2006). *Análise, Avaliação e Gerenciamento de Riscos.* São Paulo.
- [6] CETESB (Companhia Ambiental do Estado de São Paulo). (s.d.). Acesso em outubro de 2010. Disponível em www.cetesb.sp.gov.br
- [7] Crowl, D. A., & Louvar, J. F. (1990). *Chemical Process Safety: Fundamentals with Applications.* Englewood Cliffs: Prentice-Hall.
- [8] Farza, H. R. Intoxicação por HCH e triclorofenóis. Agência Nacional de Vigilância Sanitária (ANVISA). Acesso em março de 2011. Disponível em: http://www.google.com.br/url?sa=t&source=web&cd=1&ved=0CCMQFjAA&url =http%3A%2F%2Fltc.nutes.ufrj.br%2Ftoxicologia%2Fdown%2FmXII\_INTOXI CACAO%2520POR%2520HCH%2520E%2520TRICLOROFENOIS.ppt&rct=j &q=triclorofenol%20pessoa%20anvisa&ei=zO9uTezwG4P88AaI4aGtDw&usg =AFQjCNF-FeuA2HcTc0l-VKH-v22VkPhIFg&cad=rja
- [9] Health & Safety Executive (HSE). Research Report 036: Report on a second study of pipeline accidents using the Health and Safety Executive's risk assessment programs MISHAP and PIPERS. 1<sup>st</sup> ed. United Kingdom: HSE Books, 2002.
- [10] *IBGE (Instituto Brasileiro de Geografia e Estatística)*. Acesso em Novembro de 2010. Disponível em www.ibge.gov.br/home/estatistica/populacao/censo2010/RJ2010.pdf
- [11] *IBGE (Instituto Brasileiro de Geografia e Estatística)*. Acesso em Novembro de 2010. Disponível em www.ibge.gov.br/home/geociencias/areaterritorial/area.php?nome=rio+de+janei ro&codigo=&submit.x=0&submit.y=0
- [12] INMET (Instituto Nacional de Meteorologia). *Dados Meteorológicos do Rio de Janeiro/ RJ*. Acesso em 2010. Disponível em www.inmet.gov.br/sim/sonabra/convencionais.php
- [13] Instrução Técnica para Elaboração de Estudo de Análise de Risco. (1992). *INEA, SEA, Governo do Estado do Rio de Janeiro* , pp. 14-22.

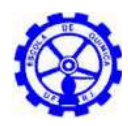

- [14] Kletz, T. A. (1985). *What went Wrong? Case Histories of Process Plant Disasters.* Gulf Publishing.
- [15] Kletz, T.A.-Unconfined vapour cloud explosion, Loss Prevention Series, AIChE, vol. 11 item 50 (1977j), LESS, pg. 17/155.
- [16] Lees, F. P. (1986). *Loss prevention in the process industries: hazard identification, assessment and control.* London: GB, Butterworths.
- [17] Marx, D. E. Ativadores Oxidantes TAML<sup>™</sup>: Agentes Branqueadores Verdes para a Indústria de Papel. University of Scranton, Chemistry Department, Scranton, PA USA.
- [18] NI, J.-Q. et al. (2000) *Development and validation of a dynamic mathematical model for ammonia release in pig house*, *Environment International*, Vol. 26, pg.105-115.
- [19] Parente, E. J. Biodiesel: Uma aventura tecnológica num país engraçado. Fortaleza, TECBIO, 2003. Pág. 1-66.
- [20] Portaria nº 50/2005 de 20-01-2005: ANEXO VII Programa de redução para o 2,4,6-triclorofenol. Acesso em março de 2011. Disponível em: http://bdjur.almedina.net/item.php?field=node\_id&value=742515
- [21] Porto, M. F., & Freitas, C. M. (1997). Análise de riscos tecnológicos ambientais: perspectivas para o campo da saúde do trabalhador. *Caderno da Saúde Pública* , pp. 59-72.
- [22] Prugh, R. W. (1985). "Mitigation of Vapour Cloud Hazards" Plant/Operations Progress 4 (2, Abril), 95-104.
- [23] Prugh, R. W. (1986). "Mitigation of Vapour Cloud Hazards; Part II Limiting the Quantity Released and Countermeasures for Releases" Plant/Operations Progress 5 (3, Julho), 169-174.
- [24] Prugh, R. W. (1987). "Evaluation of Unconfined Vapor Cloud Explosion Hazards" Proceedings of the International Conference on Vapor Cloud Modeling. Novembro 2-4, AIChE, Nova York.
- [25] Safety and Reliability Directorate (SRD), United Kingdom Atomic Energy Authority. Major Hazardous Incident Data Service (MHIDAS). Harwell. 1980. Versão 2005.
- [26] TNO. (1997). Methods for the Calculation of the Physical Effects of the *Escape of Dangerous Materials: Liquids and Gases, (The Yellow Book).* Holanda: Directorate General of Labour.
- [27] TNO. Guidelines for Quantitative risk Assessment, (The Purple Book), Directorate General of Labour, Holanda, 1ª Edição, 1999.
- [28] TNO. Methods for the Determination of Possible Damage: to People and Objects from Releases for Hazardous Materials (The Green Book). 1<sup>st</sup> ed. Holland: Directorate General of Labour, 1992.
- [29] UNEP (United Nations Environmental Programme). (1992). Hazard Evaluation and Indentification in a Local Community. Paris.

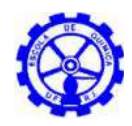

# ANEXO A

# CONCEITOS BÁSICOS NO ESTUDO DE ANÁLISE DE RISCO

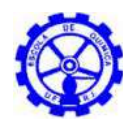

**Perigo:** Uma ou mais condições, físicas ou químicas, com potencial para causar danos às pessoas, à propriedade, ao meio ambiente ou a combinação desses. [5]

**Risco:** Medida de perda econômica e/ ou de danos à vida humana, resultante da combinação entre a frequência de ocorrência e a magnitude das perdas ou danos  $(consecu\hat{e}ncias).$ <sup>[5]</sup>

**Análise de risco:** Atividade voltada para o desenvolvimento de uma estimativa, qualitativa ou quantitativa, do risco, baseada na engenharia de avaliação e em técnicas estruturadas para promover a combinação das frequências e consequências de um acidente. [5]

**Análise de vulnerabilidade:** Estudo realizado por intermédio de modelos matemáticos para a previsão dos impactos danosos às pessoas, instalações e ao meio ambiente, baseado em limites de tolerância estabelecidos através do parâmetro Probit para os efeitos de sobrepressão advinda de explosões, radiações térmicas decorrentes de incêndios e efeitos tóxicos advindos da exposição a uma alta concentração de substâncias químicas por um curto período de tempo<sup>[4]</sup>.

**Avaliação de riscos:** Processo que utiliza os resultados da análise de risco para a tomada de decisão quanto ao gerenciamento do risco, através da comparação com critérios de tolerabilidade de risco previamente estabelecidos. [5]

*BLEVE***:** Do original inglês *Boiling Liquid Expanding Vapor Explosion* (Explosão de Vapor de Líquido em Ebulição). Fenômeno decorrente da explosão catastrófica de um reservatório, quando um líquido nele contido atinge uma temperatura bem acima da sua temperatura de ebulição à pressão atmosférica com projeção de fragmentos e de expansão adiabática<sup>[4]</sup>.

**Bola de fogo (***fireball***):** Fenômeno que se verifica quando o volume de vapor inflamável, inicialmente comprimido num recipiente, escapa repentinamente para a atmosfera e, devido à despressurização, forma um volume esférico de gás, cuja superfície externa queima, enquanto a massa inteira eleva-se por efeito da redução da densidade provocada pelo superaquecimento<sup>[4]</sup>.

**Concentração letal 50 (CL50):** Concentração calculada e estatisticamente obtida de uma substância no ar que ingressa no organismo por inalação e que, em condições bem determinadas, é capaz de causar a morte de 50% de um grupo de organismos de uma determinada espécie. É normalmente expressa em ppm (partes por milhão), devendo também ser mencionado o tempo de duração da exposição do organismo à substância<sup>[4]</sup>.

Dano: Efeito adverso à integridade física de um organismo<sup>[4]</sup>.

**Dispersão atmosférica:** Mistura de um gás ou vapor com o ar. Esta mistura é o resultado da troca de energia turbulenta, a qual é função da velocidade do vento e do perfil da temperatura ambiente<sup>[4]</sup>.

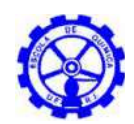

**Distância segura (ds):** Distância determinada pelo efeito físico decorrente do cenário acidental considerado, onde a probabilidade de fatalidade é de até 1% das pessoas expostas<sup>[4]</sup>.

**Estabilidade atmosférica:** Medida do grau de turbulência da atmosfera, normalmente definida em termos de gradiente vertical de temperatura. A atmosfera é classificada, segundo Pasquill, em seis categorias de estabilidade, de A a F, sendo A a categoria mais instável, F a mais estável e D a neutra. A classificação é realizada a partir da velocidade do vento, radiação solar e percentagem de cobertura de nuvem. A condição neutra corresponde a um gradiente vertical de temperatura da ordem de  $1^{\circ}C$ para cada 100 m de altitude<sup>[4]</sup>.

**Estimativa de consequências:** Estimativa do comportamento de uma substância química quando de sua liberação acidental no meio ambiente<sup>[4]</sup>.

**Explosão:** Processo onde ocorre uma rápida e violenta liberação de energia, associado a uma expansão de gases acarretando o aumento da pressão acima da pressão atmosférica<sup>[4]</sup>.

**Explosão de vapor confinado (CVE):** A explosão de vapor confinado (CVE - Confined Vapour Explosion) é o fenômeno causado pela combustão de uma mistura inflamável num ambiente fechado, com aumento na temperatura e na pressão internas, gerando uma explosão. Esse tipo de explosão pode ocorrer com gases, vapores e pós. Neste caso, grande parte da energia manifesta-se na forma de ondas de choque e quase nada na forma de energia térmica<sup>[4]</sup>.

**Explosão de nuvem de vapor não-confinado (UVCE):** A explosão de nuvem de vapor não-confinado (UVCE - Unconfined Vapour Cloud Explosion) é a rápida combustão de uma nuvem de vapor inflamável ao ar livre, seguida de uma grande perda de conteúdo, gerada a partir de uma fonte de ignição. Neste caso, somente uma parte da energia total irá se desenvolver sobre a forma de ondas de pressão e a maior parte na forma de radiação térmica<sup>[4]</sup>.

**Incêndio em nuvem (***Flashfire***):** Incêndio de uma nuvem de vapor onde a massa envolvida não é suficiente para atingir o estado de explosão. É um fogo extremamente rápido onde todas as pessoas que se encontram dentro da nuvem recebem queimaduras letais<sup>[4]</sup>.

**Gerenciamento de risco:** Formulação e implantação de medidas e procedimentos, técnicos e administrativos, que têm por finalidade prevenir, controlar ou reduzir o risco existente numa instalação industrial, tendo também por objetivo, manter essa instalação operando dentro de requisitos de segurança considerados toleráveis.<sup>[5]</sup>

**Incêndio:** Tipo de reação química na qual os vapores de uma substância inflamável combinam-se com o oxigênio do ar atmosférico e uma fonte de ignição, causando liberação de calor<sup>[4]</sup>.

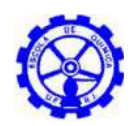

**Incêndio de poça (***pool fire***):** Incêndio que ocorre numa poça de produto, a partir de um furo ou rompimento de um tanque, esfera, tubulação, etc.; onde o produto estocado é lançado ao solo, formando uma poça que se incendeia, sob determinadas condições<sup>[4]</sup>.

**Jato de fogo (***jet fire***):** Fenômeno que ocorre quando um gás inflamável escoa a alta velocidade e encontra uma fonte de ignição próxima ao ponto de vazamento<sup>[4]</sup>.

**Limite Inferior de Inflamabilidade (LII):** Mínima concentração de gás que, misturada ao ar atmosférico, é capaz de provocar a combustão do produto, a partir do contato com uma fonte de ignição. Concentrações de gás abaixo do LII não são combustíveis, pois, nesta condição, tem-se excesso de oxigênio e pequena quantidade do produto para a queima. Esta condição é denominada de "mistura pobre" [4] .

**Limite Superior de Inflamabilidade (LSI):** Máxima concentração de gás que, misturada ao ar atmosférico, é capaz de provocar a combustão do produto, a partir de uma fonte de ignição. Concentrações de gás acima do LSI não são combustíveis, pois, nesta condição, tem-se excesso de produto e pequena quantidade de oxigênio para que a combustão ocorra. Esta condição é denominada "mistura rica" <sup>[4]</sup>.

**Perigo:** Uma ou mais condições, físicas ou químicas, com potencial para causar danos às pessoas, à propriedade, ao meio ambiente ou à combinação desses<sup>[4]</sup>.

**Ponto de fulgor:** Menor temperatura na qual uma substância libera vapores em quantidades suficientes para que a mistura de vapor e ar, logo acima de sua superfície, propague uma chama, a partir do contato com uma fonte de ignição<sup>[4]</sup>.

**População fixa:** Pessoa ou agrupamento de pessoas em residências ou estabelecimentos industriais ou comerciais, presentes no entorno de um empreendimento. Vias com grande circulação de veículos, como rodovias, grandes avenidas e ruas movimentadas, devem ser consideradas como "população fixa" <sup>[4]</sup>.

**Pressão de vapor:** Pressão exercida pelos vapores acima do nível de um líquido. Representa a tendência de uma substância gerar vapores. É normalmente expressa em mmHg a uma dada temperatura<sup>[4]</sup>.

**Probabilidade:** Chance de um evento específico ocorrer ou de uma condição especial existir. A probabilidade é expressa numericamente na forma de fração ou de percentagem<sup>[4]</sup>.

**Probit:** Parâmetro que serve para relacionar a intensidade de fenômenos como radiação térmica, sobrepressão e concentração tóxica com os danos que podem causar. O Probit (unidade de probabilidade) é uma variável randômica com média 5 e variância 1. O valor do Probit é relacionado a uma determinada porcentagem através de curvas ou tabelas<sup>[4]</sup>.

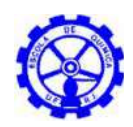

**Risco:** Medida de danos à vida humana, resultante da combinação entre a frequência de ocorrência e a magnitude das perdas ou danos (consequências) $^{[4]}$ .

**Risco individual:** Risco para uma pessoa presente na vizinhança de um perigo, considerando a natureza da injúria que pode ocorrer e o período de tempo em que o dano pode acontecer<sup>[4]</sup>.

**Rugosidade:** Medida da altura média dos obstáculos que causam turbulência na atmosfera, devido à ação do vento, influenciando na dispersão de uma nuvem de gás ou vapor<sup>[4]</sup>.

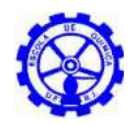

# ANEXO B SAÍDAS DAS SIMULAÇÕES – EFFECTS

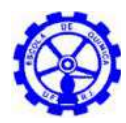

### **Project : CASO A - BIODIESEL**

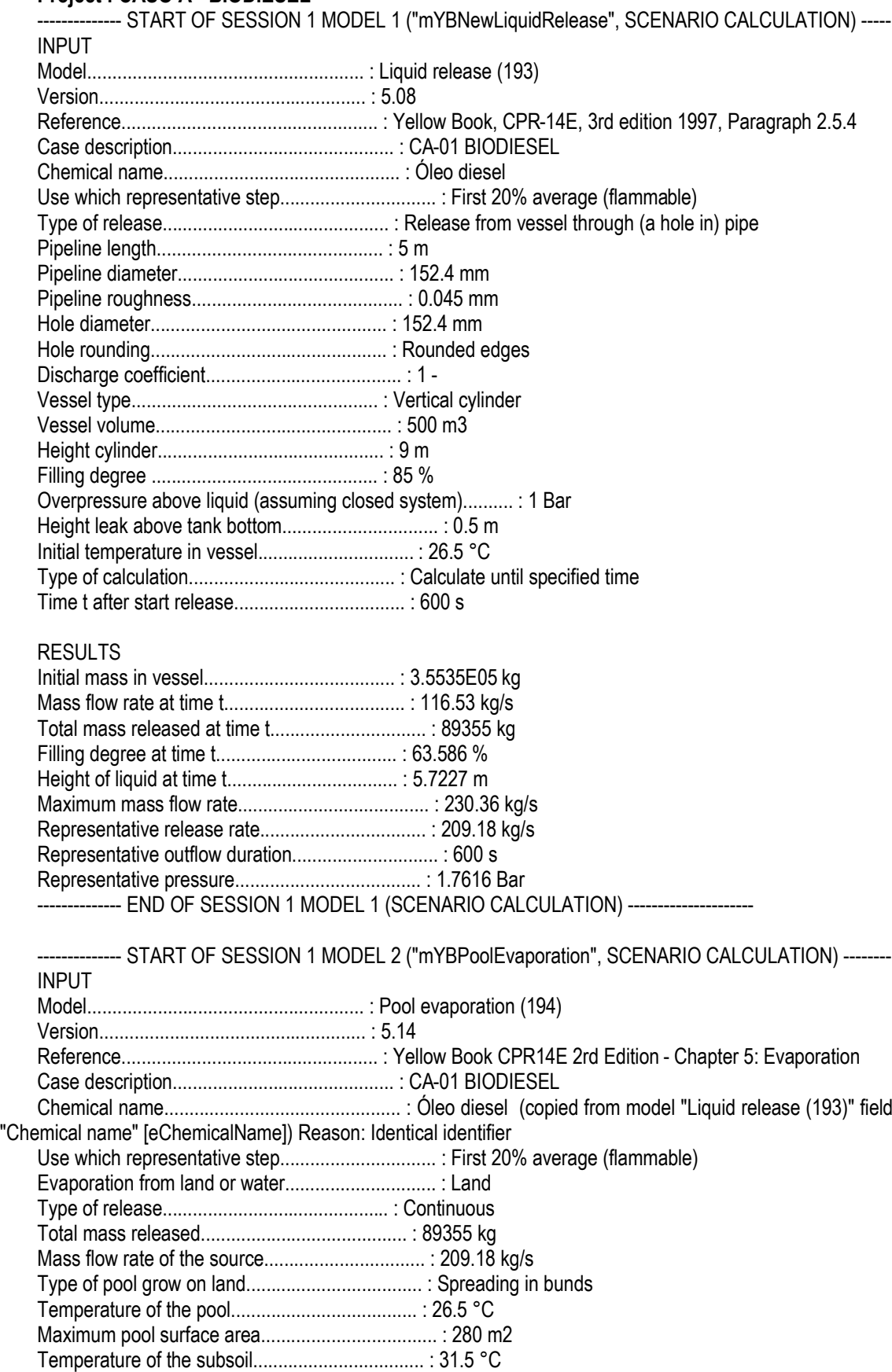

Wind speed at 10 m height................................... : 1 m/s

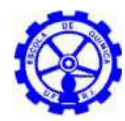

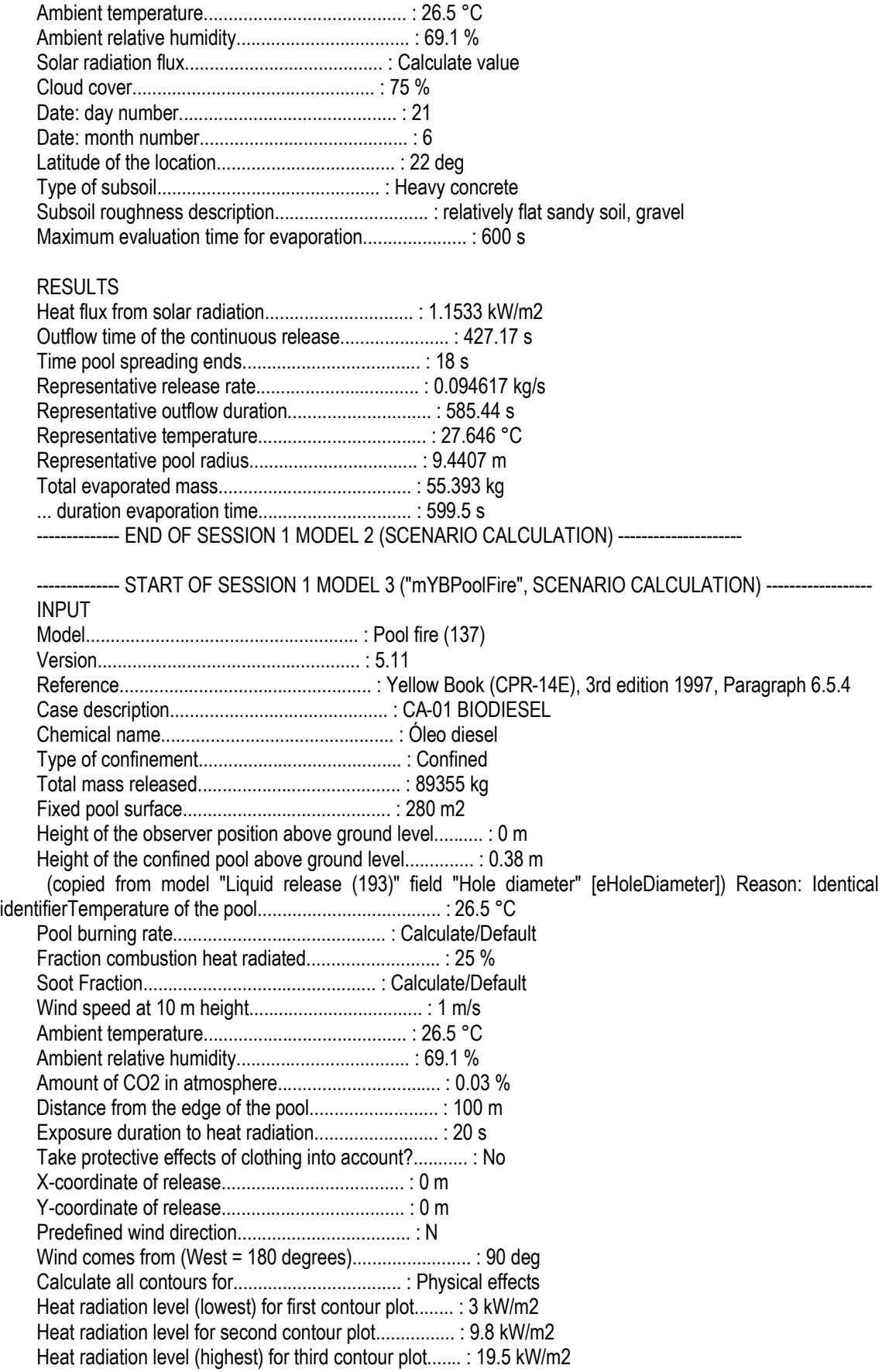

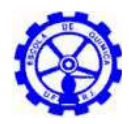

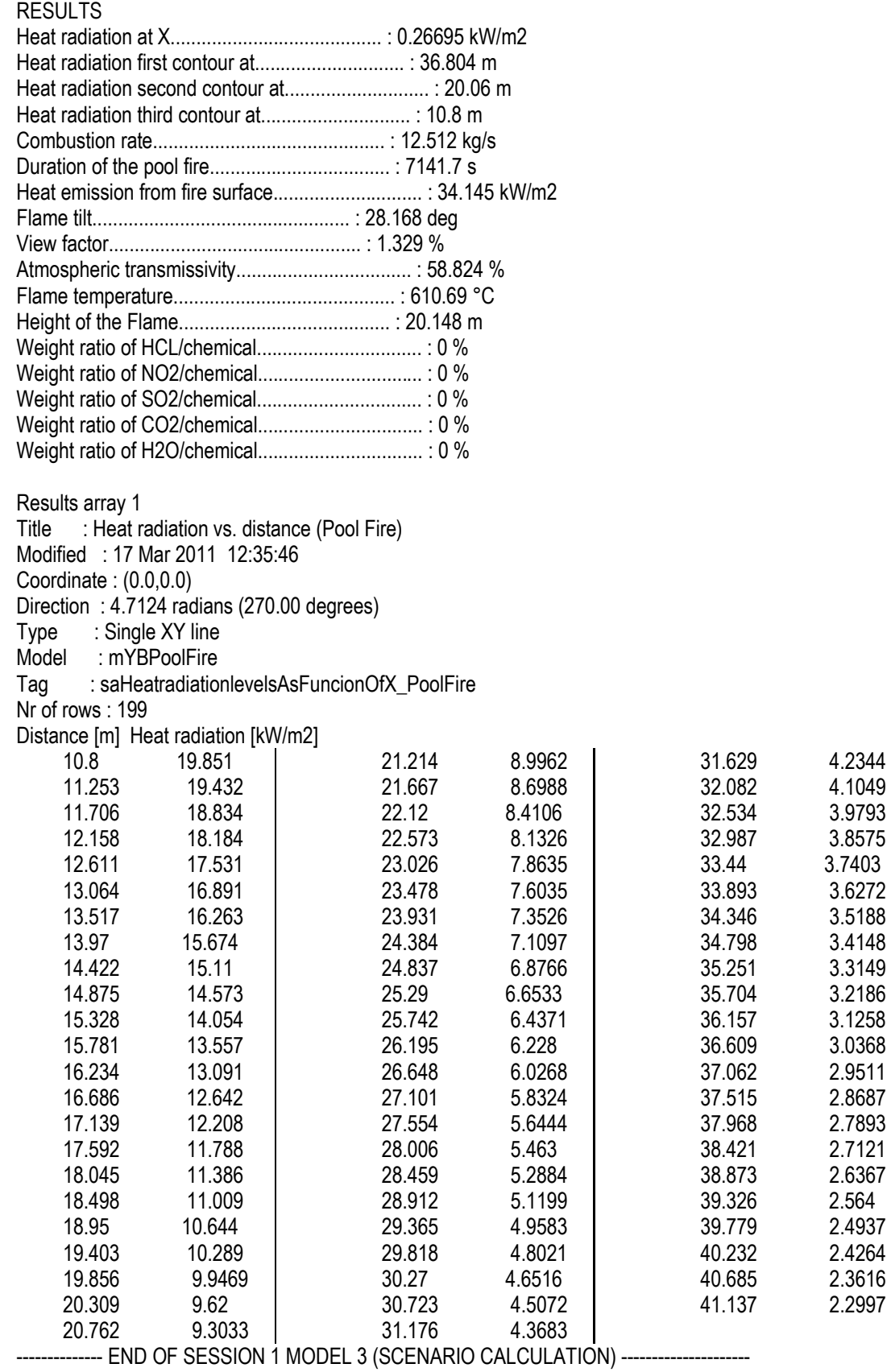

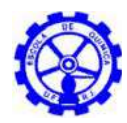

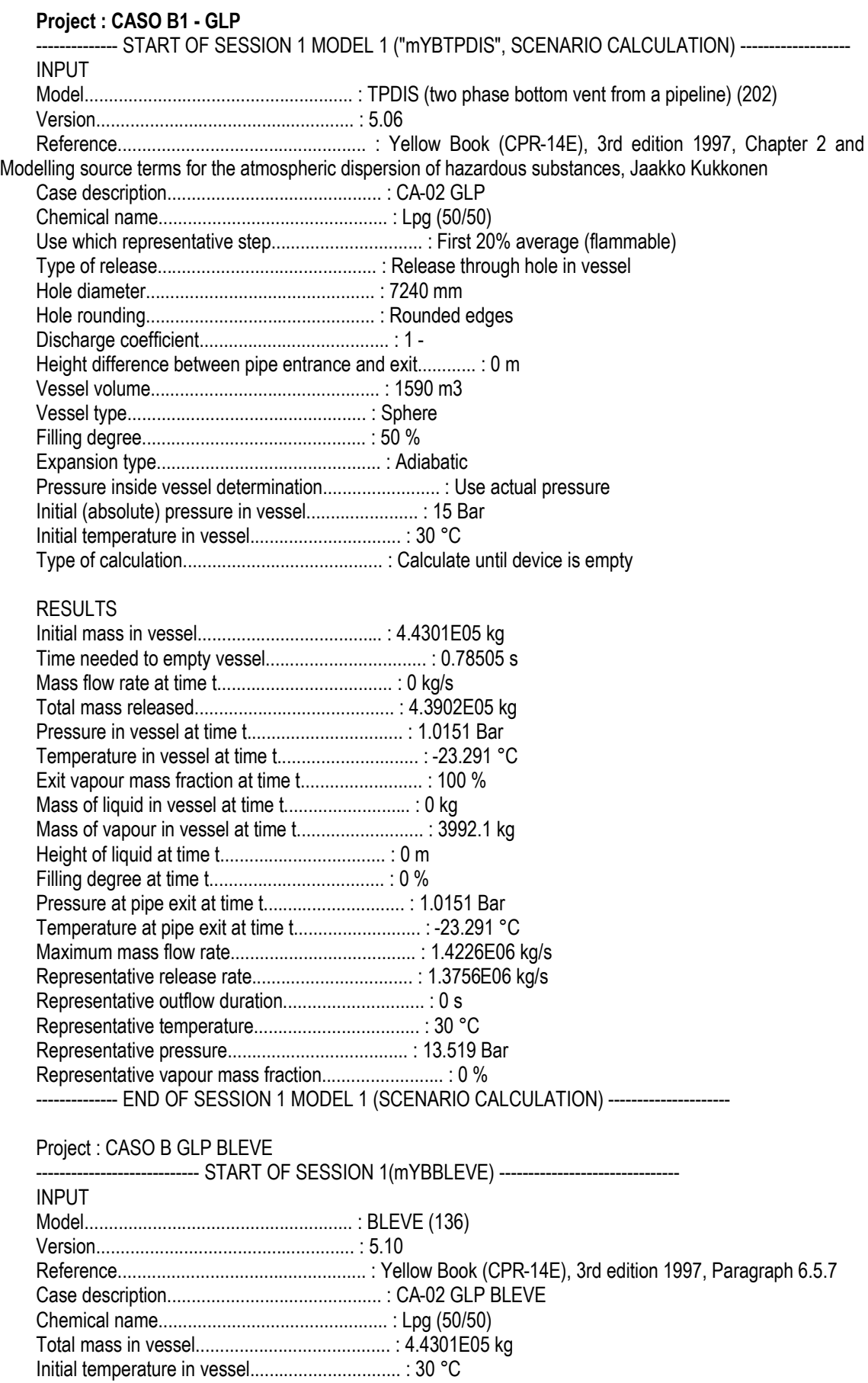

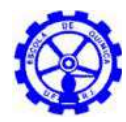

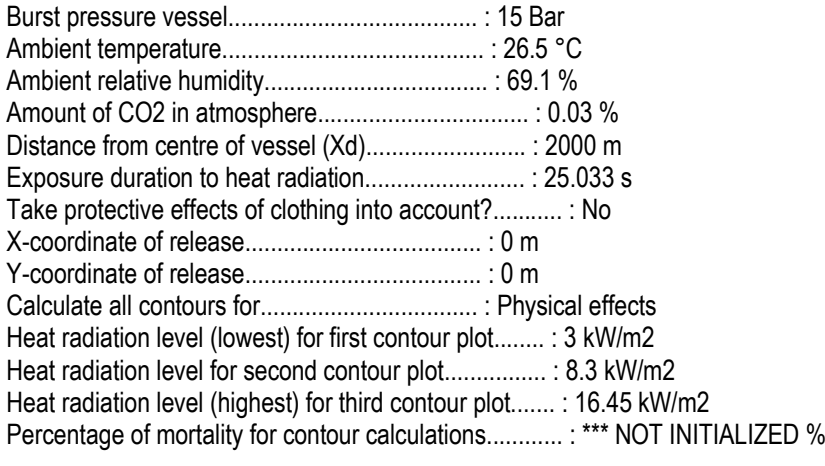

#### RESULTS

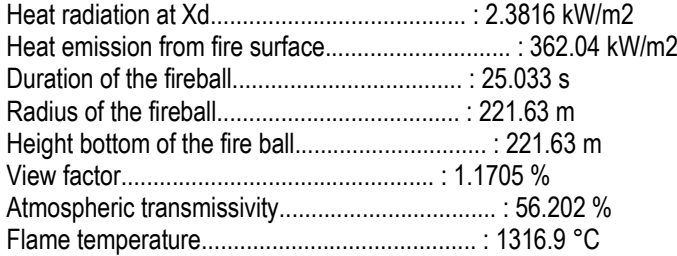

### Results array 1

Title : Heat radiation vs. distance (BLEVE) Modified : 17 Mar 2011 18:37:07

Coordinate : (0.0,0.0)

Direction : 0.0000 radians (0.00 degrees)

Type : Single XY line

Model : mYBBLEVE

Tag : saHeatradiationlevelsAsFuncionOfX\_BLEVE

Nr of rows : 202

Distance [m] Heat radiation [kW/m2]

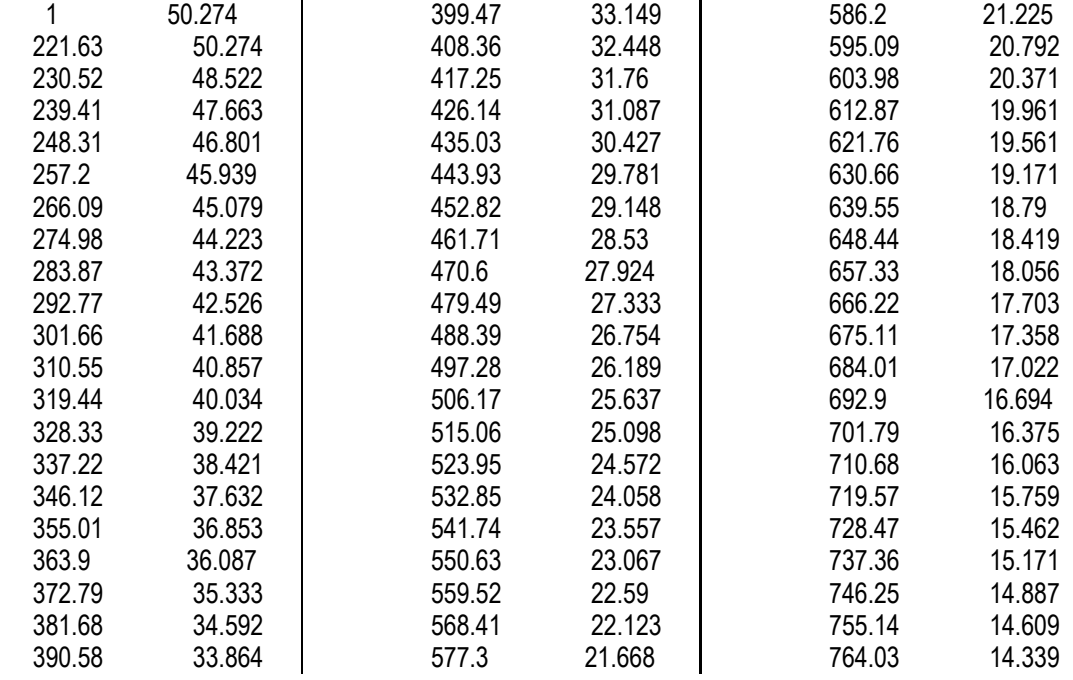

L.

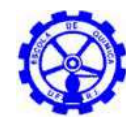

Projeto Final de Curso Escola de Química UFRJ

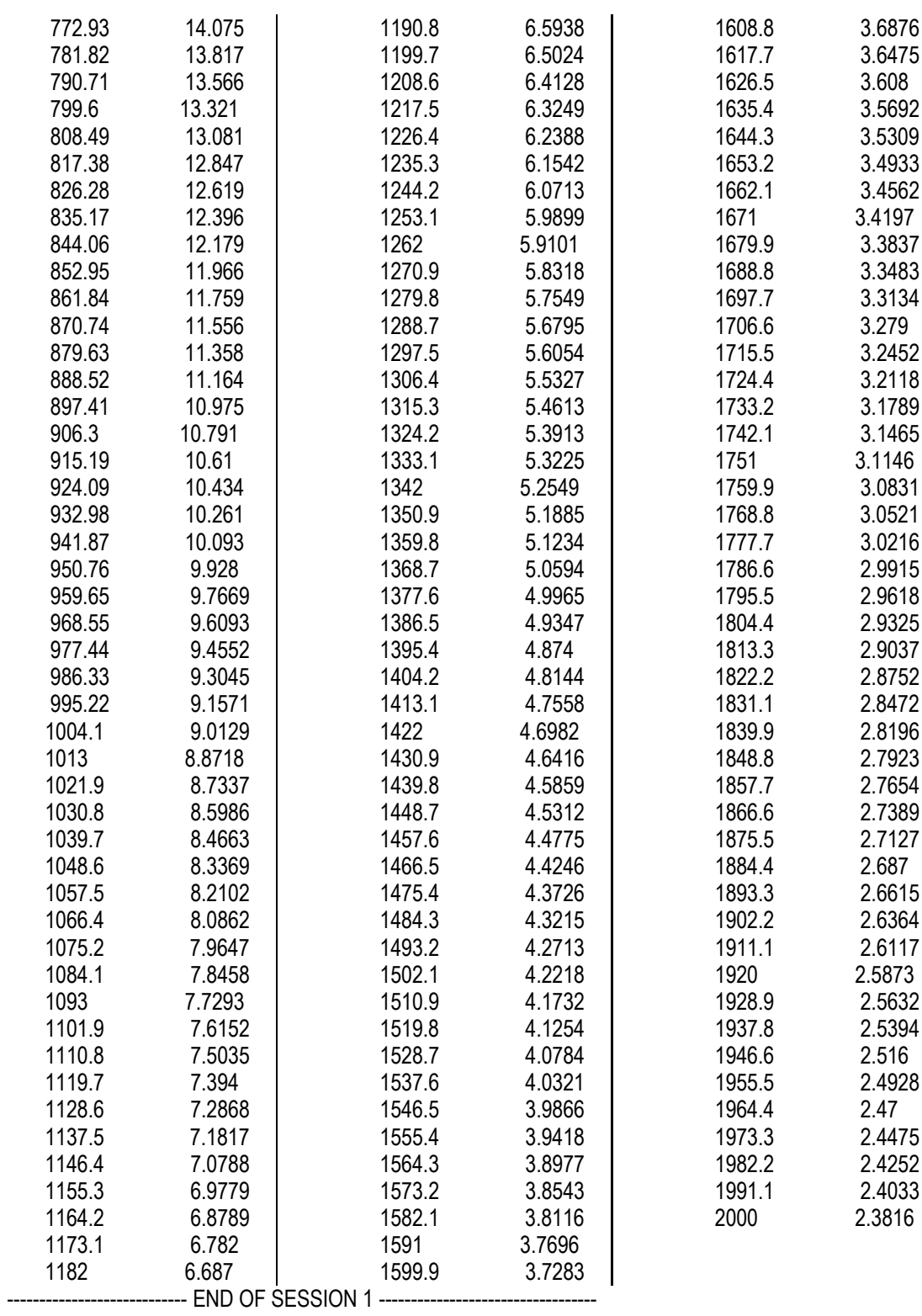

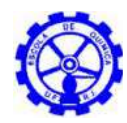

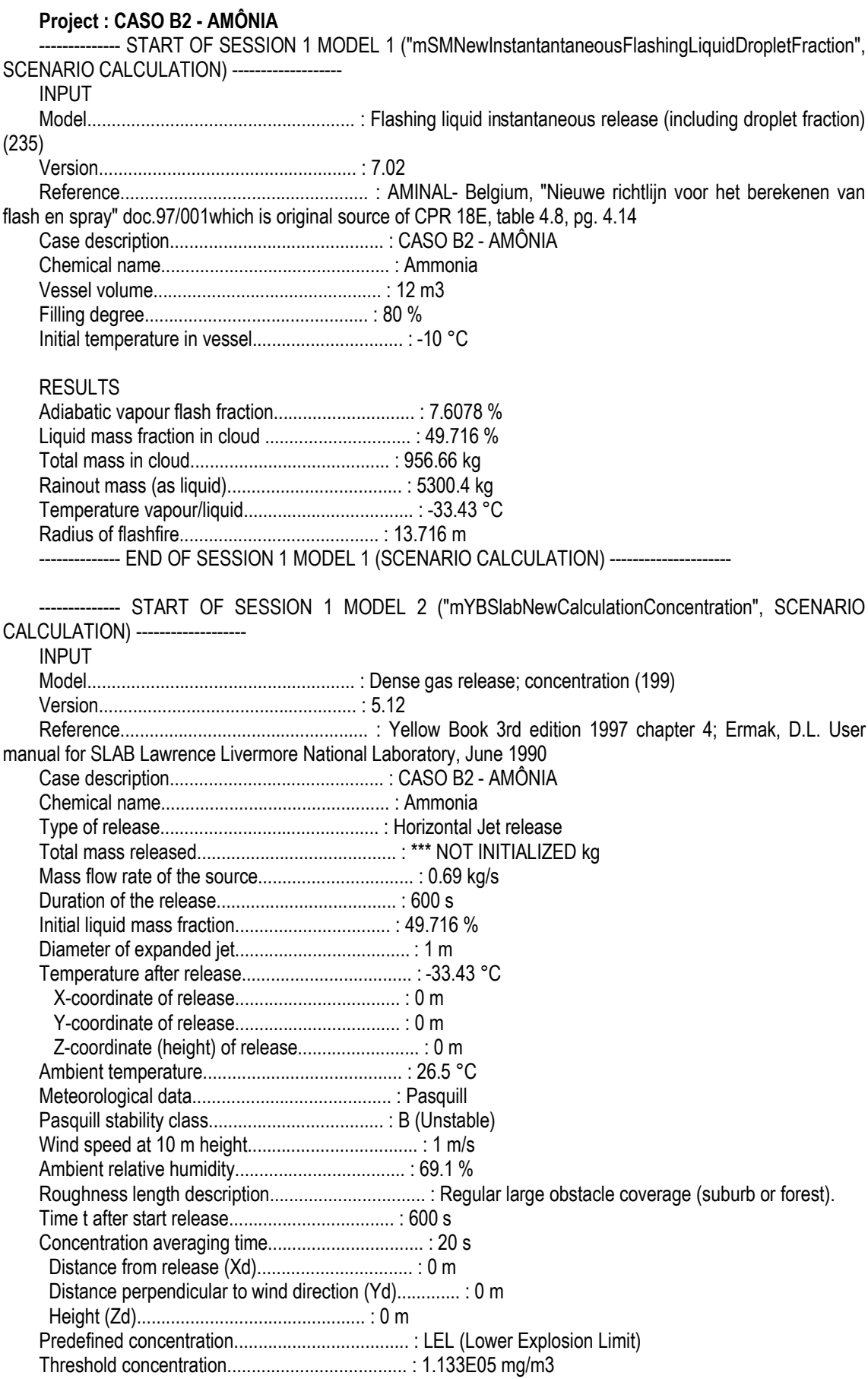

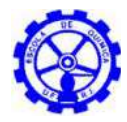

Contour plot accuracy....................................... : 1 % Predefined wind direction................................... : N Wind comes from (West = 180 degrees)........................ : 90 deg Perform Maximum concentration vs Distance graph............. : Yes Resolution of the time consuming graphs..................... : Low RESULTS Concentration at (Xd, Yd, Zd, t)............................ : 6.9138E05 mg/m3 Maximum concentration at (Yd, Zd)........................... : 6.0649E05 mg/m3 ...at distance.............................................. : 1.1 m Inverse Monin-Obukhov length (1/L) used..................... : -0.0385 1/m -------------- END OF SESSION 1 MODEL 2 (SCENARIO CALCULATION) ----------------------------------- START OF SESSION 1 MODEL 3 ("mYBSlabNewCalculationToxic", SCENARIO CALCULATION) ------------------- INPUT Model....................................................... : Dense gas release; toxic (201) Version..................................................... : 5.12 Reference................................................... : Yellow Book 3rd edition 1997 chapter 4; Ermak, D.L. User manual for SLAB Lawrence Livermore National Laboratory, June 1990 Case description............................................ : CASO B2 - AMÔNIA Chemical name............................................... : Ammonia Type of release............................................. : Horizontal Jet release Mass flow rate of the source................................ : 0.69 kg/s Duration of the release..................................... : 600 s Initial liquid mass fraction................................ : 49.716 % Diameter of expanded jet.................................... : 1 m Temperature after release................................... : -33.43 °C X-coordinate of release.................................. : 0 m Y-coordinate of release.................................. : 0 m Z-coordinate (height) of release......................... : 0 m Ambient temperature......................................... : 26.5 °C Meteorological data......................................... : Pasquill Pasquill stability class.................................... : B (Unstable) Wind speed at 10 m height................................... : 1 m/s Ambient relative humidity................................... : 69.1 % Roughness length description................................ : Regular large obstacle coverage (suburb or forest). Concentration averaging time................................ : 20 s Distance from release (Xd)................................ : 130 m Distance perpendicular to wind direction (Yd)............. : 0 m Height (Zd)............................................... : 0 m Start of exposure (after moment of release)................. : 0 s Exposure duration........................................... : 600 s Contour plot accuracy....................................... : 1 % Calculate toxic contour by.................................. : Dose Treshold fraction of mortality F............................ : 0 % Treshold toxic dose D....................................... : 0.0002124 s\*(kg/m3)^n Predefined wind direction................................... : N Wind comes from (West = 180 degrees)........................ : 90 deg Perform Toxic load vs. distance graphs...................... : Yes Resolution of the time consuming graphs..................... : Low RESULTS

Dose at (Xd, Yd, Zd)........................................ : 2.8057E06 min\*(mg/m3)^n Fraction of mortality at (Xd, Yd, Zd)....................... : 0 % Distance to toxic dose D or fraction of mortality F......... : 121.49 m

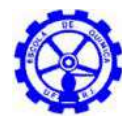

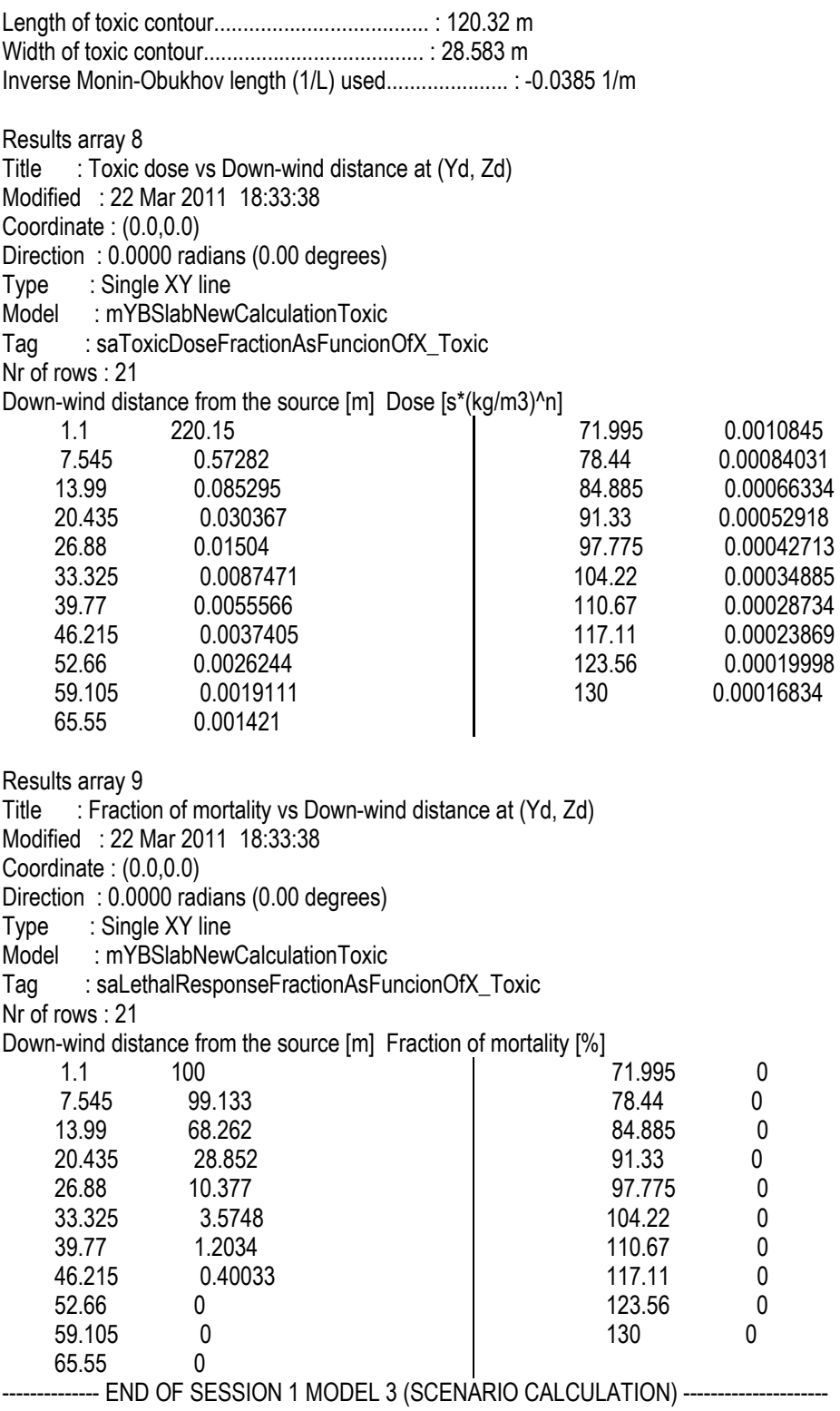

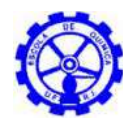

#### **Project : CASO C - GAS NATURAL**

-------------- START OF SESSION 1 MODEL 1 ("mYBNewNeutralGasDispersionExplosive", SCENARIO CALCULATION) -------------------

INPUT

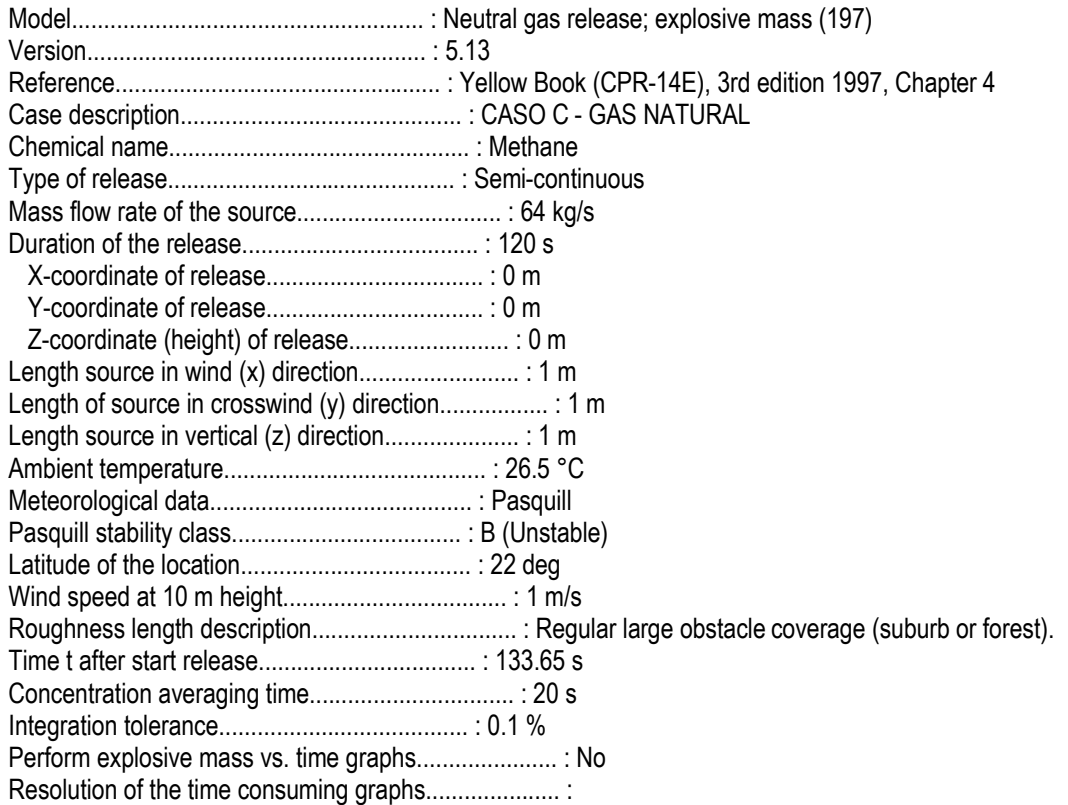

### RESULTS

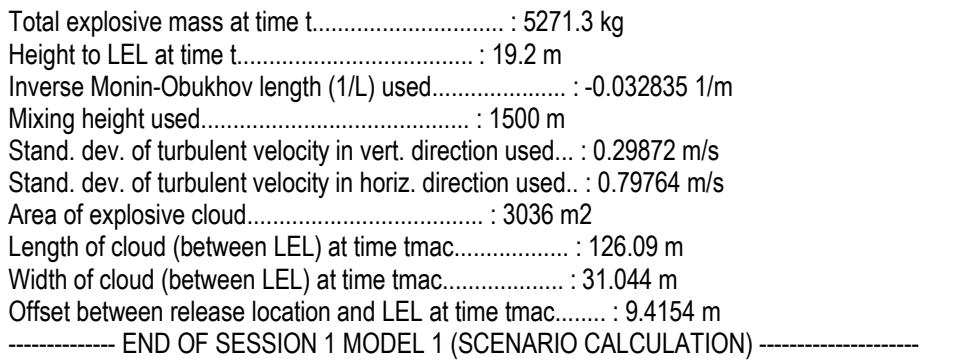

-------------- START OF SESSION 1 MODEL 2 ("mYBNewNeutralGasDispersionConcentration", SCENARIO CALCULATION) -------------------

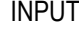

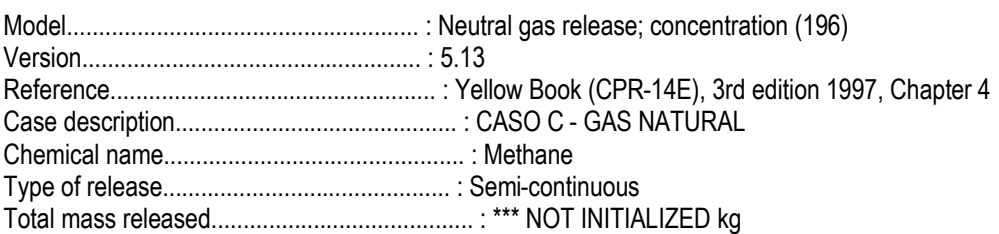

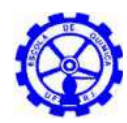

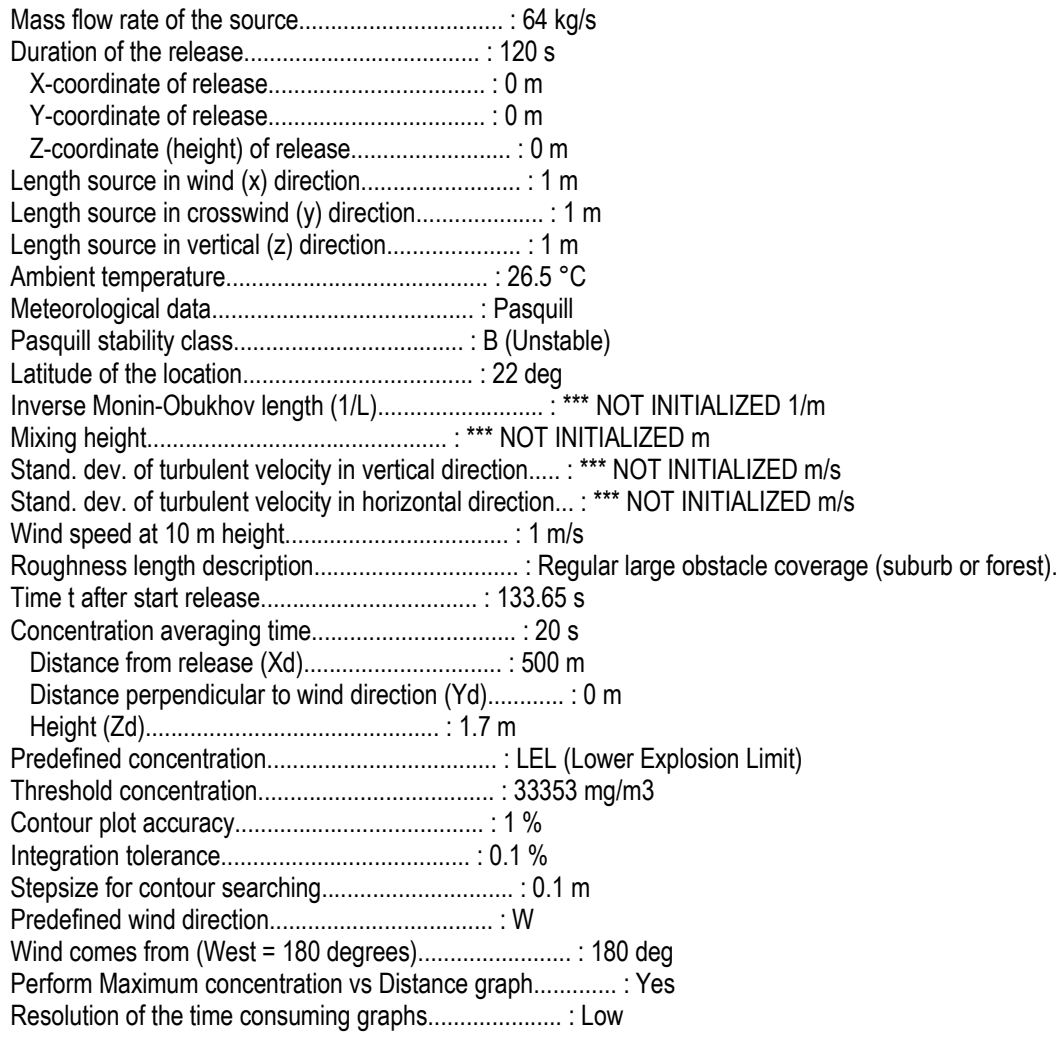

### RESULTS

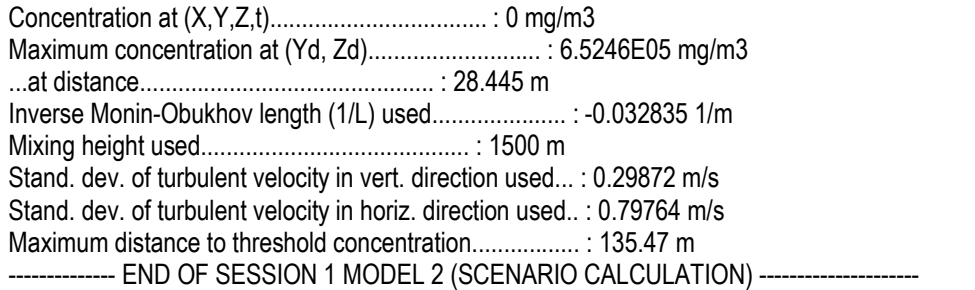

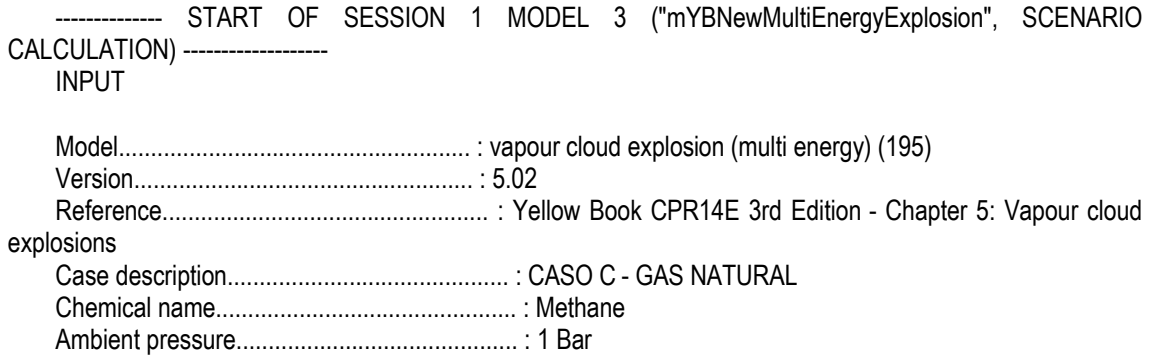

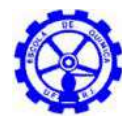

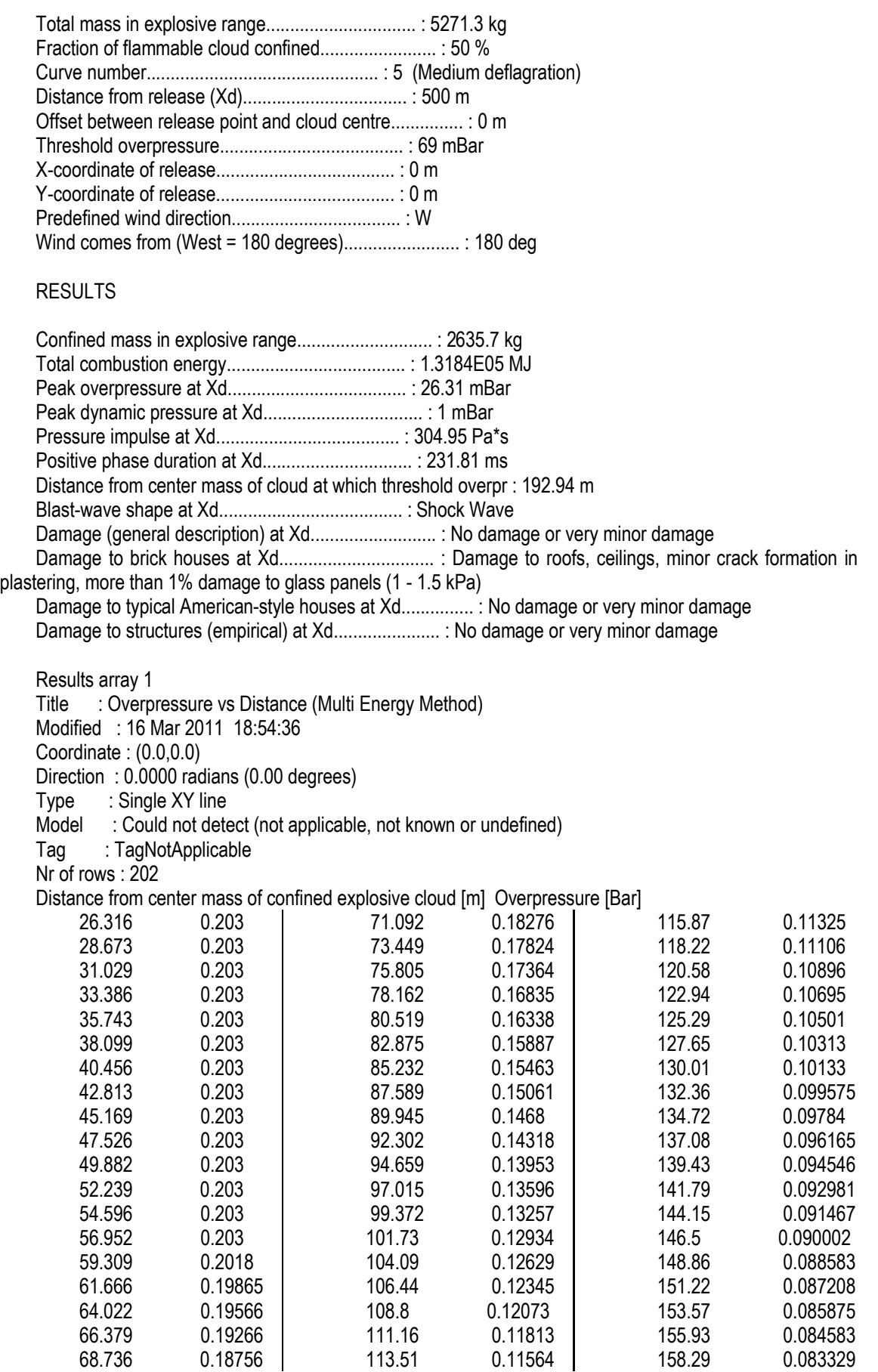

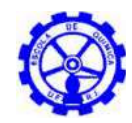

Projeto Final de Curso Escola de Química UFRJ

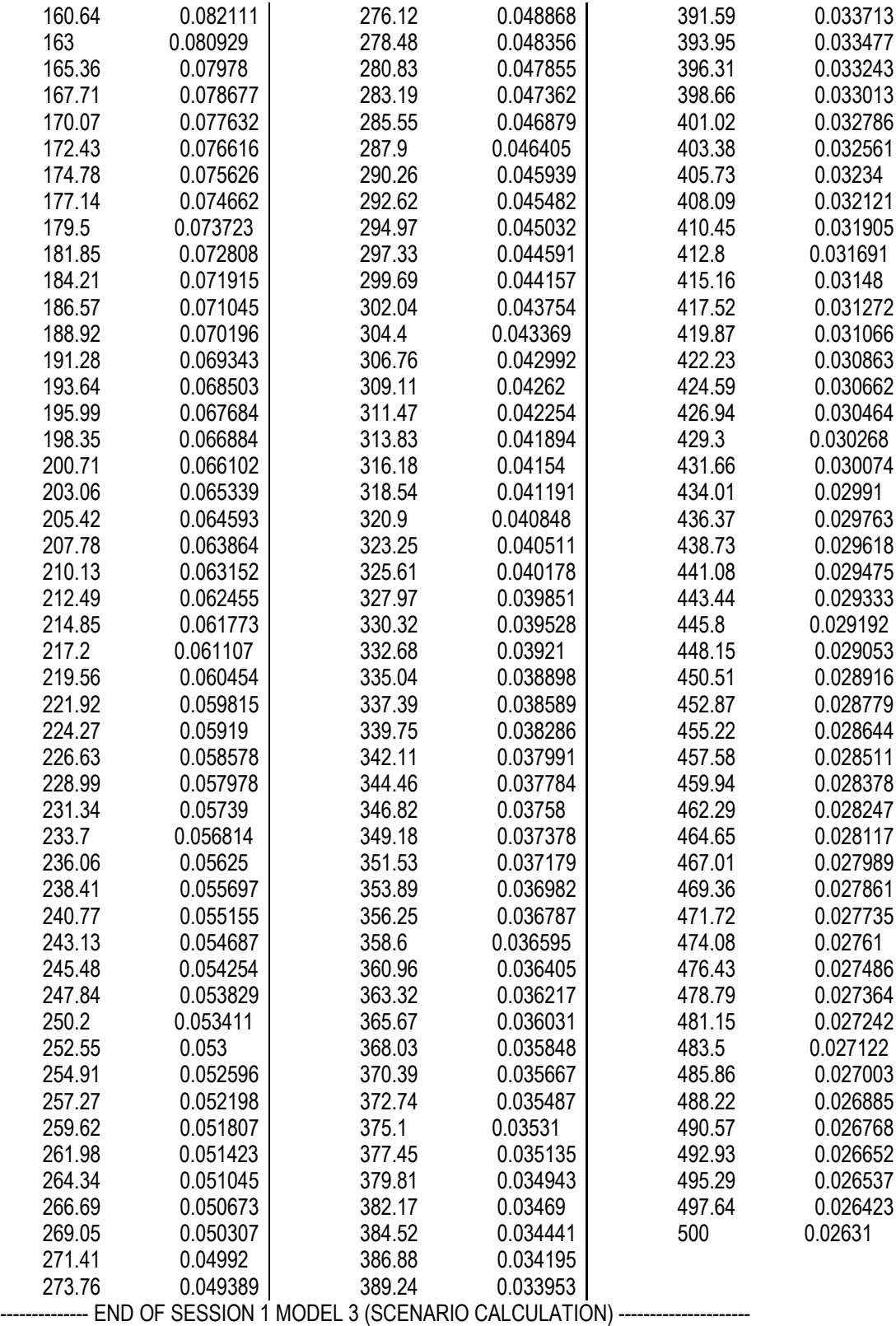